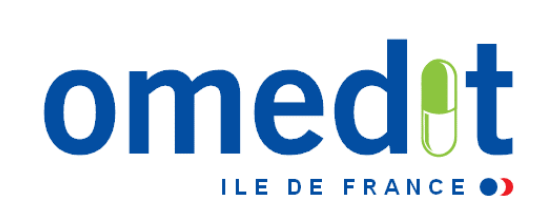

# **Réunion d'information CAQES Outil web Actualités**

**06 et 12 décembre 2017**

# **1. CAQES : contexte réglementaire et actualités**

- **2. Grille d'indicateurs : les évolutions depuis le CBU**
- **3. Documents & outils disponibles**
- **4. Outilweb**
- **5. Autres actualités**

# **1. CAQES : contexte réglementaire et actualités**

**2. Grille d'indicateurs : les évolutions depuis le CBU**

**3. Documents & outils disponibles**

**4. Outilweb**

**5. Autres actualités** 

#### **Nature du contrat :**

#### **1 volet obligatoire Produits de santé** Contrat à durée indéterminée

**Tous les ES :** MCO, HAD, dialyse, USLD, SSR, santé mentale

#### **Tout type de prise en charge :**

Séances, hospitalisation complète, HDJ

#### **Remplace les actuels :**

- $\blacksquare$  CBU
- Régulation liste en sus
- **CAQOS** (contrat d'amélioration de la qualité et de l'organisation des soins) PHEV

#### **3 volets optionnels**

Durée maximale de 5 ans

#### **Ciblage des établissements par l'ARS et l'assurance maladie**

#### **Remplace les actuels :**

- CAQOS transport
- **EXECONTRANCE** Contrat Pertinence
- CAPES (contrat d'amélioration des pratiques en établissements de santé)

#### **Cadre juridique du contrat**

- **Article 81 de la LFSS 2016 : simplification et fusion des divers contrats tripartites conclus entre les établissements, l'ARS et l'assurance maladie**
- **[Décret n°2017-584 du 20 avril 2017 fixant les modalités d'application du](http://www.omedit-idf.fr/wp-content/uploads/2017/05/joe_20170422_0095_0020_decret.pdf)  [contrat d'amélioration de la qualité et de l'efficience des soins](http://www.omedit-idf.fr/wp-content/uploads/2017/05/joe_20170422_0095_0020_decret.pdf)**
- **[Arrêté du 27 avril 2017 relatif au contrat type d'amélioration de la qualité et](http://www.omedit-idf.fr/wp-content/uploads/2017/05/joe_20170430_0102_0033_arrete.pdf)  [de l'efficience des soins mentionné à l'article L.162-30-2 du code de la](http://www.omedit-idf.fr/wp-content/uploads/2017/05/joe_20170430_0102_0033_arrete.pdf)  [sécurité sociale](http://www.omedit-idf.fr/wp-content/uploads/2017/05/joe_20170430_0102_0033_arrete.pdf)**
- **[Arrêté du 27 avril 2017 fixant les référentiels de pertinence, de qualité, de](http://www.omedit-idf.fr/wp-content/uploads/2017/05/joe_20170430_0102_0034_arrete-referentiels.pdf)  [sécurité des soins ou de seuils, exprimés en volume ou en dépenses](http://www.omedit-idf.fr/wp-content/uploads/2017/05/joe_20170430_0102_0034_arrete-referentiels.pdf)  [d'assurance maladie mentionnés à l'article L.162-30-3 du code de la sécurité](http://www.omedit-idf.fr/wp-content/uploads/2017/05/joe_20170430_0102_0034_arrete-referentiels.pdf)  [sociale](http://www.omedit-idf.fr/wp-content/uploads/2017/05/joe_20170430_0102_0034_arrete-referentiels.pdf)**
- **[Instruction interministérielle N°DSS/A1/CNAMTS/2017/234 du 26 juillet 2017](http://circulaires.legifrance.gouv.fr/pdf/2017/07/cir_42461.pdf)  [relative à la mise en œuvre du contrat d'amélioration de la qualité et de](http://circulaires.legifrance.gouv.fr/pdf/2017/07/cir_42461.pdf)  [l'efficience des soins](http://circulaires.legifrance.gouv.fr/pdf/2017/07/cir_42461.pdf)**

#### **CAQES : calendrier de contractualisation**

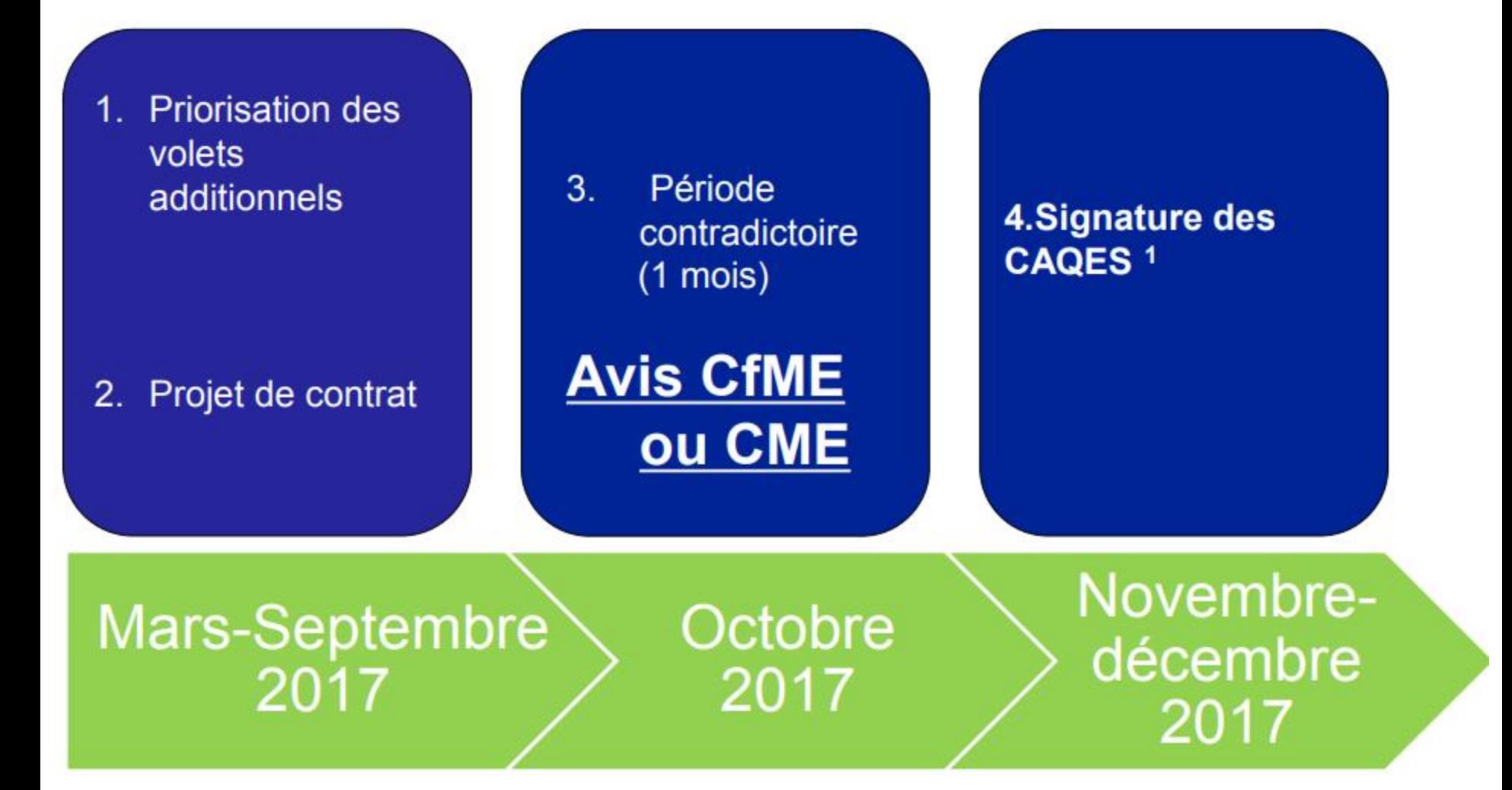

# **Le CAQES en pratique (1)**

- **Abrogation des CBU au 31 décembre 2017**
- **Entrée en vigueur des CAQES le 1er janvier 2018**
- **Restitution d'un rapport annuel d'auto-évaluation (RAA) (équivalent du REA) pour un contrat signé dès 2018 (sur 1 ou + FINESS)**
- **Continuité entre le CBU et le CAQES volet obligatoire**
- **Outils informatiques en 2018**
	- ARS : pour la contractualisation : e-cars
	- ES : pour la restitution du RAA, outil web pour les données 2017

### **CAQES : calendrier d'évaluation**

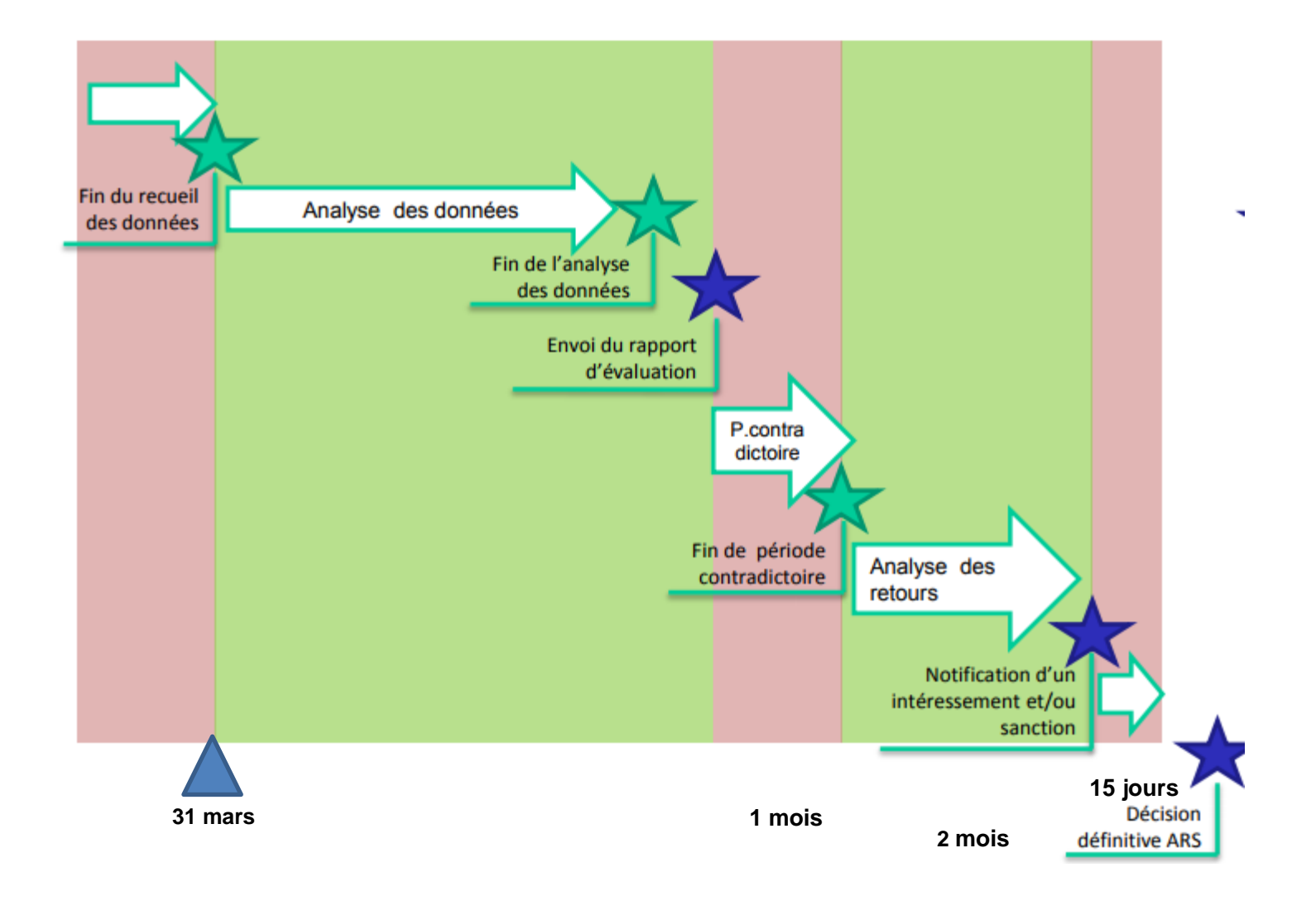

# **Le CAQES en pratique (2)**

#### **Un contrat « simplifié »**

- volet national (indicateurs nationaux)
- volet régional (indicateurs régionaux)

#### **Un périmètre d'établissements modifié et élargi/CBU**

- SSR, ESM, USLD
- dans la continuité du CBU pour les établissements MCO, HAD et dialyse

#### **Un RAA état des lieux visant à définir les cibles à atteindre**

- Année 2018 (données 2017) « année blanche », pas de sanction, ni de période contradictoire
- Année 2019 (données 2018), pas de sanction

#### **A terme, un dispositif de sanction**

**(en IDF max 1% des produits assurance maladie) Dès 2018, un dispositif d'intéressement prévu (si économies)** 

#### **Accompagnement des établissements**

# **1. CAQES : contexte réglementaire et actualités**

# **2. Grille d'indicateurs : les évolutions depuis le CBU**

**3. Documents & outils disponibles**

**4. Outil web**

**5. Autres actualités** 

# **CAQES CBU : les évolutions**

**Architecture : 5 parties (avec indicateurs nationaux et régionaux)**

**I - Amélioration et sécurisation de la prise en charge thérapeutique du patient et du circuit des produits et prestations**

- **Aspects généraux**
- **PECM : Prescription - Dispensation des médicaments – Administration** 
	- **- Traçabilité des DMI**

II. Développement des **pratiques pluridisciplinaires et en réseau**

III. Engagements relatifs aux prescriptions de médicaments dans le **répertoire des génériques et biosimilaires**

IV. Engagements relatifs aux **PHEV** 

V. Engagements relatifs aux dépenses et au respect des référentiels pour les médicaments et dispositifs médicaux de la **liste en sus des GHS**

# **Indicateurs nationaux CAQES (1/4)**

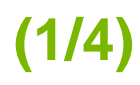

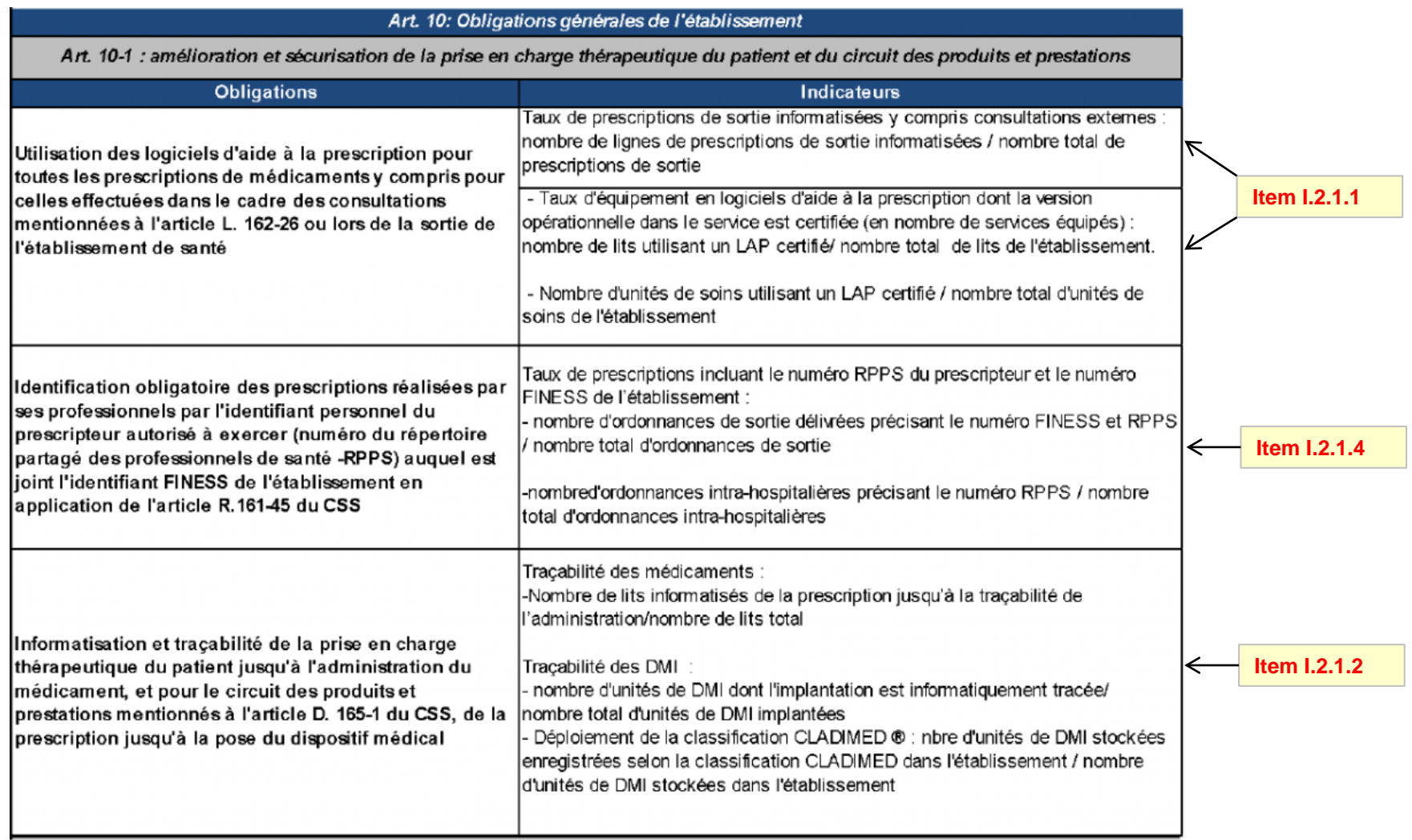

# **Indicateurs nationaux CAQES (2/4)**

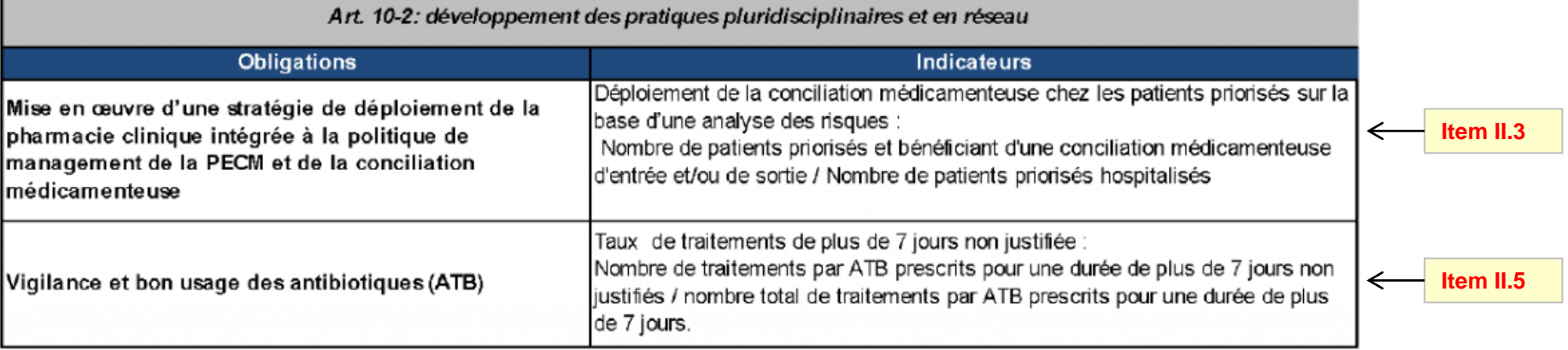

# **Indicateurs nationaux CAQES (3/4)**

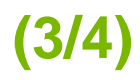

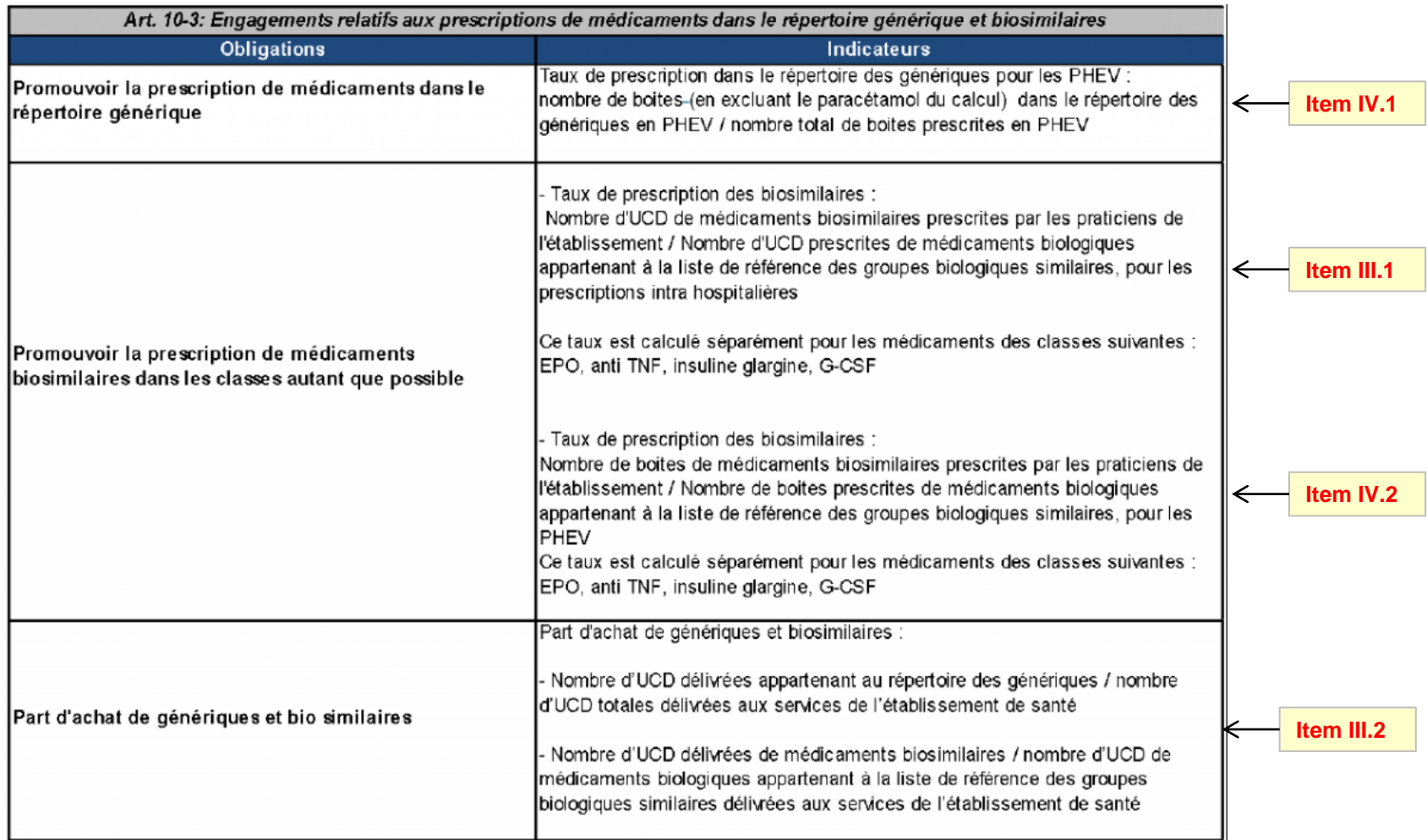

# **Indicateurs nationaux CAQES (4/4)**

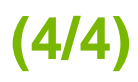

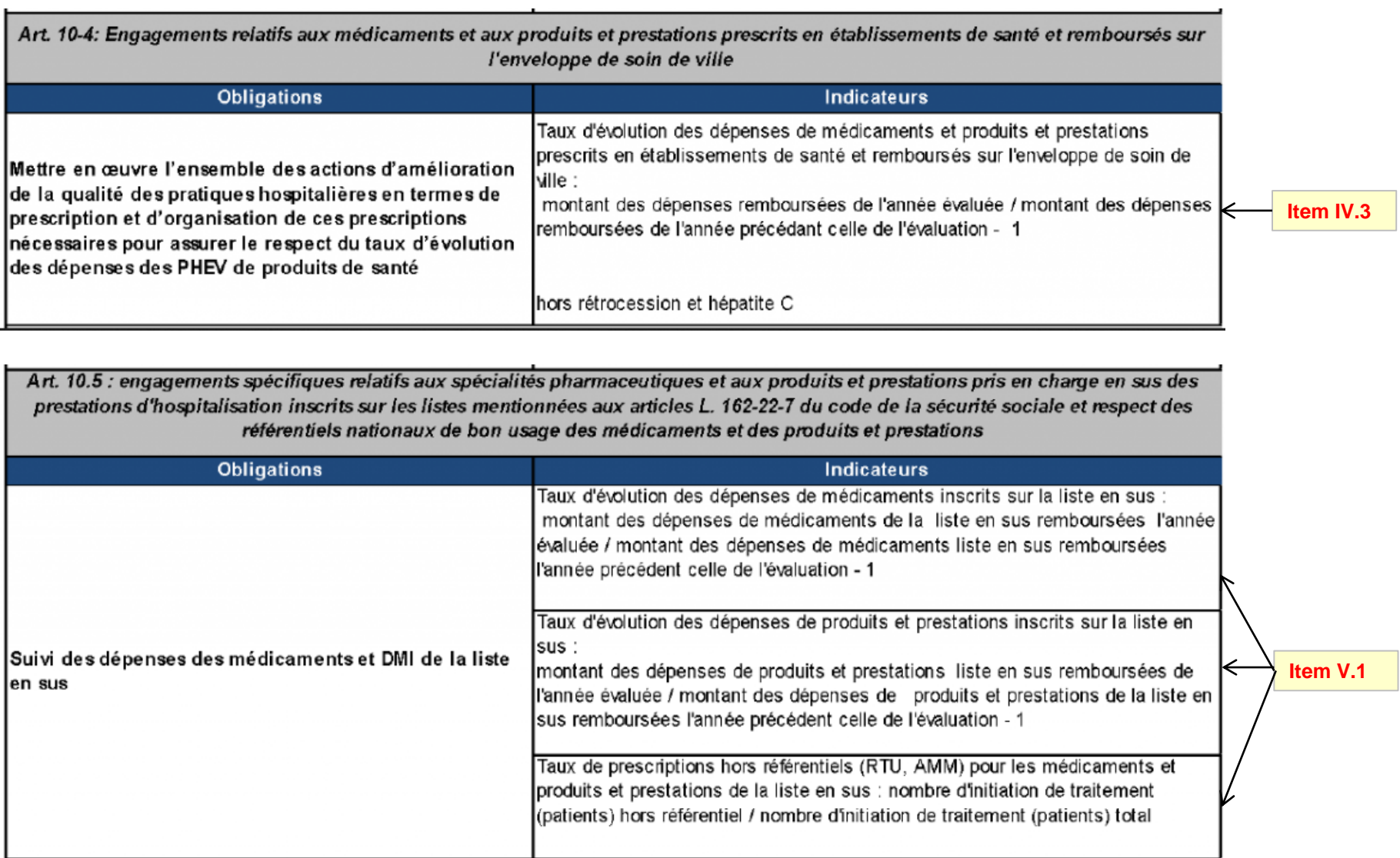

# **Indicateurs régionaux CAQES (1/4)**

- **Partie I – Amélioration de la prise en charge thérapeutique du patient et du circuit des produits et prestations**
	- Politique d'amélioration de la qualité, de la sécurité et de l'efficience de la PECM
	- Politique en lien avec les prescriptions hors AMM/RTU
	- Etudes des risques :
		- *a priori* sur la PECM
- *a priori* associés à l'utilisation des DMS **Nouveau**
	- *a posteriori* : déclaration des EI, CREX
	- Plan d'actions en matière de qualité, de sécurité et d'efficience de la PECM et des DMS
	- Bilan du plan d'actions
	- Plan de formation à la qualité & la sécurité d'utilisation des produits de santé
	- Participation aux enquêtes régionales et nationales en lien avec les produits de santé
- **Nouveau** > Alimentation du dossier patient informatisé / interfaçage des différents logiciels > ensemble des informations permettant la prescription, la dispensation et l'administration
	- Analyse pharmaceutique :
		- montée en charge **en fonction du profil d'activité**
		- choix du niveau d'analyse pharmaceutique adapté au **niveau de risque** défini par la CME

#### **Indicateurs régionaux CAQES (2/4)**

- **Partie I – Amélioration de la prise en charge thérapeutique du patient et du circuit des produits et prestations**
	- Délivrance nominative du traitement médicamenteux complet :
		- montée en charge **en fonction du profil d'activité**
- $\rightarrow$  automatisation de la délivrance nominative (analyse d'opportunité) **Nouveau**
	- Préparation centralisée des médicaments injectables
		- chimiothérapies anticancéreuses
- autres injectables (nutrition parentérale, biothérapies hors cancérologie, anti-infectieux, radiopharmaceutiques, autres) **Nouveau**
	- organisation en dehors des heures ouvrables de l'unité de préparation centralisée de la PUI

#### **Nouveau** > Sécurisation de l'administration des médicaments

- Identification des médicaments administrés par **voie orale** jusqu'à leur administration
- Identification des médicaments administrés par **voie injectable** jusqu'à leur administration
- Traçabilité des DMI
- Informatisation du circuit des DMI

# **Indicateurs régionaux CAQES (3/4)**

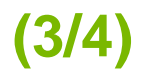

- **Partie II – Développement des pratiques pluridisciplinaires et en réseau**
	- Continuité de la PECM durant le parcours de soins :
		- procédure relative à la gestion du traitement personnel du patient
		- document de traçabilité de l'implantation des DMI à destination du patient
- mise en œuvre : IPAQSS « Document de sortie » ; Tableau médicament parcours (3 colonnes) **Nouveau**
	- Conciliation des traitements médicamenteux
	- Consommations d'antibiotiques et des résistances bactériennes
		- mise en œuvre du suivi

• réévaluation de la prescription à 48-72h et traçabilité/alerte dans le système informatique **Nouveau**

• dispensation des antibiotiques critiques **Nouveau**

## **Indicateurs régionaux CAQES (4/4)**

- **Partie V – Engagements relatifs aux médicaments et DMI inscrits sur les listes en sus des GHS**
	- Argumentation dans le dossier-patient en cas d'utilisation hors AMM/hors RTU des médicaments
	- Bilan annuel du suivi des utilisations hors AMM/hors RTU des médicaments
	- Bilan annuel du suivi des implantations hors LPP des DMI
	- Présentation CME/COMEDIMS d'une **analyse critique** des utilisations hors AMM/hors PTT
	- Présentation CME/COMEDIMS d'une **analyse critique** des implantations hors LPP

# **Partie IV PHEV**

# **Assurance Maladie**

# *CAQES*

# *chapitre IV du volet socle*

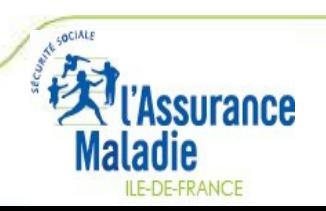

#### **PHEV – données de contexte**

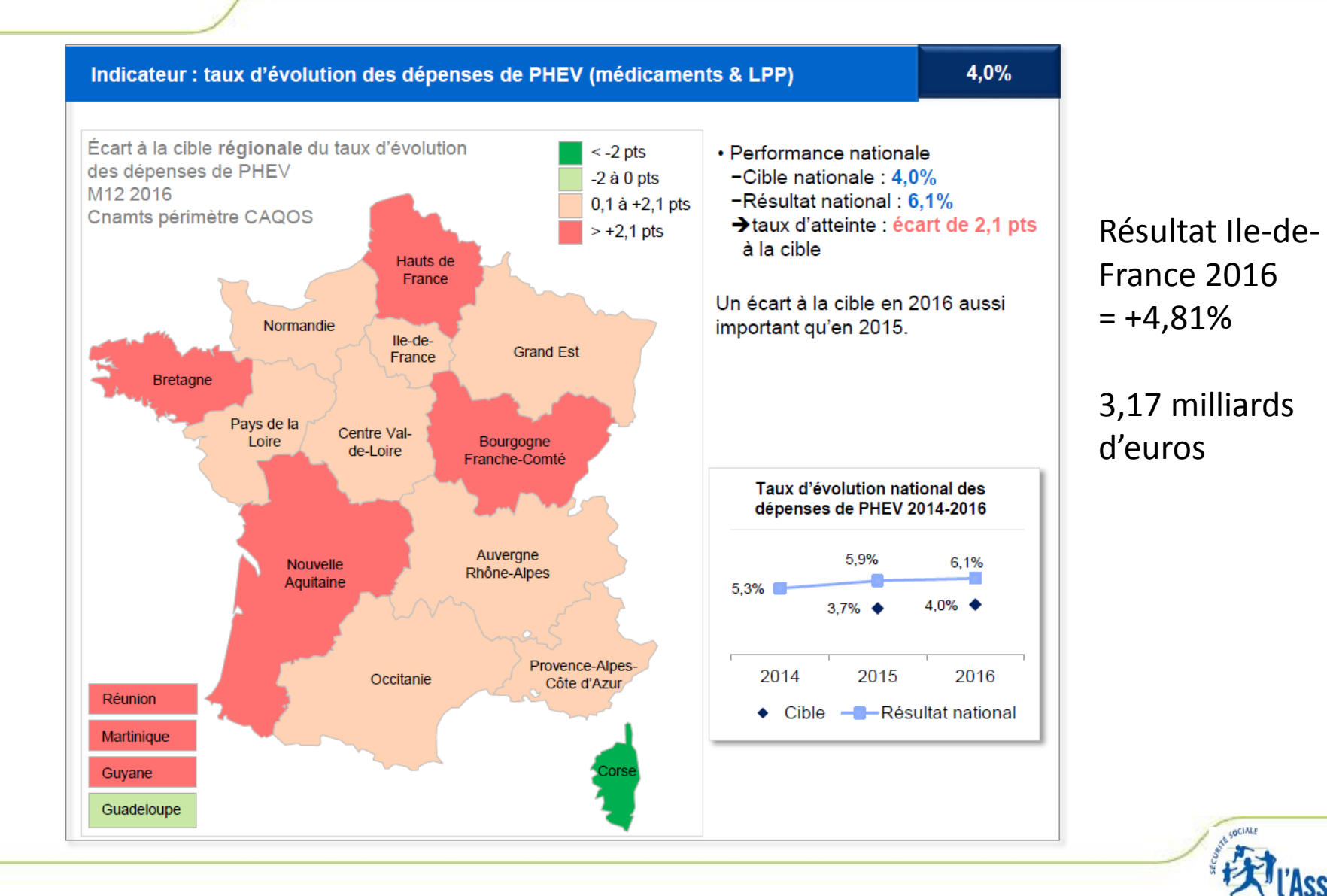

**Irance** 

**ILE-DE-FRANCE** 

#### **CAQES**

L'intégration des PHEV (prescriptions hospitalières exécutées en ville) dans le volet socle constitue l'un des changements majeurs du CAQES.

Auparavant centrée sur les établissements publics MCO ayant les plus fortes croissances du poste, la question devient maintenant un élément socle pour l'ensemble des établissements.

Le volet socle permet ainsi de donner une unité à l'ensemble des actions touchant les produits de santé.

 $\%$  Le dispositif régional des « contrats d'engagement » disparaît avec cette réforme.

Les indicateurs sont limités aux établissements ayant au moins 50 000 € de PHEV en année N-1

Les indicateurs quantitatifs ne s'appliquent pas aux entités privées (périmètre ex-OQN) car les données exhaustives ne sont pas disponibles (liste en ligne sur le site de l'ARS et de l'OMEDIT)

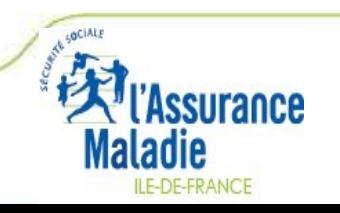

#### **CAQES**

# **Textes publiés :**

- Arrêté du 27 avril 2017 fixant les référentiels de pertinence, de qualité, de sécurité des soins ou de seuils, exprimés en volume ou en dépenses d'assurance maladie mentionnés à l'article L. 162-30-3 du code de la sécurité sociale
	- PHMEV : 4% (idem 2016)
	- Liste en sus : médicaments : 4,1% / DM : 5,8%
	- Taux de prescription dans le répertoire : 45,5%

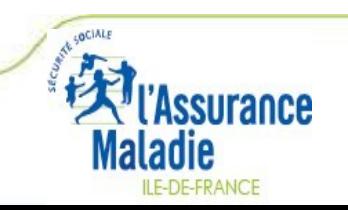

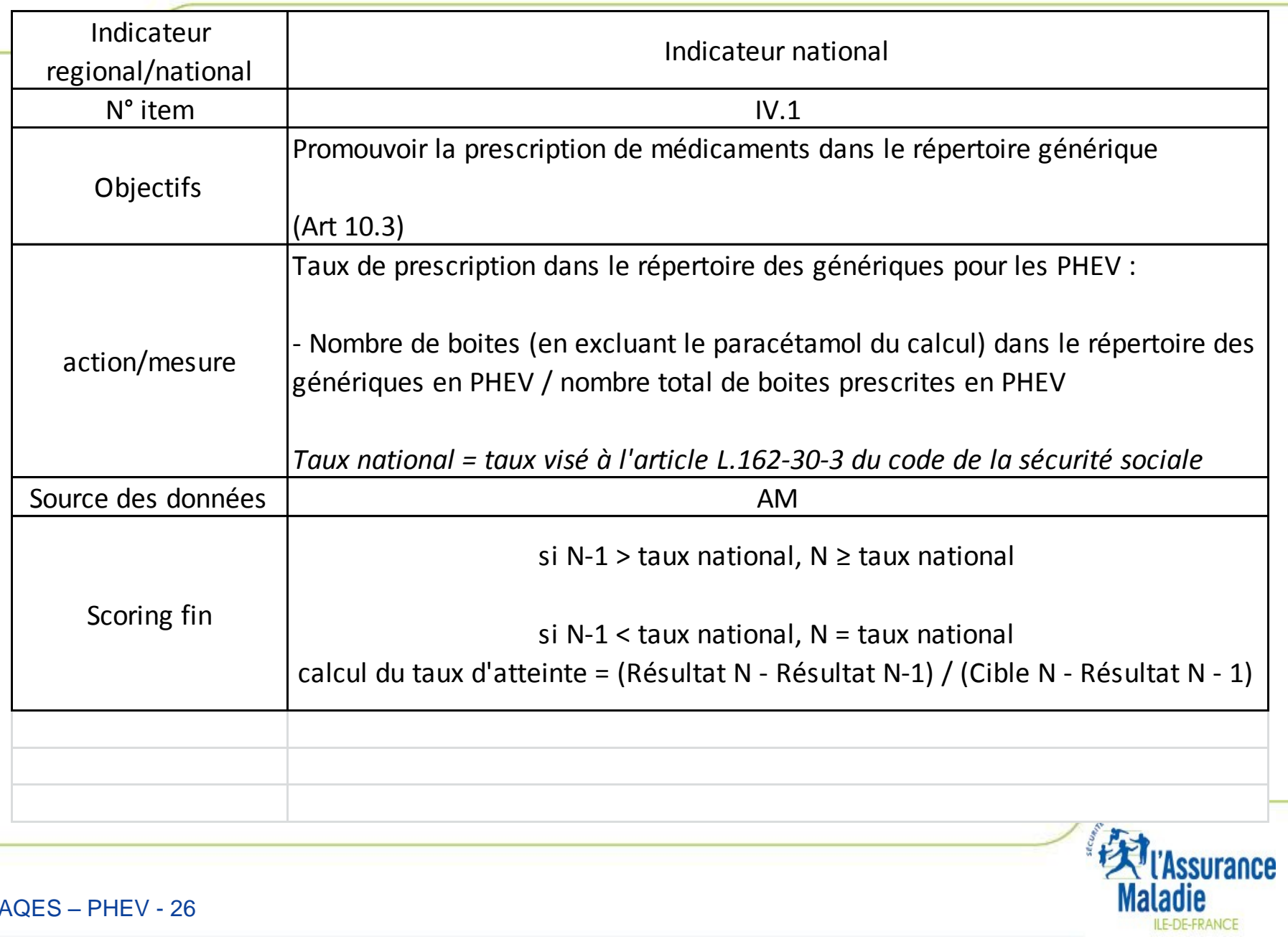

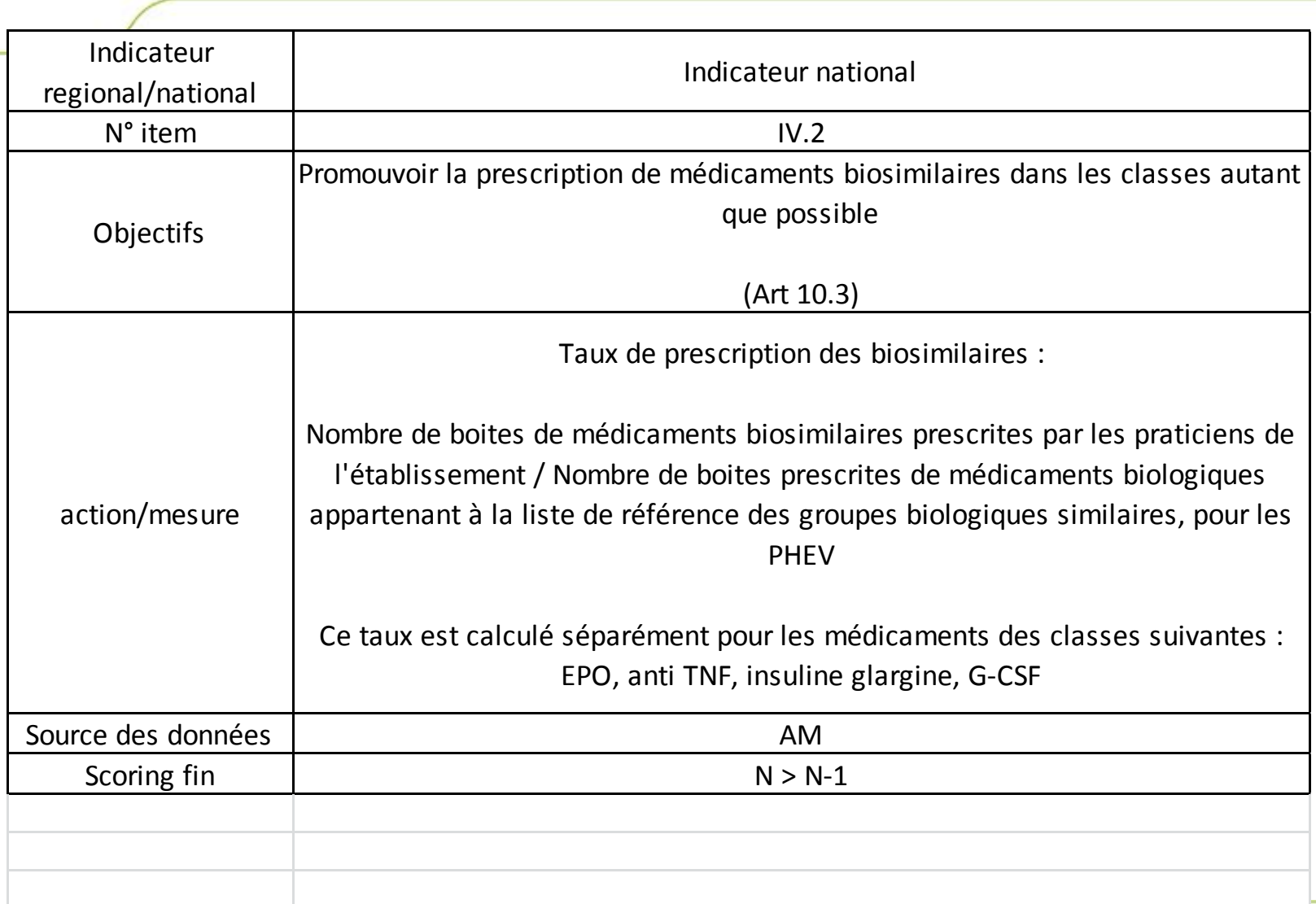

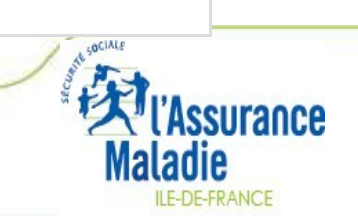

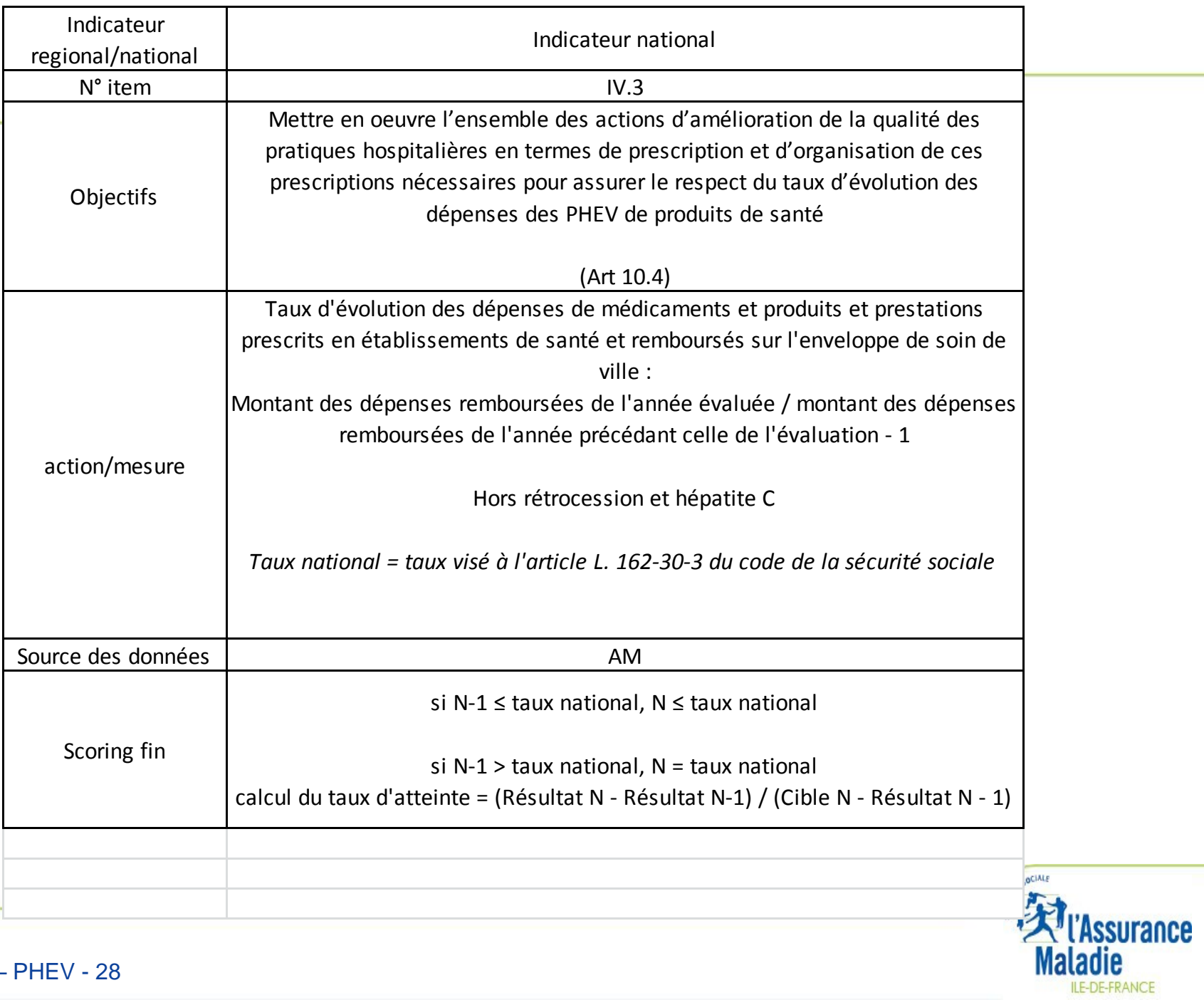

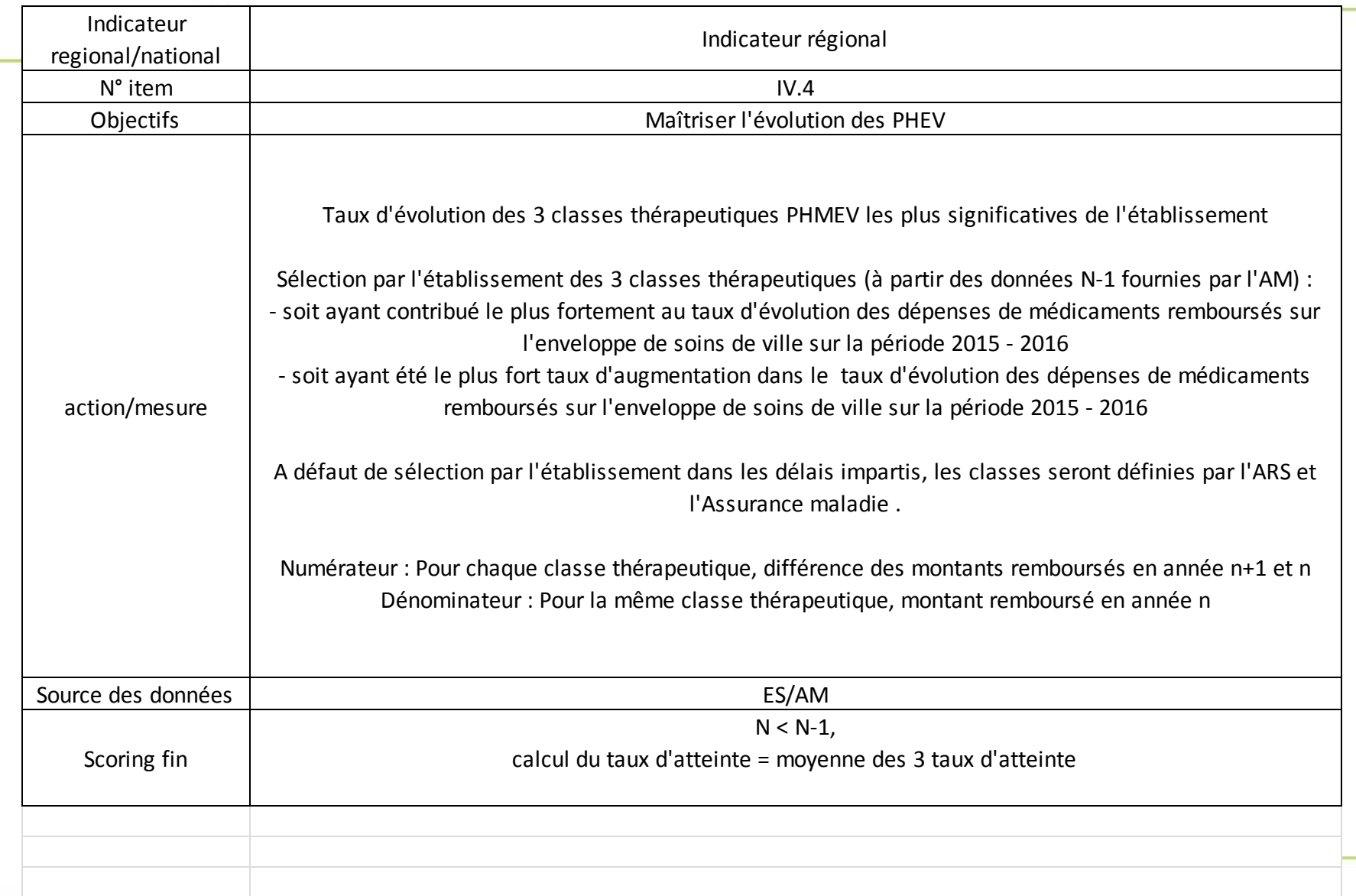

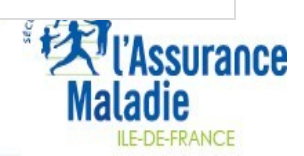

Les 3 classes sont à choisir parmi le tableau du profil national remis par l'Assurance Maladie. Le choix est à effectuer au plus tard pour le 30/06 de l'année N.

#### PRESCRIPTIONS PAR CLASSES THERAPEUTIQUES\* (HORS RETROCESSION)

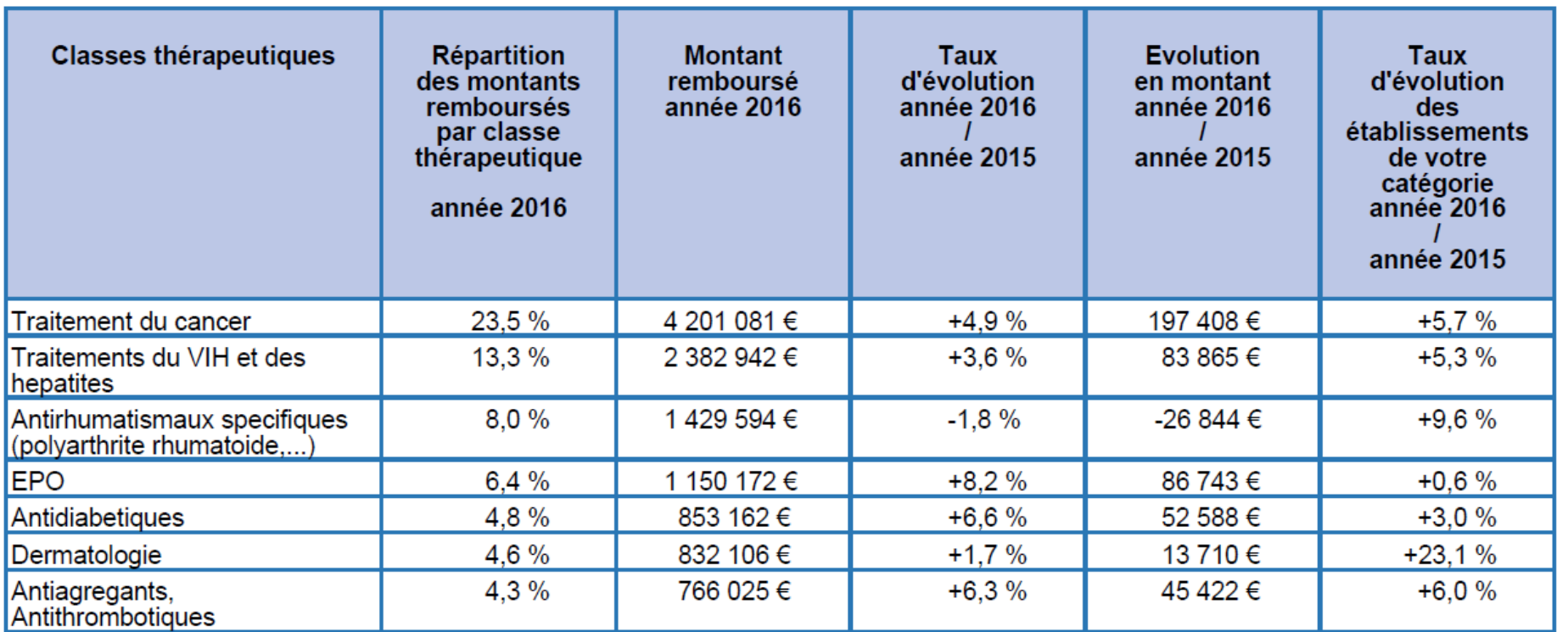

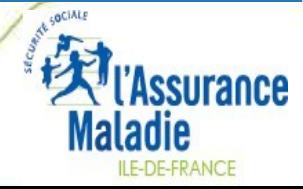

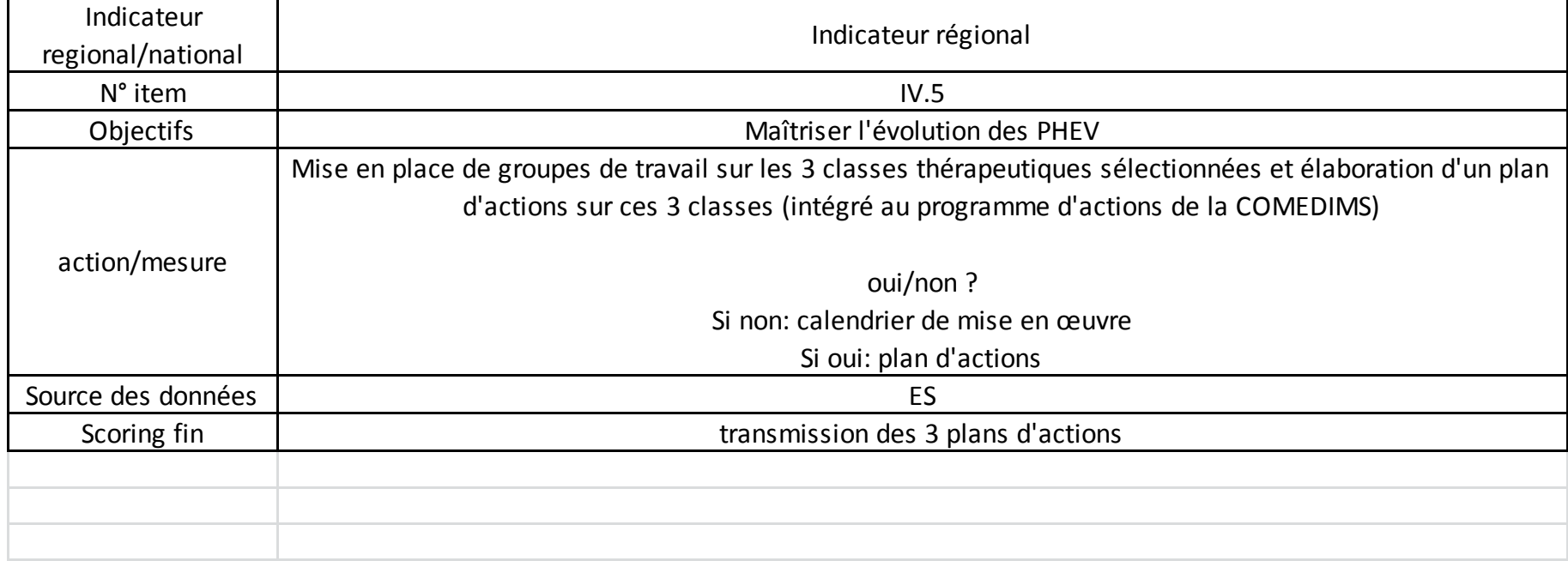

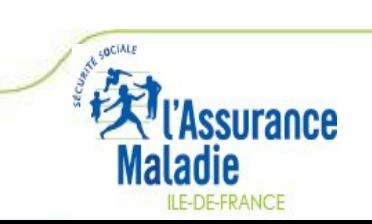

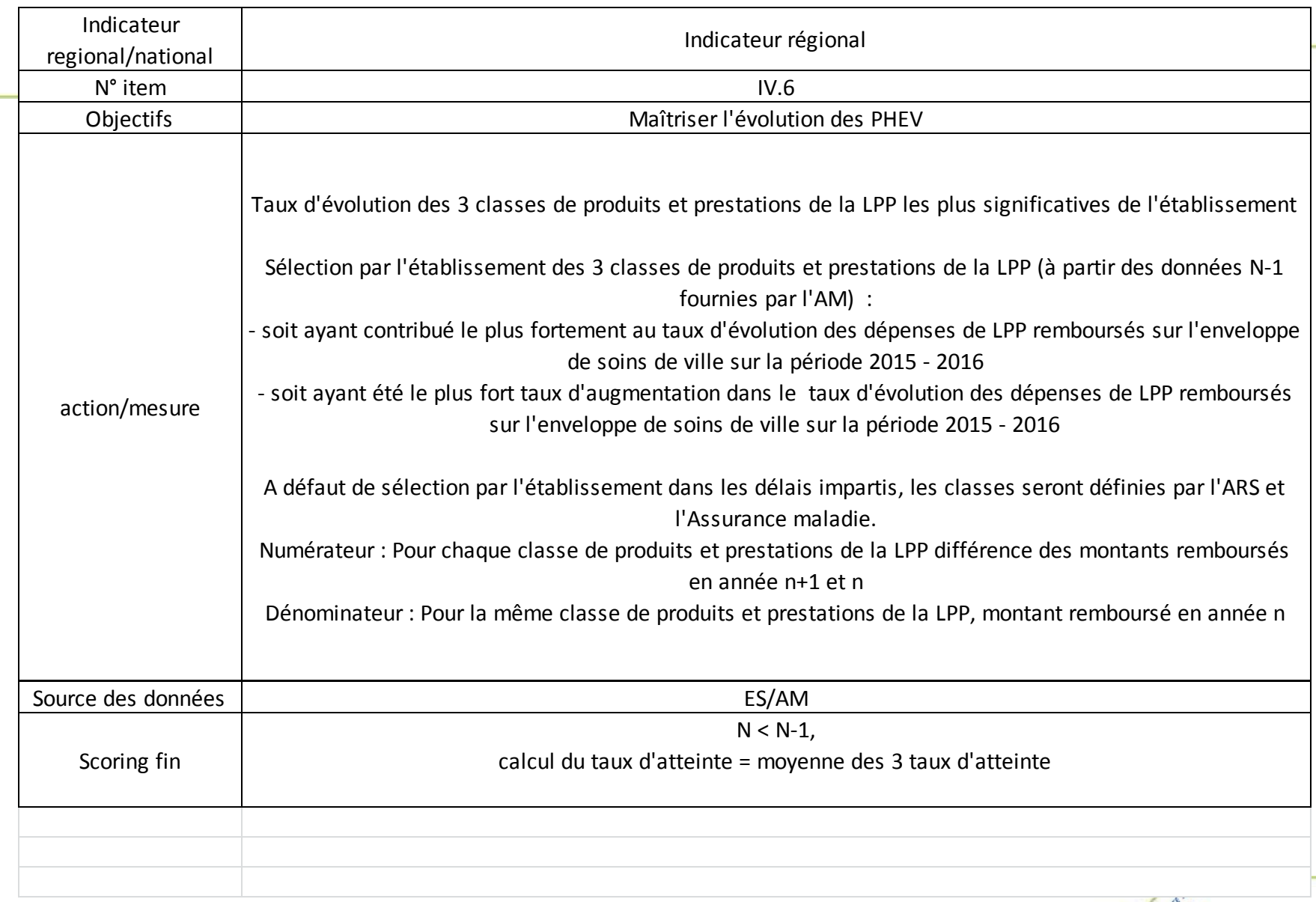

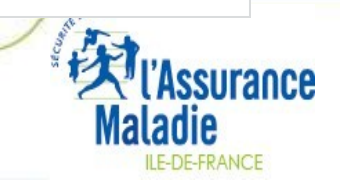

Les 3 classes sont à choisir parmi le tableau du profil national remis par l'Assurance Maladie. Le choix est à effectuer au plus tard pour le 30/06 de l'année N.

#### LES 20 PREMIERES CLASSES DE PRODUITS ET PRESTATIONS DE LA LPP PRESCRITES

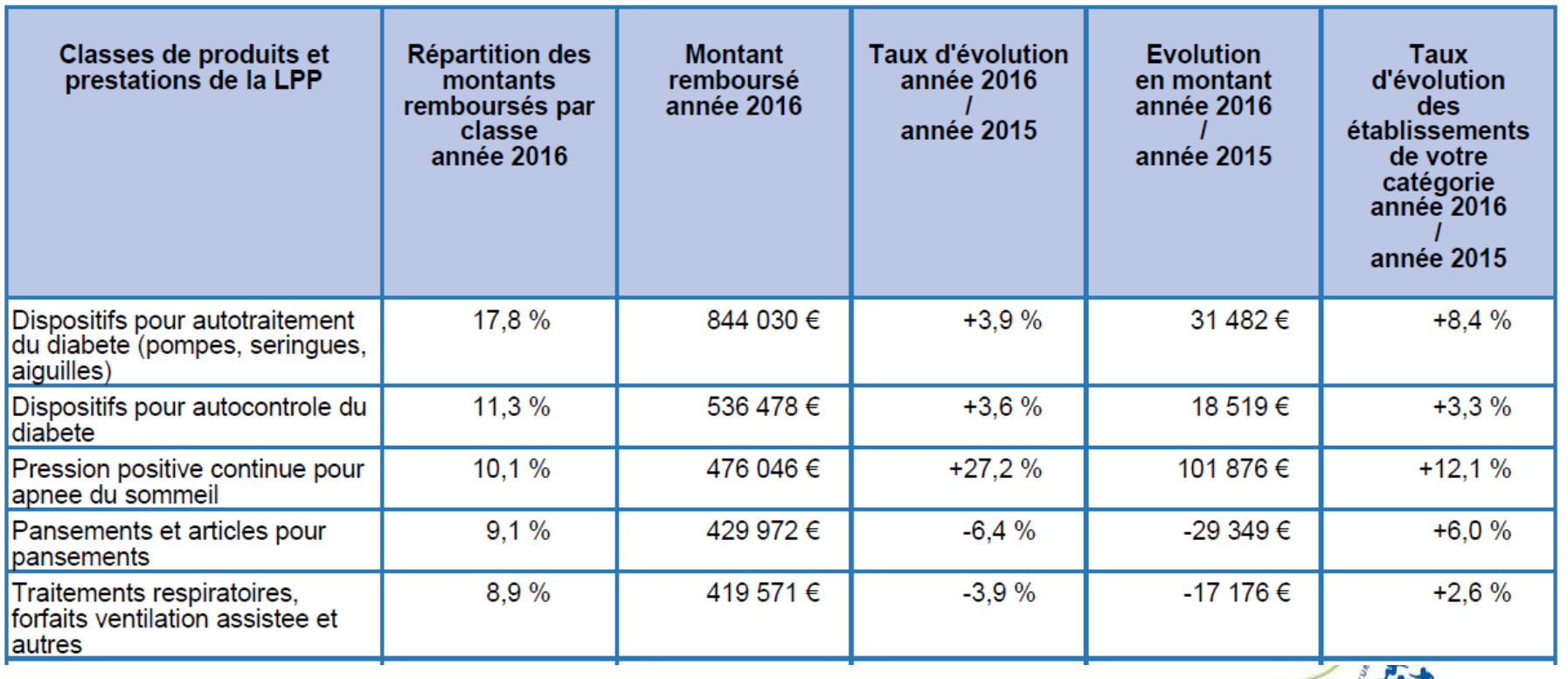

LE-DE-FRANCE

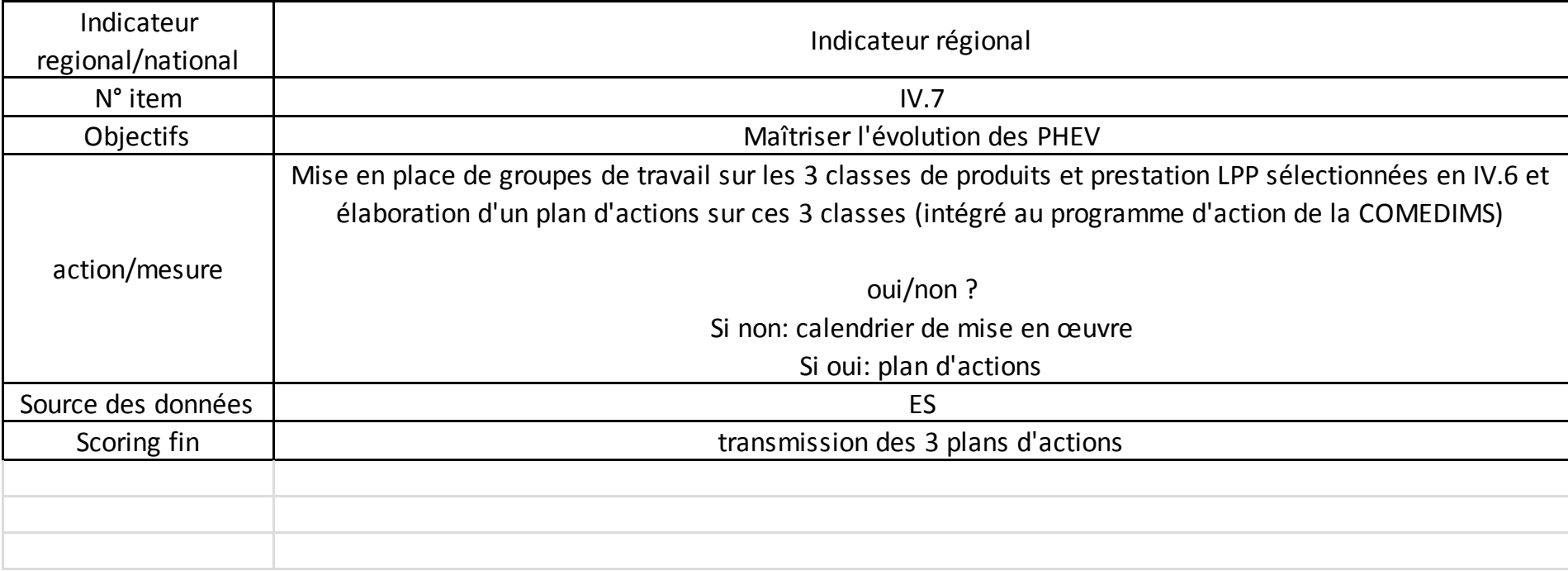

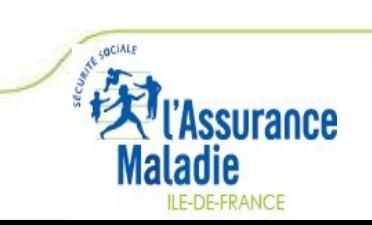

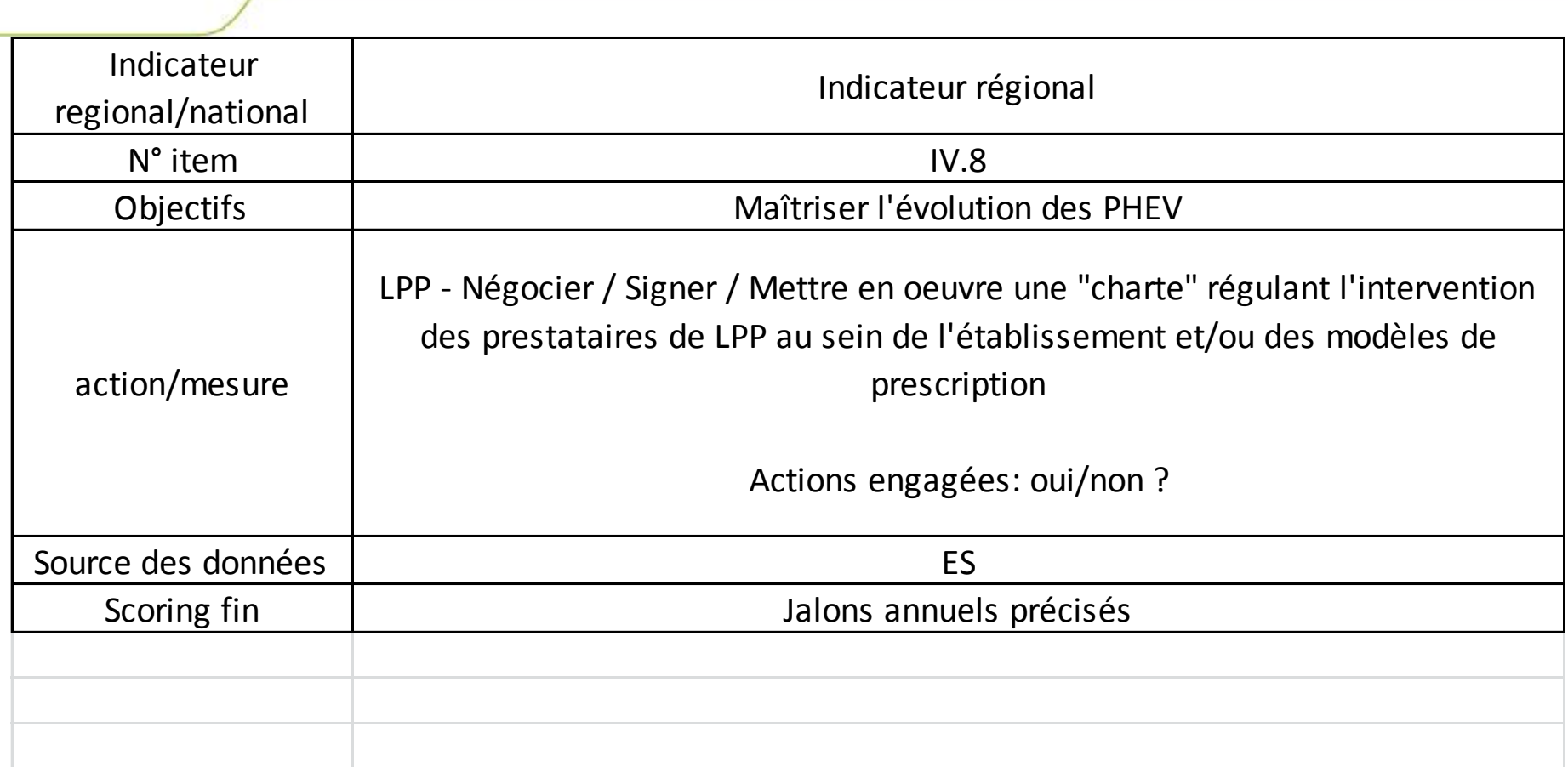

Mise à disposition prochainement d'un kit méthodologique pour déployer cette action (et en ligne dans la rubrique CAQES du site de l'OMEDIT Ile-de-France)

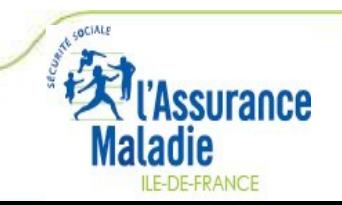

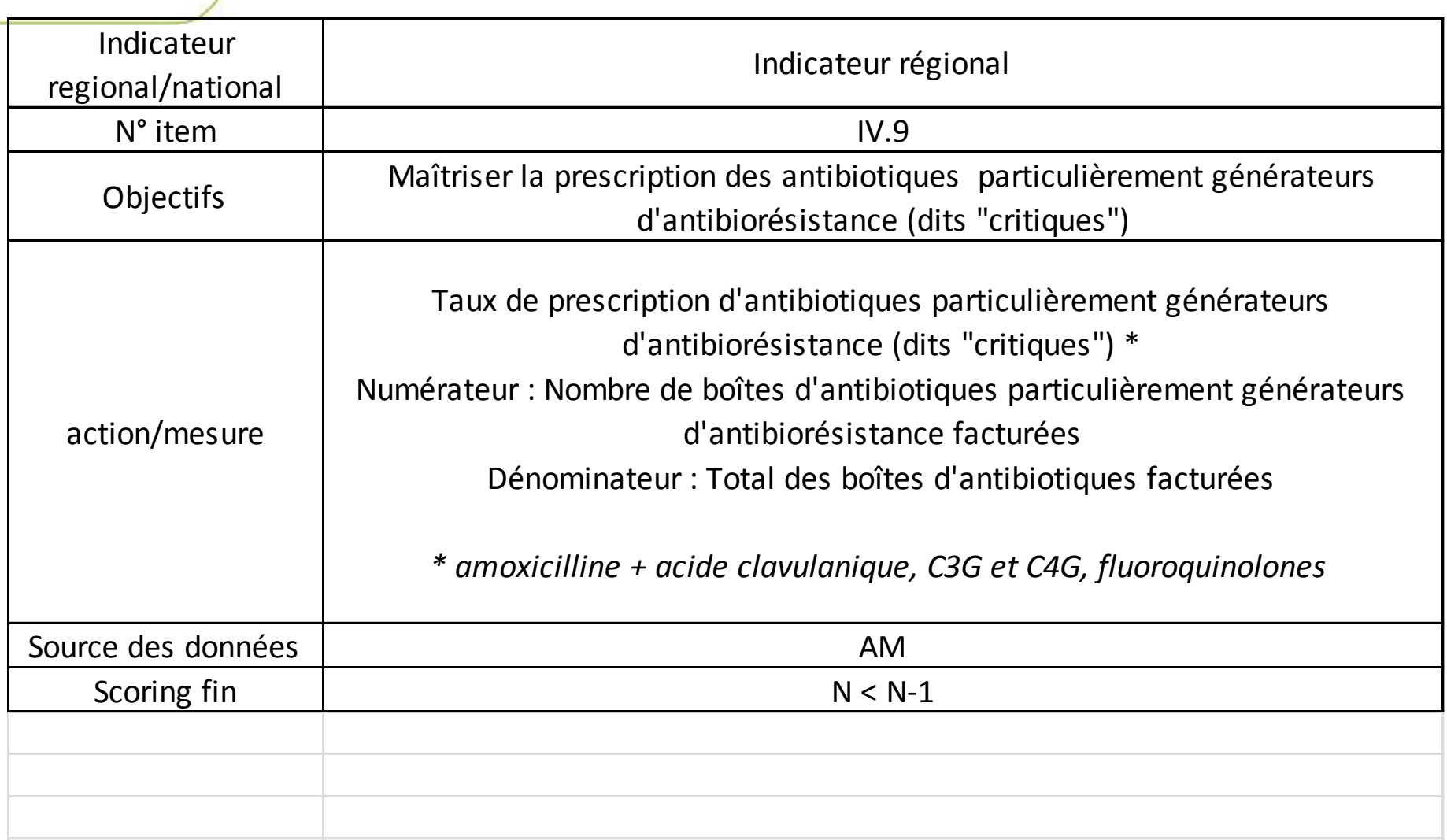

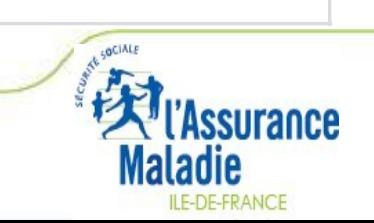
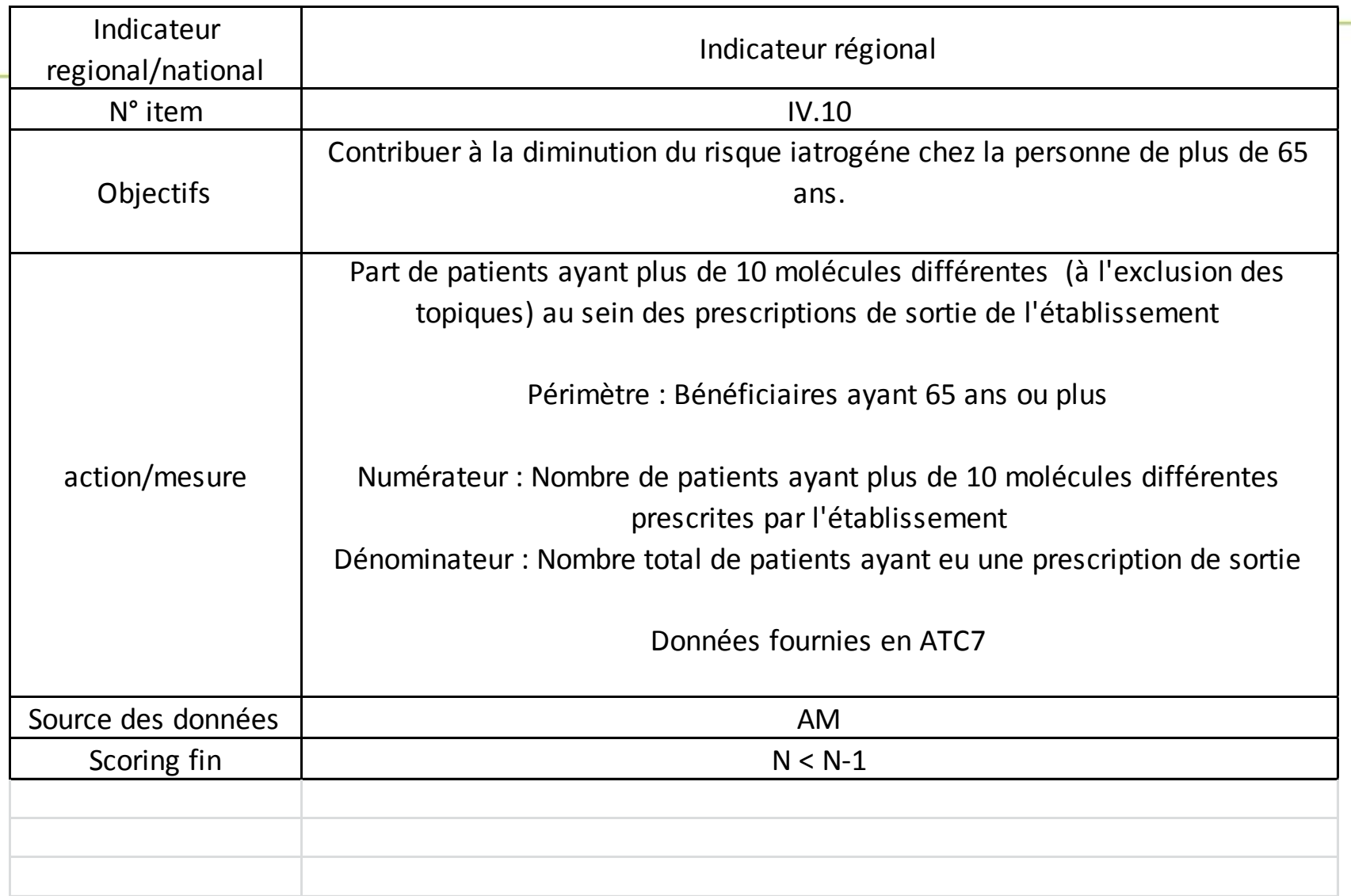

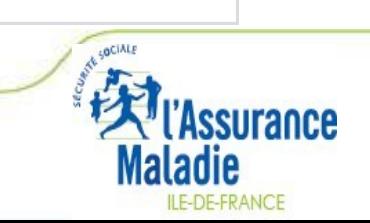

CAQES – PHEV - 37

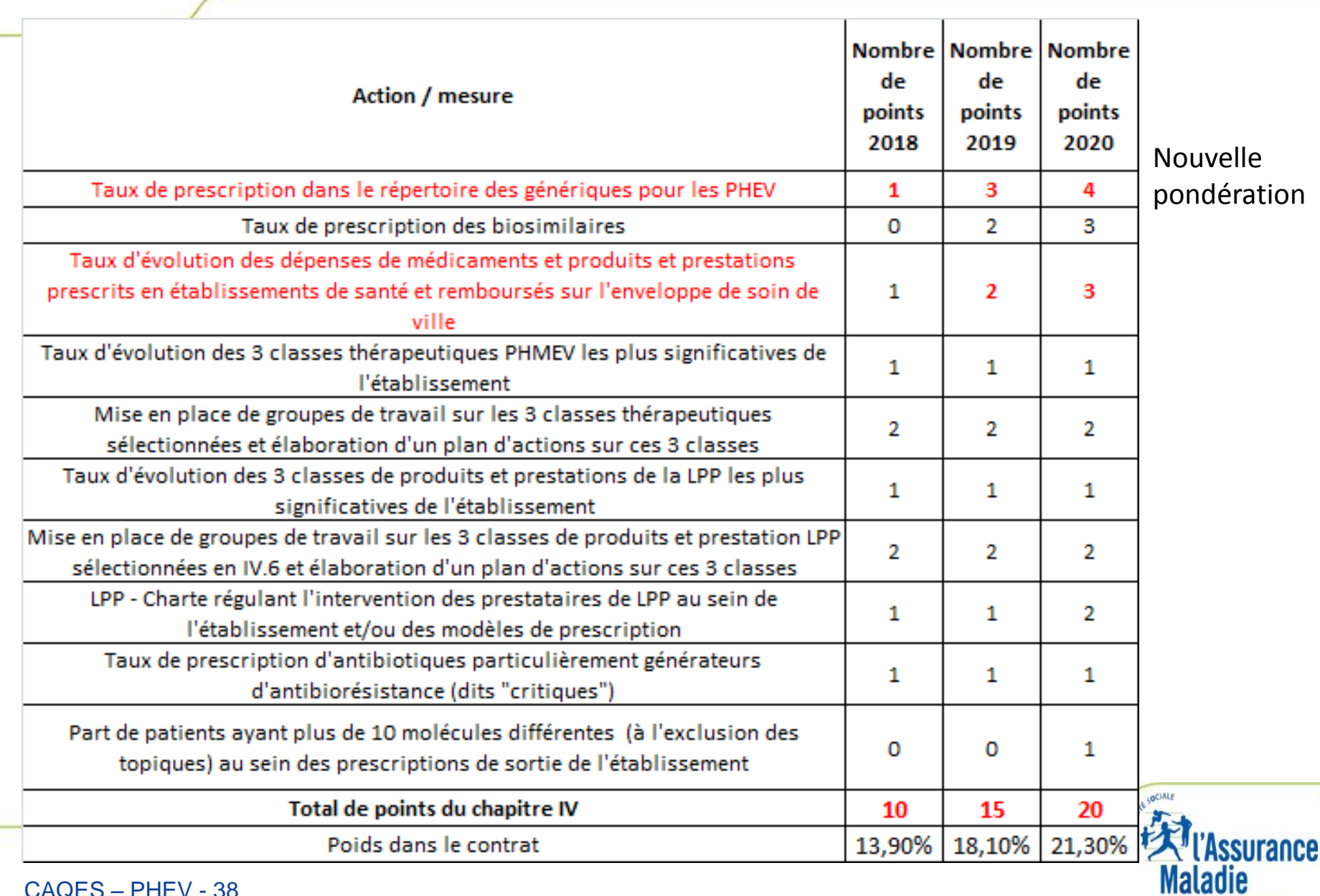

ILE-DE-FRANCE

CAQES - PHEV - 38

**1. CAQES : contexte réglementaire et actualités**

# **2. Grille d'indicateurs : les évolutions depuis le CBU**

# **3. Documents & outils disponibles**

**4. Outilweb**

**5. Autres actualités** 

### **Documents & outils disponibles**

# **[www.omedit-idf.fr](http://www.omedit-idf.fr/)**

**rubrique Contrats / CAQES** 

CAQES 2017 : Documents & Outils Θ

- **Grille d'indicateurs CAQES et scores**
- **Calendriers (en cours de modification)**
- **Rapport annuel d'autoévaluation 2017, les outils** 
	- FAQ ARS / Assurance Maladie (contractualisation)
	- FAQ OMEDIT (scores, évaluation, outilweb)
	- Eléments de preuve attendus
	- Trame : Annexes hors AMM-RTU et hors LPP (items V.3 et V.4)
	- Liste des établissements non concernés par les objectifs quantitatifs PHEV (partie IV)
- **Lien ARS : <https://www.iledefrance.ars.sante.fr/la-contractualisation-du-caqes-en-ile-de-france>**

#### **Analyse des risques** *a priori* **(items I.1.4 et I.1.5)**

#### • **PECM (item I.1.4)**

– ARCHIMED : [http://www.omedit-idf.fr/qualite-securite/securisation-de-la-prise-en](http://www.omedit-idf.fr/qualite-securite/securisation-de-la-prise-en-charge/archimed/)[charge/archimed/](http://www.omedit-idf.fr/qualite-securite/securisation-de-la-prise-en-charge/archimed/)

#### • **Associés à l'utilisation des DMS (item I.1.5)**

– Interdiag DMS – ANAP : [http://www.anap.fr/ressources/outils/detail/actualites/inter](http://www.anap.fr/ressources/outils/detail/actualites/inter-diag-dms-v20-la-performance-du-circuit-des-dispositifs-medicaux-steriles-dans-les-etablissements-de-sante/)[diag-dms-v20-la-performance-du-circuit-des-dispositifs-medicaux-steriles-dans-les](http://www.anap.fr/ressources/outils/detail/actualites/inter-diag-dms-v20-la-performance-du-circuit-des-dispositifs-medicaux-steriles-dans-les-etablissements-de-sante/)[etablissements-de-sante/](http://www.anap.fr/ressources/outils/detail/actualites/inter-diag-dms-v20-la-performance-du-circuit-des-dispositifs-medicaux-steriles-dans-les-etablissements-de-sante/)

#### **Analyse d'opportunité automatisation de la délivrance nominative (Items I.2.2.4, I.2.3.3, I.2.3.4)**

- **Outil Excel**
- **Questionnaire / Case à cocher 5 profils**
- **Mise en ligne prévue mi-janvier 2018**

# **Appui à l'automatisation de la PECM dans les établissements de santé**

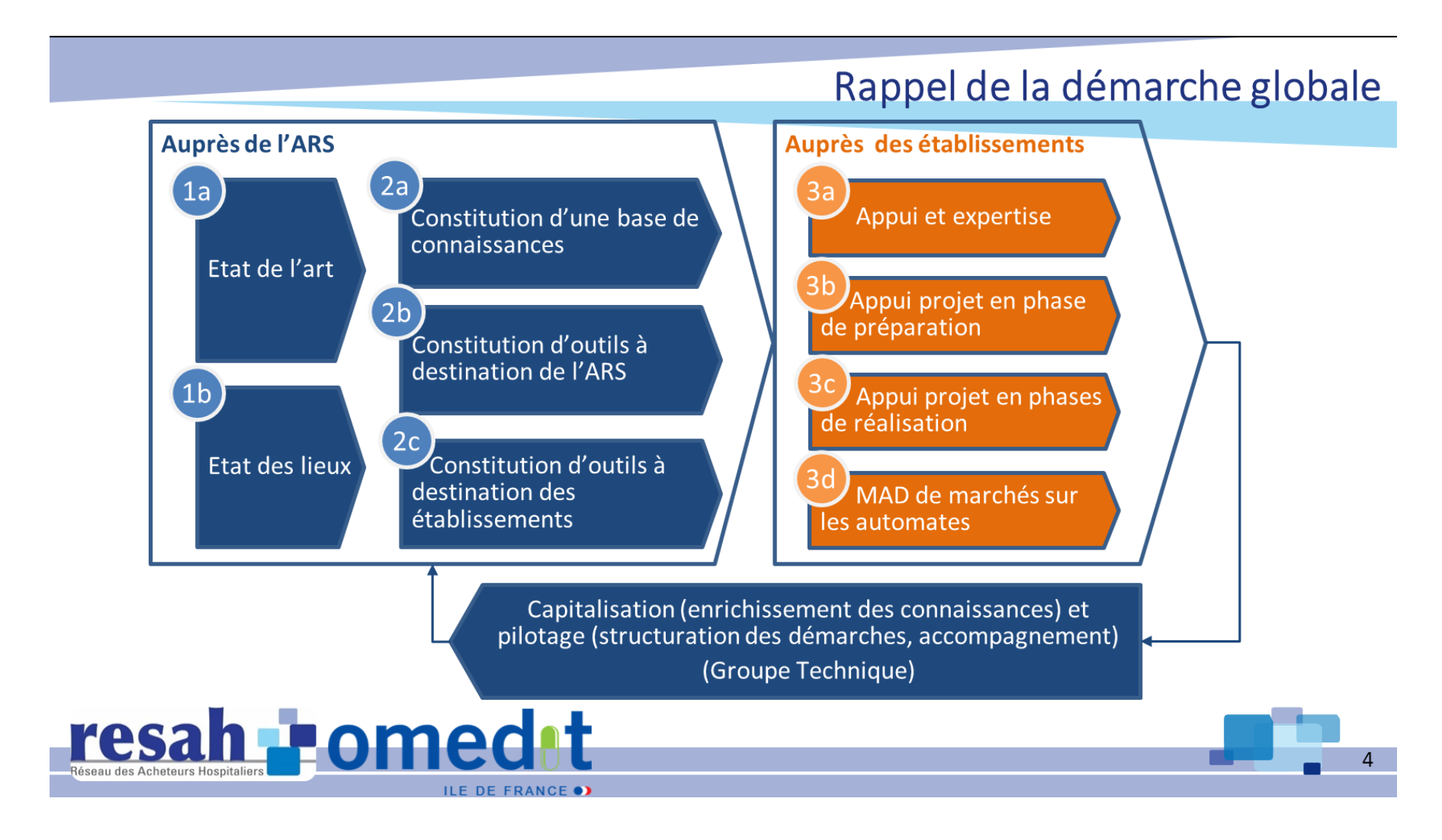

### **Audit DMI (item I.2.4.1)**

#### **http://www.omedit-idf.fr/juste-prescriptionbon-usage/dmi-de-la-liste-en-sus/**

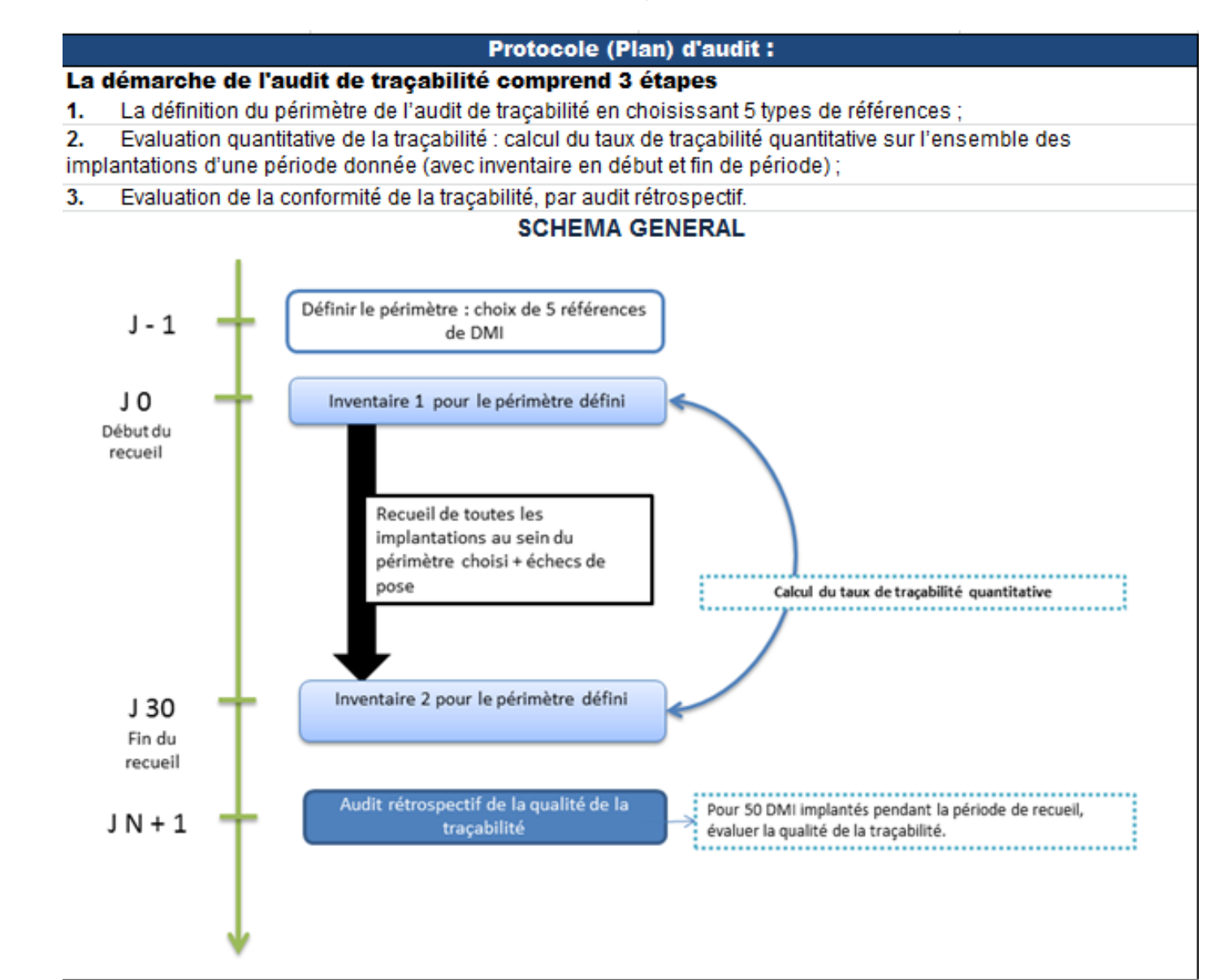

#### Etape 2 : Evaluation quantitative de la traçabilité

#### Indicateur = Taux de traçabilité quantitative.

Il évalue, sur une période donnée, si la traçabilité effectuée dans l'établissement permet de retrouver l'ensemble des DMI, qu'ils soient implantés, toujours en stocks, en échec de pose, retournés ou périmés

#### Durée de la période d'analyse = 30 jours

Pour les établissements ayant une activité plus faible, cette période d'analyse pourra être prolongée pour obtenir un nombre minimum de 50 DMI implantés.

Un inventaire est réalise à J0 et J30 de la période d'analyse pour les références du périmètre choisi.

NB : Il est possible de réaliser l'étape de calcul du taux de traçabilité quantitative au moment des inventaires annuels

NB : La concordance des lots doit être vérifiée pendant l'inventaire. En cas de divergence observée : renseigner la partie "divergence de lot" dans le tableau de commentaires.

Tx (%) = Taux d'écart entre (DMI en stock à J0 + DMI réceptionnés sur la période J0 à J30) et (DMI en stock à J30 + implantés sur la période J0-J30 + DMI en échecs de pose, retours et périmés sur la période J0-J30)

DMI = référence + fabricant + lot

#### Etape 3 : Evaluation de la conformité de la traçabilité

L'audit rétrospectif de la qualité de la traçabilité est réalisé pour un nombre minimum de 50 DMI (DMI = référence + fabricant + lot) parmi l'ensemble des DMI implantés au cours de la période d'analyse décrite ci dessus.

Echantillonage : 50 premiers DMI implantés au cours de la période d'analyse.

L'observation est réalisée sur les supports de tracabilité permettant l'enregistrement de chaque étape, qu'ils soient papier ou informatiques (logiciels centralisés)

Critères de conformité : la grille d'évaluation comprend 18 critères, dont 12 sont des critères de conformité obligatoires. Ces derniers sont ceux définis par la règlementation en vigueur (art. R5212-36 à R5212-42 du Code de la Santé Publique, et arrêté du 26 janvier 2007).

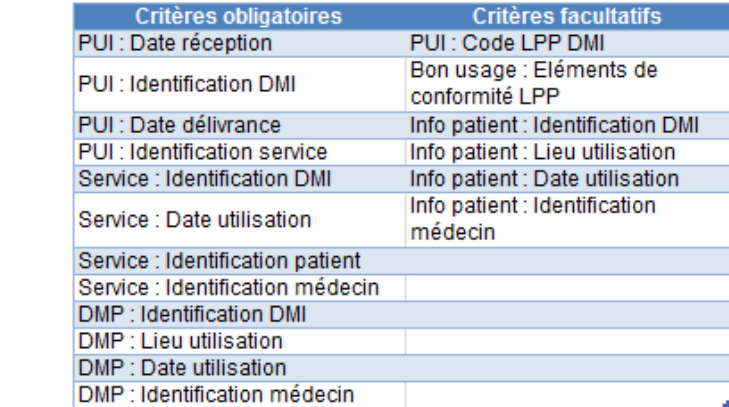

Les critères facultatifs sont informatifs mais n'entrent pas dans le calcul des indicateurs composites

#### **Indicateurs composites**

- I1 = Traçabilité du(es) DM implanté(s) conforme
- I2 = Traçabilité de la délivrance par la PUI conforme
- I3 = Traçabilité de la pose par le service conforme
- 14 = Traçabilité de la pose dans le DMP conforme
- I5 = Traçabilité de l'information du patient conforme

# **Continuité de la prise en charge – Document de sortie (item II.2)**

#### • **Tableau Médicament Parcours (tableau 3 colonnes)**

**HAS – Référentiel des informations relatives au séjour et nécessaires à la continuité et à la sécurité des soins en sortie d'hospitalisation** 

**[https://www.has-sante.fr/portail/jcms/c\\_1777678/fr/document-de-sortie-d-hospitalisation-superieure-a-24h](https://www.has-sante.fr/portail/jcms/c_1777678/fr/document-de-sortie-d-hospitalisation-superieure-a-24h)**

**Rubrique 4 « Traitement médicamenteux »**

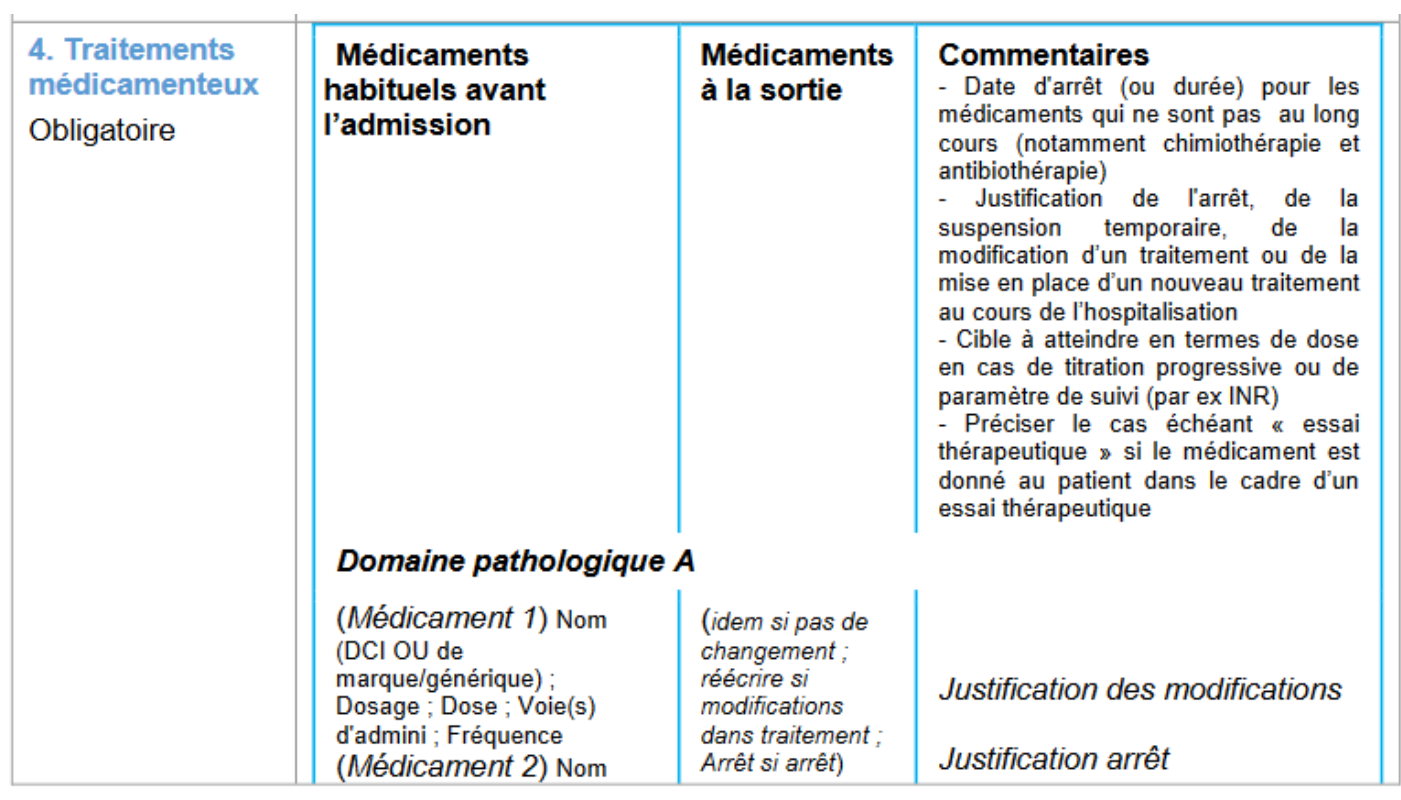

# **Suivi des consommations d'antibiotiques & des résistances bactériennes (item II.6)**

#### **ConsoRes :**

- **216 établissements inscrits,**
- **124 établissements actifs**

**Poursuite de l'accompagnement auprès des établissements :**

- **Utilisant déjà l'outil,**
- **Souhaitant le déployer**

#### **Contacts :**

**Marie-Dominique Gaviot : 01 40 27 50 01 / [secretariat.omedit-idf.sap@aphp.fr](mailto:secretariat.omedit-idf.sap@aphp.fr) Mélisande Le Jouan : 01 40 27 50 08 / [melisande.le-jouan@aphp.fr](mailto:melisande.le-jouan@aphp.fr)**

# **Antibiotiques critiques / ANSM (item II.8)**

#### • **Liste des antibiotiques critiques**

**[http://ansm.sante.fr/content/download/85395/1077521/version/1/file/ATBC-antibiotiques-critiques](http://ansm.sante.fr/content/download/85395/1077521/version/1/file/ATBC-antibiotiques-critiques-actualisation2015.pdf)[actualisation2015.pdf](http://ansm.sante.fr/content/download/85395/1077521/version/1/file/ATBC-antibiotiques-critiques-actualisation2015.pdf)**

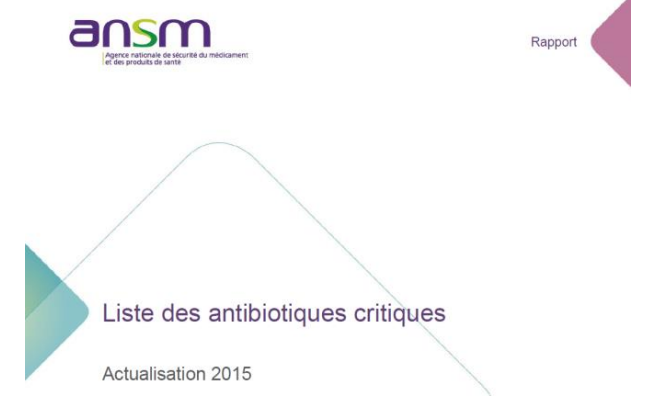

# **Part d'achat de génériques & biosimilaires (item III.2)**

- **« Calculette Génériques» OMEDIT IDF** *(mise à jour en cours)*
- **« Calculette Biosimilaires » OMEDIT IDF** *(en cours)*

# **Bilan des utilisations hors AMM/hors RTU des médicaments inscrits sur la liste en sus des GHS (item V.3)**

• **Annexe Excel :** 

**http://www.omedit-idf.fr/wp-content/uploads/2017/11/annexes1-2\_medicaments\_RE2017\_site0311.xlsx**

**2 feuilles:**

- Médicaments hors GHS CANCEROLOGIE
- Médicaments hors GHS HORS CANCEROLOGIE

# **Bilan des indications hors LPP des DMI inscrits sur la liste en sus des GHS (item V.4)**

• **Annexe Excel :** 

**[http://www.omedit-idf.fr/wp-content/uploads/2017/11/annexes3\\_DMI\\_RE2017\\_site0311.xlsx](http://www.omedit-idf.fr/wp-content/uploads/2017/11/annexes3_DMI_RE2017_site0311.xlsx)**

Ce bilan mentionnera le suivi détaillé pour au moins **deux familles de DMI ciblées** par l'établissement.

A noter : le bilan devra intégrer les DMI faisant l'objet d'un suivi d'implantation dans le cadre d'un registre national ou régional.

#### **A noter : 2 ème modalité de transmission: directement dans l'outil web**

**1. CAQES : contexte réglementaire et actualités**

**2. Grille d'indicateurs : les évolutions depuis le CBU**

**3. Documents & outils disponibles**

# **4. Outilweb**

**5. Autres actualités** 

**PAGE DE CONNEXION**

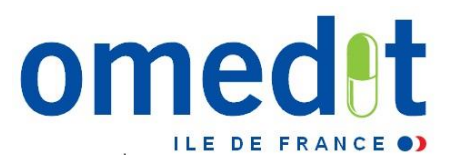

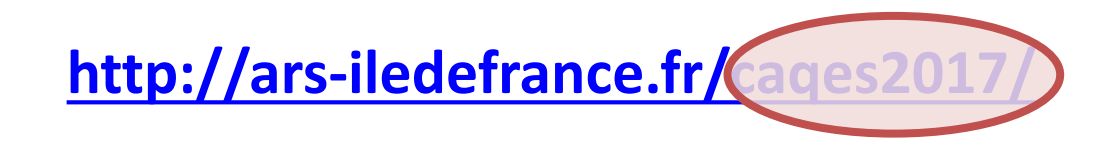

• Lien internet vers l'outil web : communiqué par mail en même temps que le mot de passe (envoi à 4 personnes)

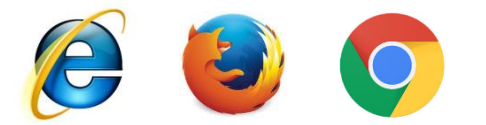

• **Développé pour Internet Explorer mais compatibilité avec les autres navigateurs**

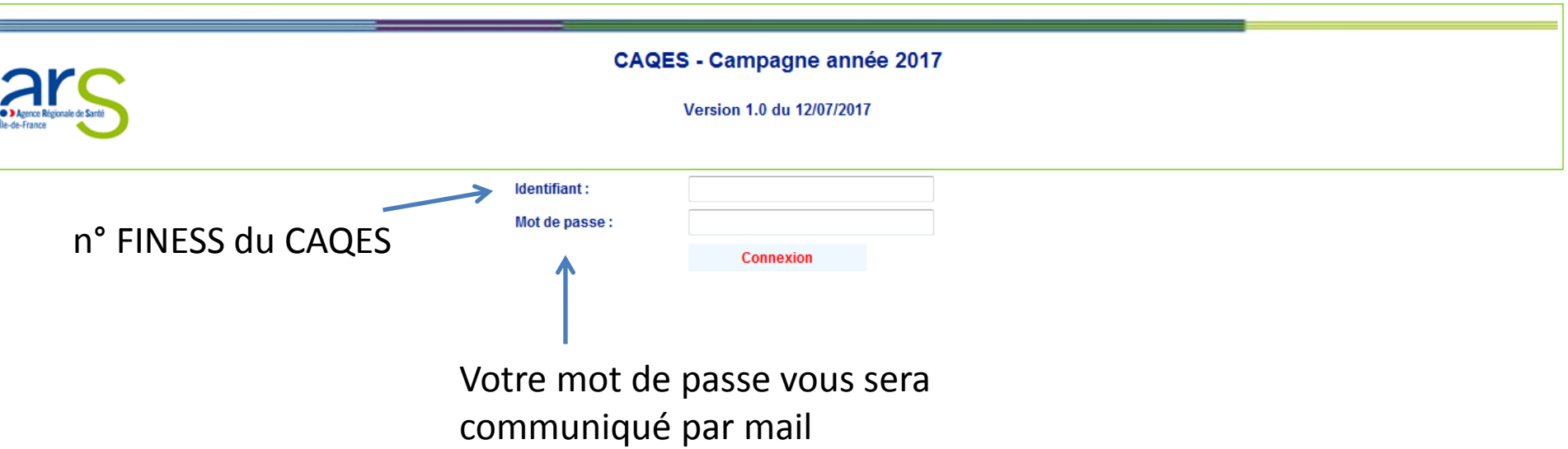

### **SAISIE DES DONNÉES - VALIDATION**

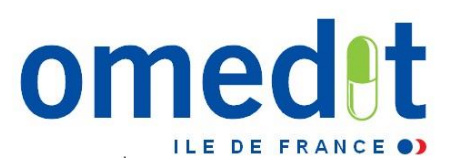

**1. Connexion sur la session «Etablissement » = remplissage du RAA**

- Connexion avec le FINESS (identifiant) et mot de passe transmis par mail par le secrétariat de l'OMEDIT IDF
- **2. Saisie du RAA**
	- Possibilité d'enregistrer en cours de saisie
	- Intégration des justificatifs
- **3. 1 ère validation du RAA depuis la session « Etablissement » par le référent CAQES**  Rubrique « Validation du RAA par le référent CAQES (période initiale) »
- **4. Connexion du représentant légal sur la session « Directeur » pour la validation définitive**
	- Connexion avec le FINESS (identifiant) et le mot de passe renseigné dans la session établissement rubrique « Représentant légal de l' établissement » de la partie « Données administratives »
- **5. Validation définitive du RAA depuis la session « Directeur »**
	- Rubrique « Validation du RAA Période Initiale »

#### **Le RAA est alors définitivement validé et transmis à l'OMEDIT/ARS/Assurance Maladie**

### **CRÉATION DU MOT DE PASSE DU REPRÉSENTANT LÉGAL (1)**

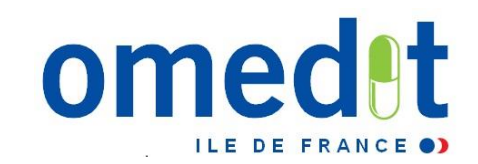

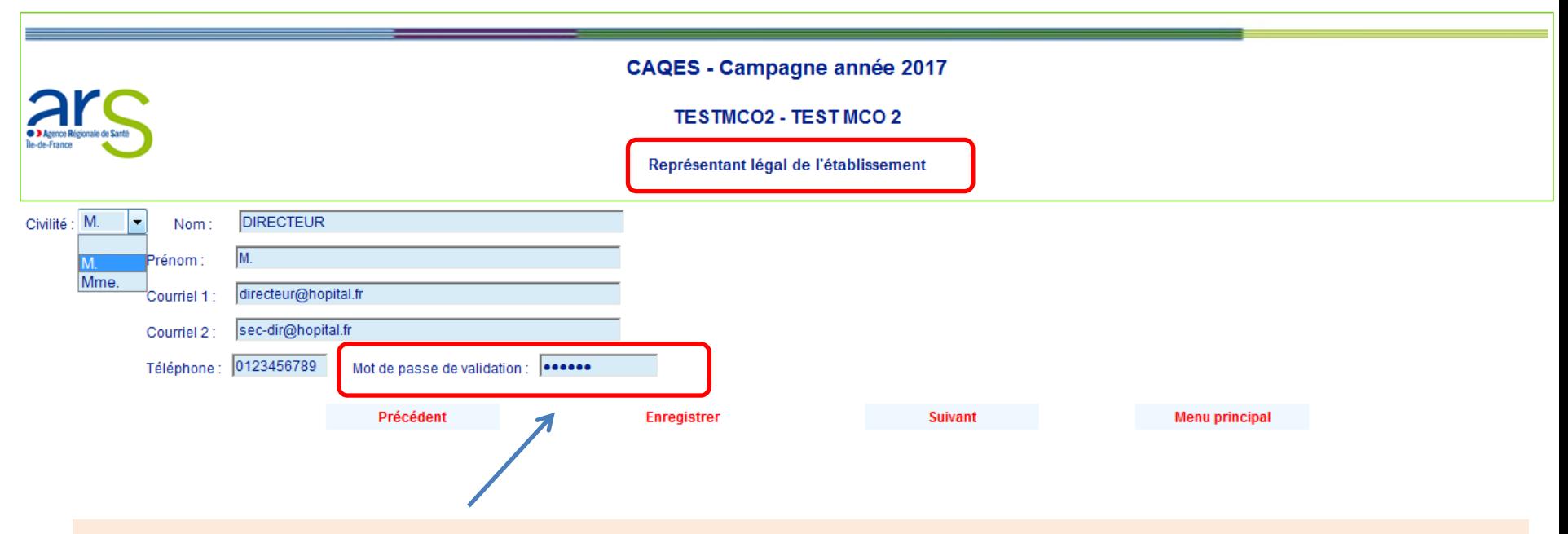

Pour le **représentant légal** de l'établissement :

• La création d'un mot de passe est **obligatoire (différent du mot de passe transmis par l'OMEDIT)**

**CRÉATION DU MOT DE PASSE DU REPRÉSENTANT LÉGAL (2)**

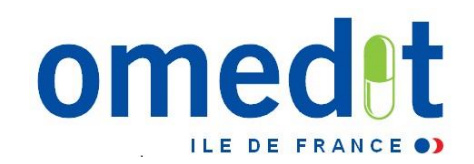

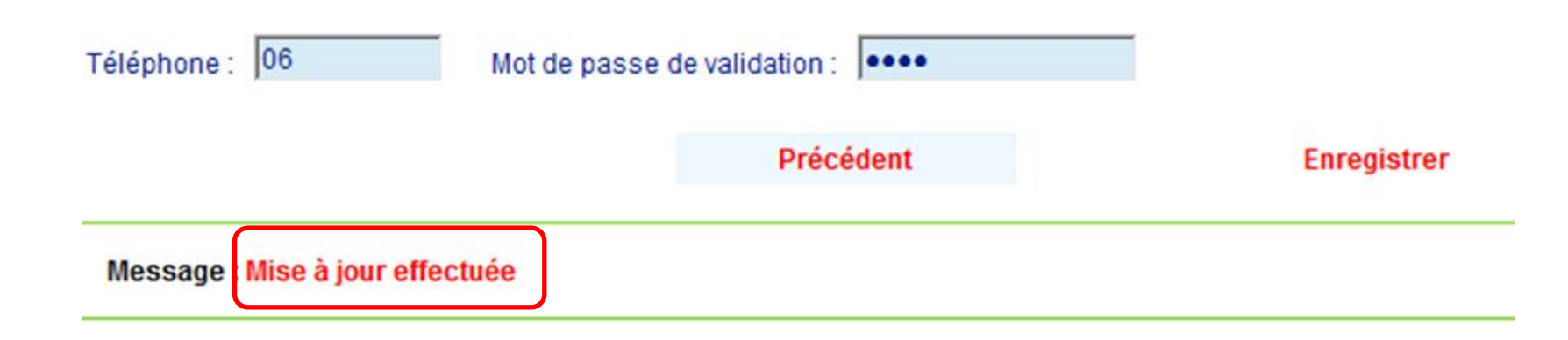

Le représentant légal doit **s'assurer de la validation** de son mot de passe

Le représentant légal peut alors se connecter à sa session personnelle

#### **MENU PRINCIPAL**

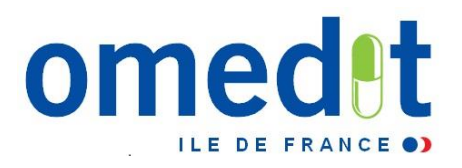

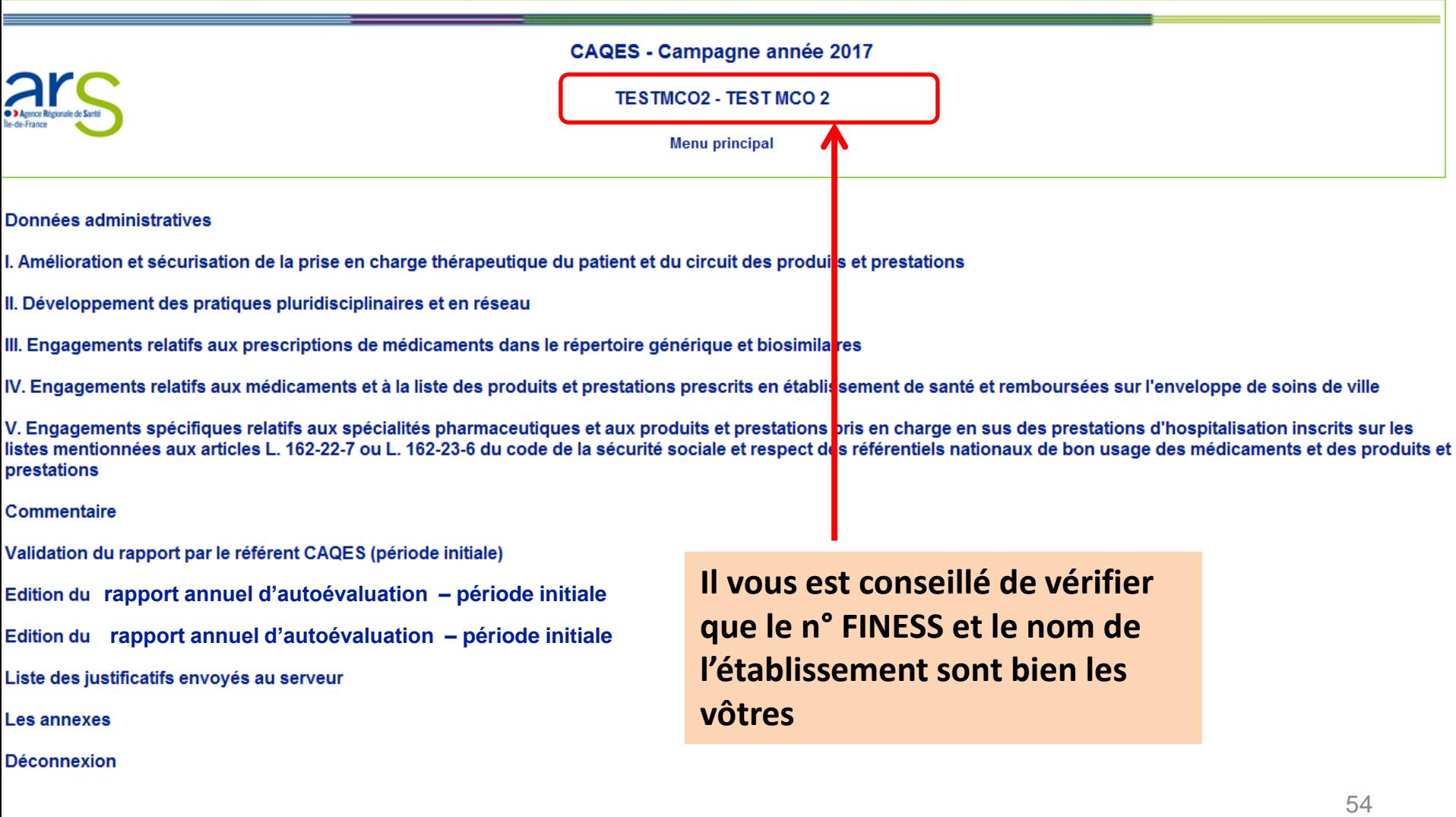

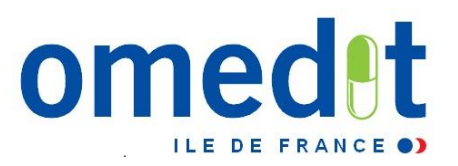

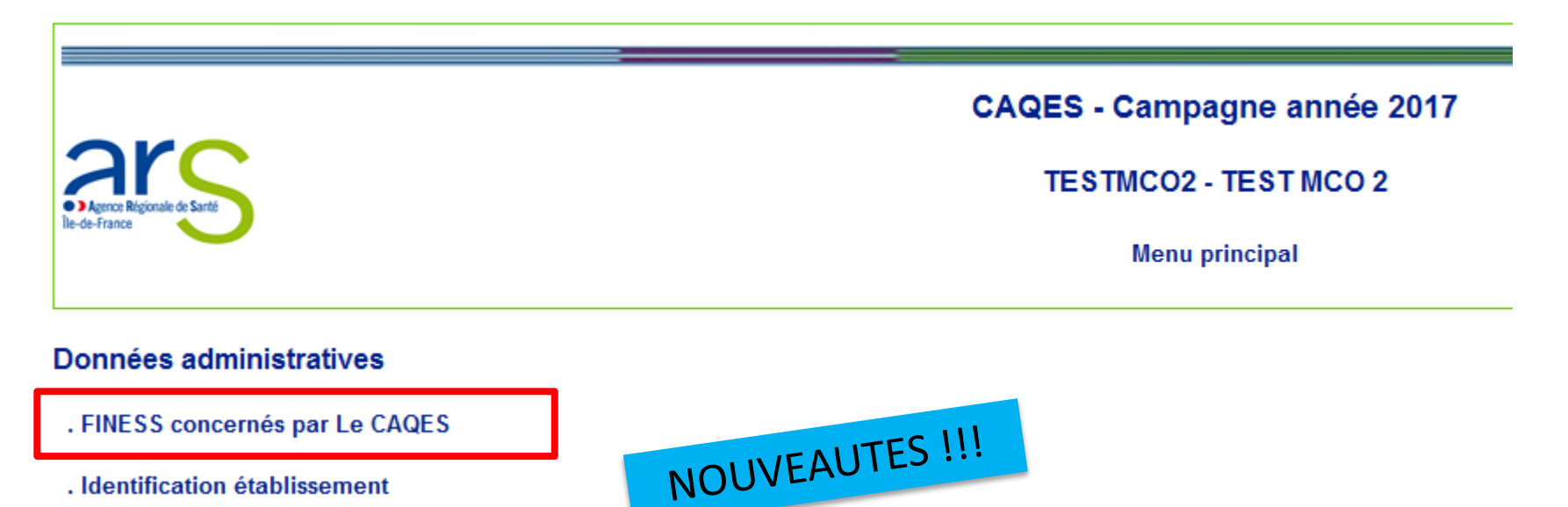

. Identification établissement

. Lits / places

- . Activité de l'établissement / Produits de santé listes en sus
- . Représentant légal de l'établissement
- . Personne(s) référent(s) de CAQES de l'établissement
- . Président de CME
- . Pharmacien gérant de la PUI
- . Responsable du système de Management de la Qualité de la PECM (RSMQ)

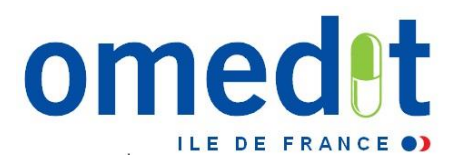

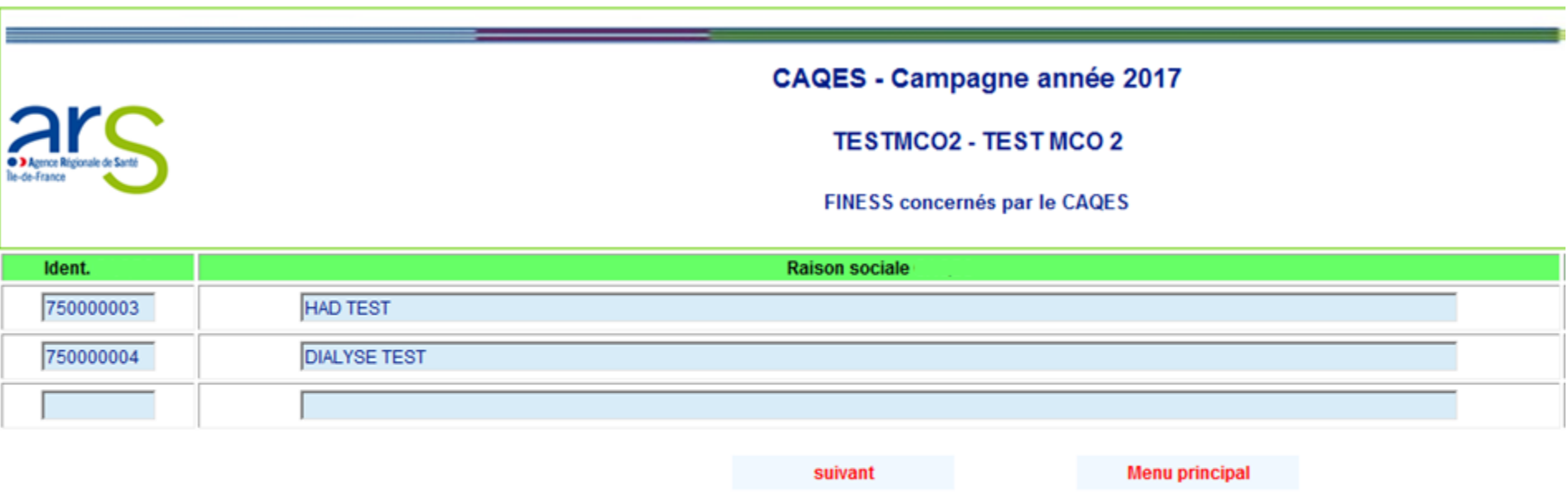

- Cette page liste l'ensemble des établissements (numéros FINESS) concernés par votre CAQES,
- $\checkmark$  Données qui seront automatiquement intégrées à l'outil web,
- $\checkmark$  A vérifier avant remplissage du RAA

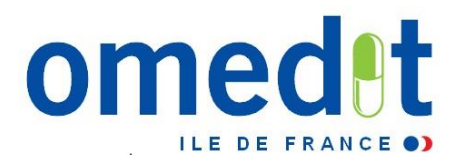

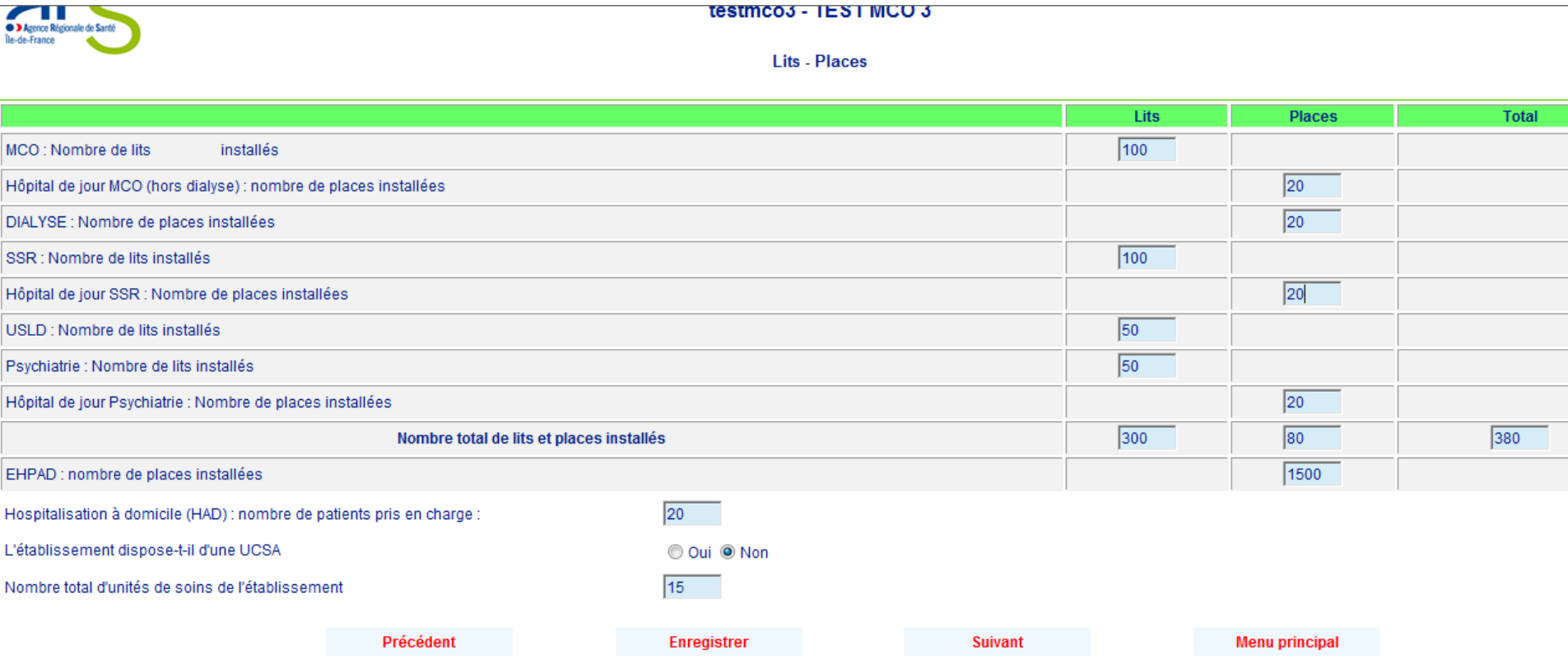

- Données à compléter **AVANT** de commencer le remplissage,
- Saisie **indispensable** pour réaliser les calculs automatiques associés à certains indicateurs (Ex. : taux de prescription informatisée,…)

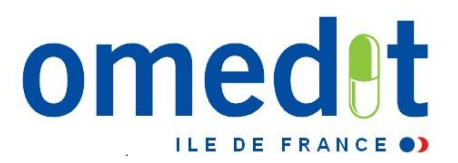

# **Concernant l'établissement**

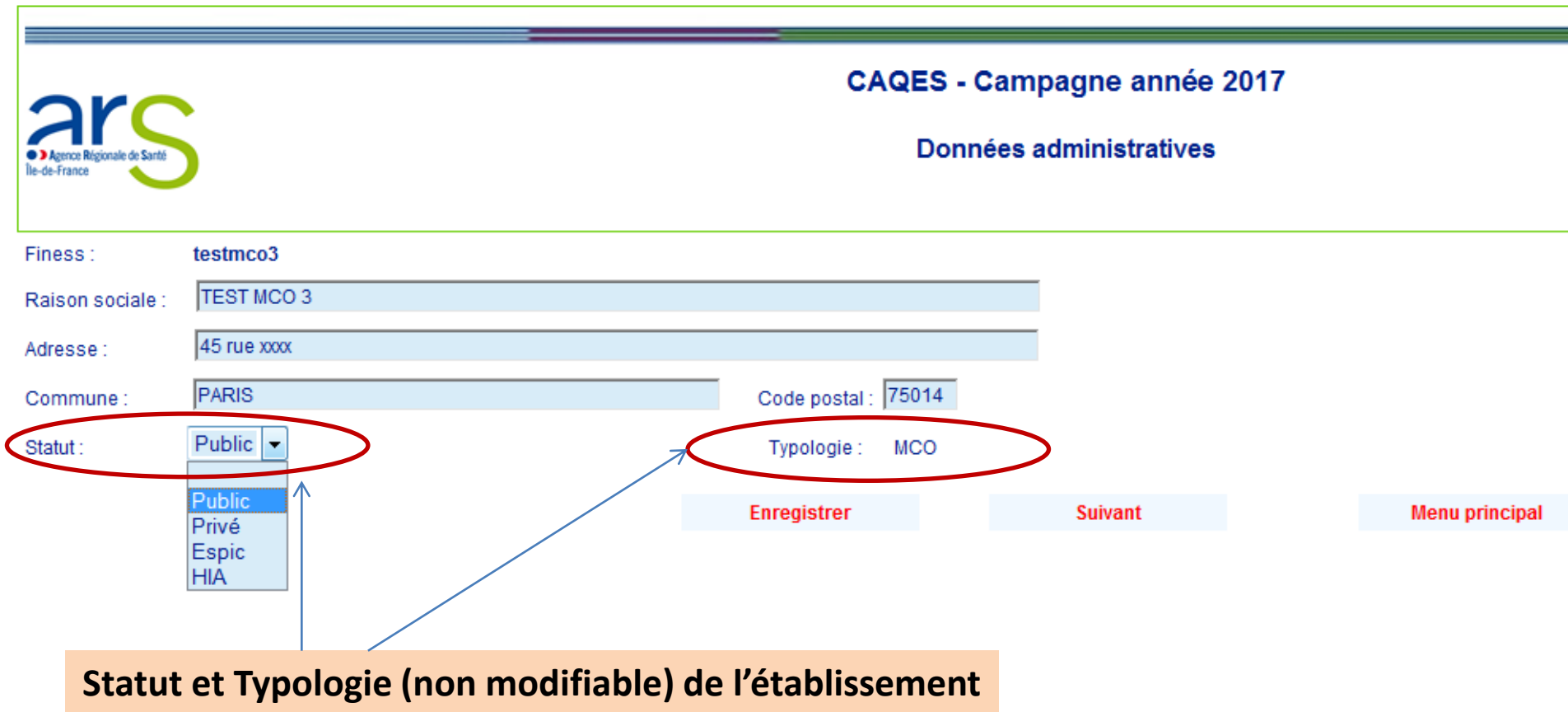

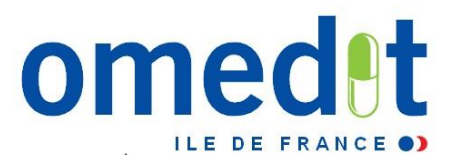

**Concernant les personnes impliquées**

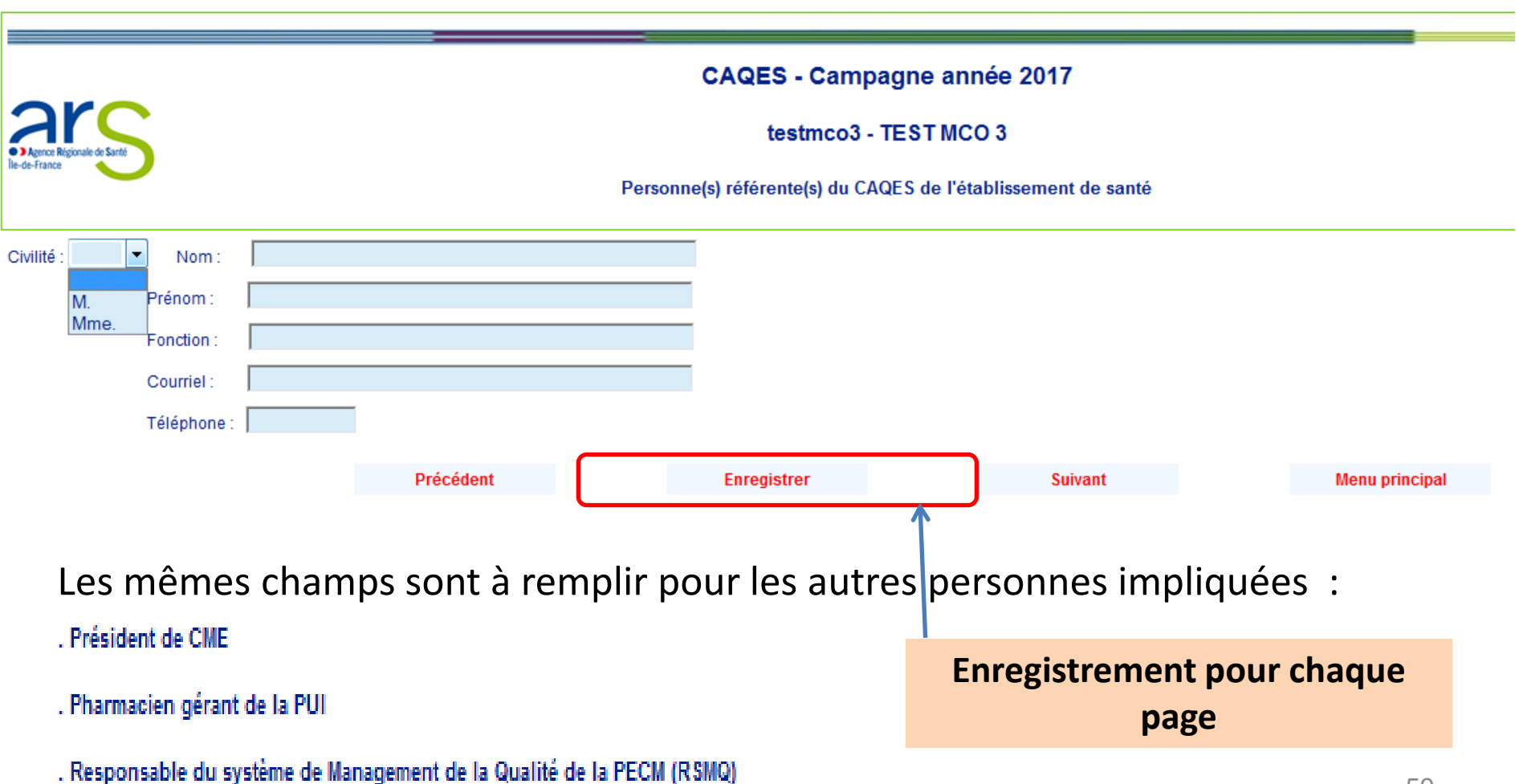

# **LE RAPPORT ANNUEL D'AUTOÉVALUATION**

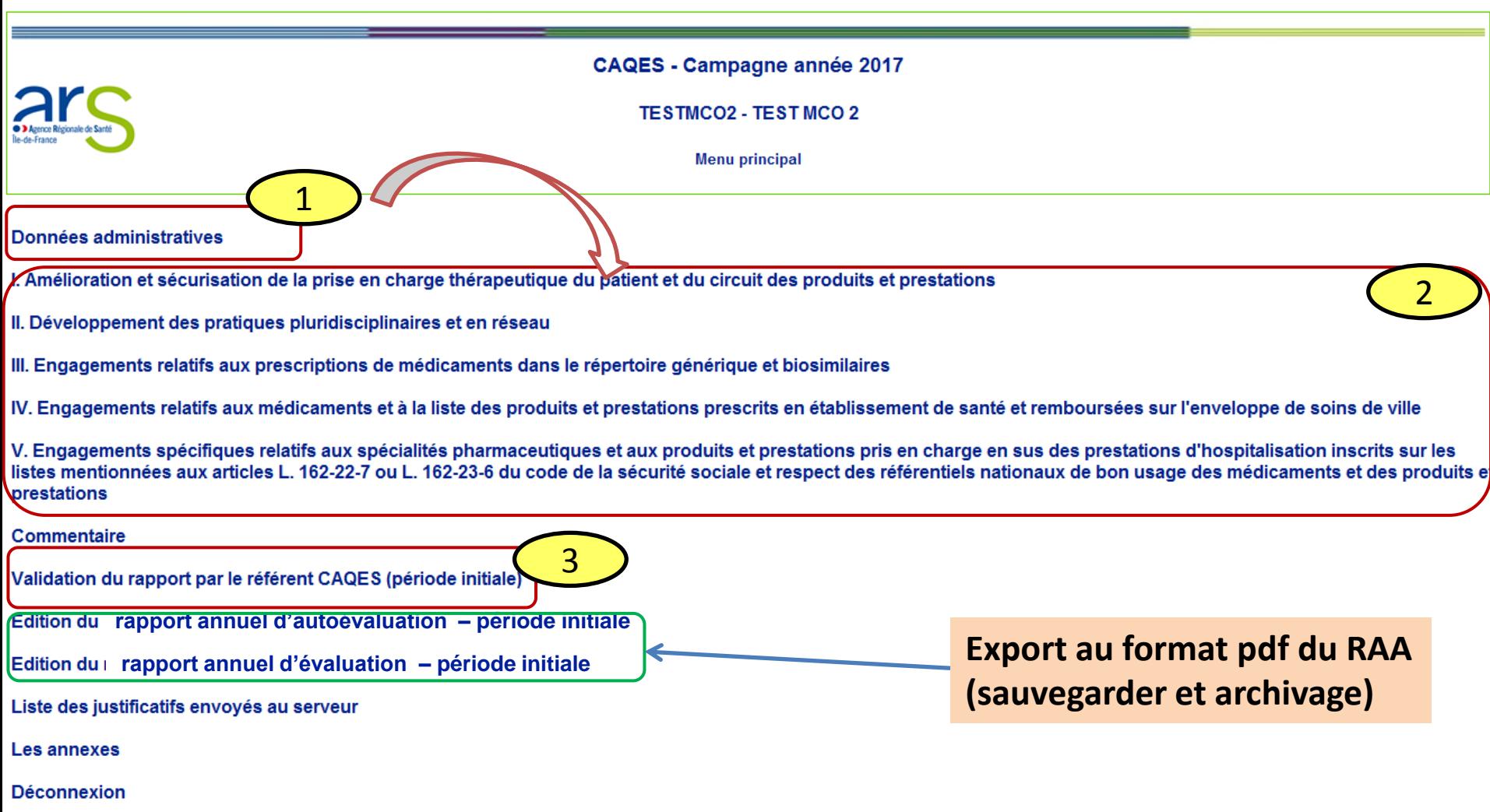

omedet

ILE DE FRANCE .)

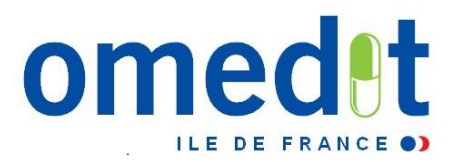

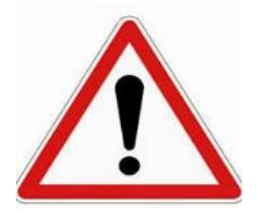

- Pas d'enregistrement **automatique** des données !
- **Une page ne peut être enregistrée que si elle est entièrement complétée** (hors justificatifs)
- Les justificatifs doivent être envoyés sur le serveur **uniquement après enregistrement de la page en cours**
- **Une page enregistrée est sauvegardée** (possibilité de se déconnecter à tout moment et de modifications ultérieures d'une page enregistrée)

#### **SUIVI DU TAUX DE REMPLISSAGE**

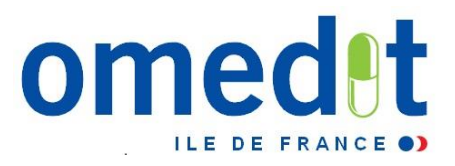

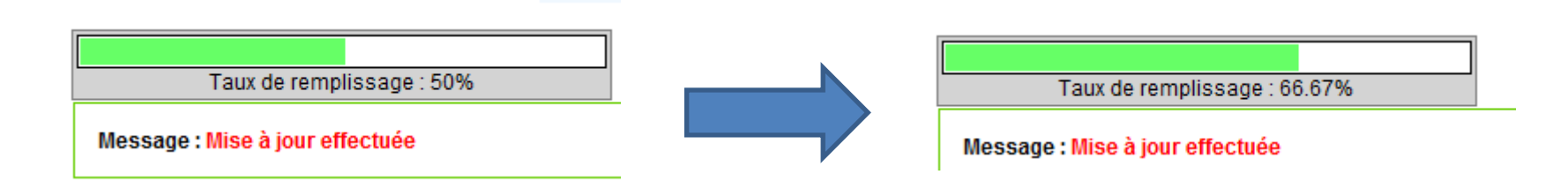

→ Vérifier que la jauge a atteint 100% avant validation définitive du RAA

Jauge à 100% = seul moyen pour savoir si votre remplissage est complet

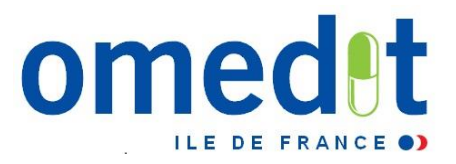

### **LE RAA**

- $\checkmark$  5 parties à compléter (partie IV : pas de saisie, les données PHEV seront ajoutées en cours de campagne)
- Pour démarrer la saisie, cliquez sur l'item I.1 **à partir du menu principal**
- **Préférer ensuite le remplissage par ordre chronologique d'apparition des items**
- *Cliquez sur « suivant » après avoir rempli chaque page pour passer à la saisie de la page suivante plutôt que de repasser par le menu principal*

I. Amélioration et sécurisation de la prise en charge thérapeutique du patient et du circuit des produits et prestations

- II. Développement des pratiques pluridisciplinaires et en réseau
- III. Engagements relatifs aux prescriptions de médicaments dans le répertoire générique et biosimilaires
- IV. Engagements relatifs aux médicaments et à la liste des produits et prestations prescrits en établissement de santé et i

V. Engagements spécifiques relatifs aux spécialités pharmaceutiques et aux produits et prestations pris en charge en su listes mentionnées aux articles L. 162-22-7 ou L. 162-23-6 du code de la sécurité sociale et respect des référentiels nation prestations

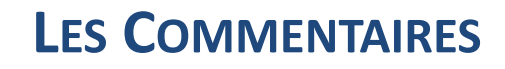

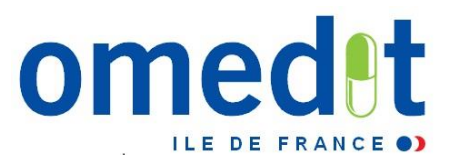

#### **CAQES - Campagne année 2017**

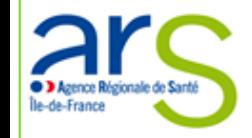

I. Amélioration et sécurisation de la prise en charge thérapeutique du patient et du circuit des produits e

testmco3 - TEST MCO 3

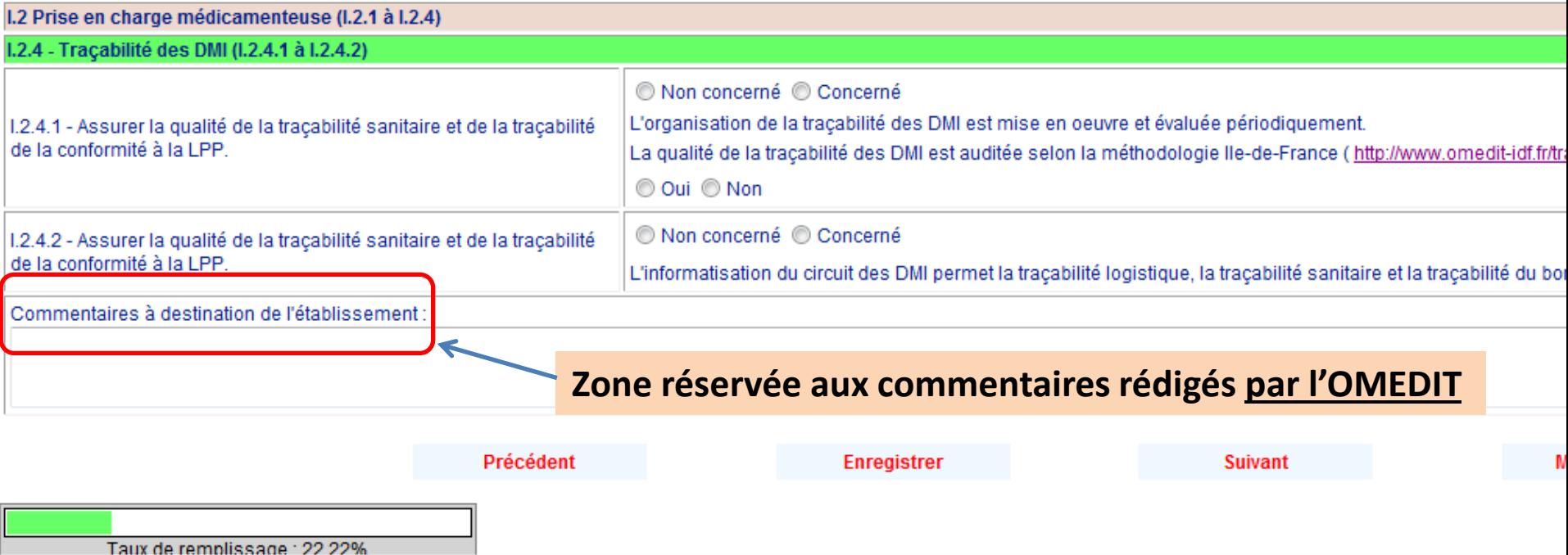

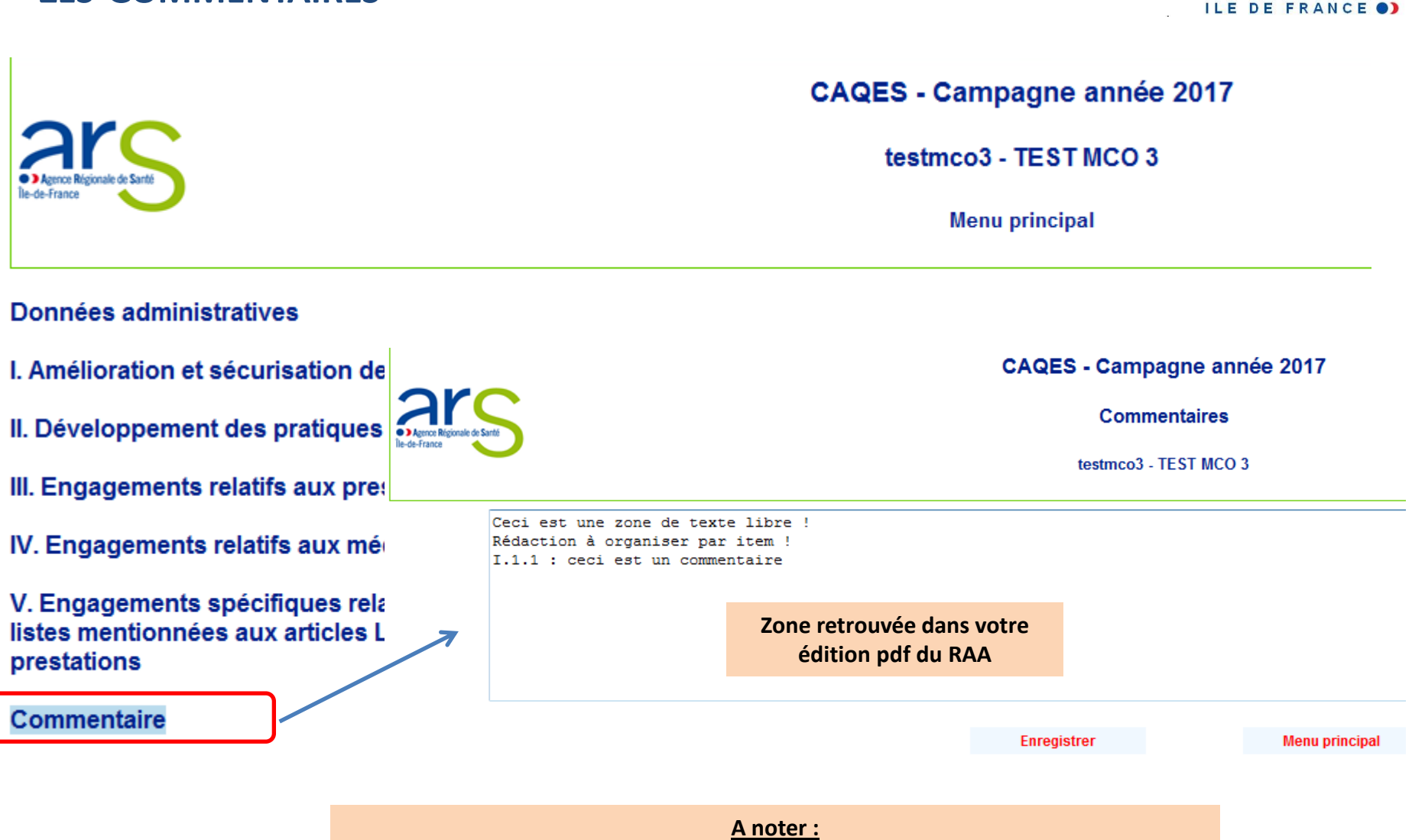

**LES COMMENTAIRES**

**Vous pouvez également utiliser un document word pour saisir l'ensemble de vos commentaires puis faire un copier/coller à la fin de la saisie avant validation du RAA.**

omed

### **LES COMMENTAIRES**

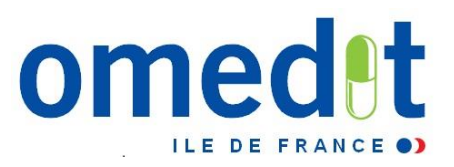

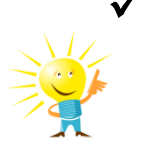

- √ Possibilité d'ouvrir dans un 2<sup>ème</sup> onglet du navigateur internet la zone de commentaire pour la compléter au fur et à mesure du remplissage du RAA
- **Bien songer à enregistrer AVANT de fermer l'onglet !!!**

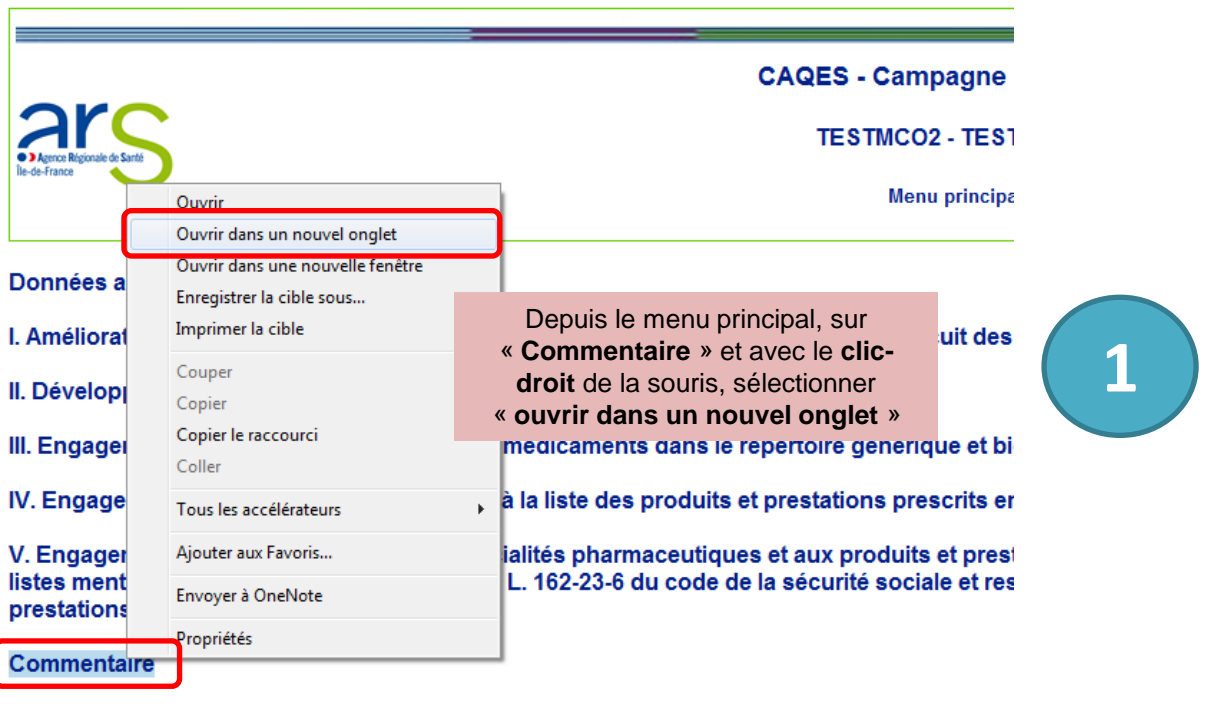

Edition du rapport d'étape - Période initiale

Liste des justificatifs envoyés au serveur

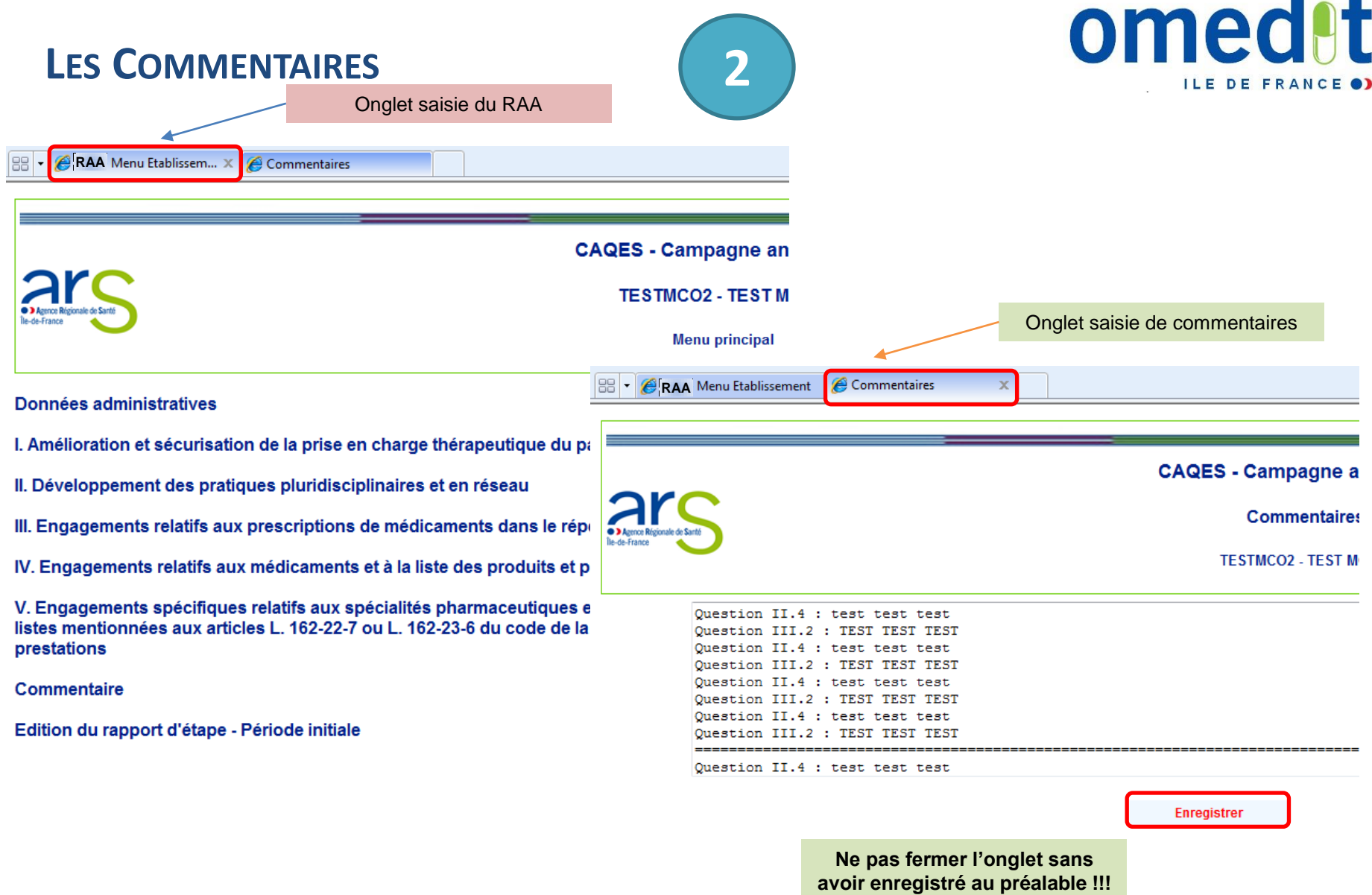

**Tale** 

Н

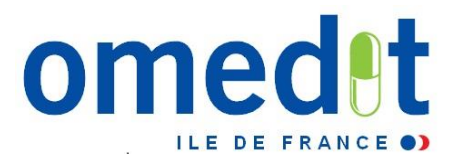

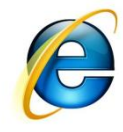

#### **Autoévaluation (non obligatoire !)**

**CAQES - Campagne année 2017** 

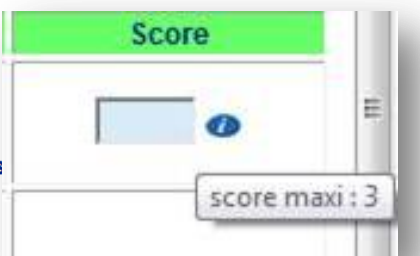

I. Amélioration et sécurisation de la prise en charge thérapeutique du patient et du circuit des produits

testmco3 - TEST MCO 3

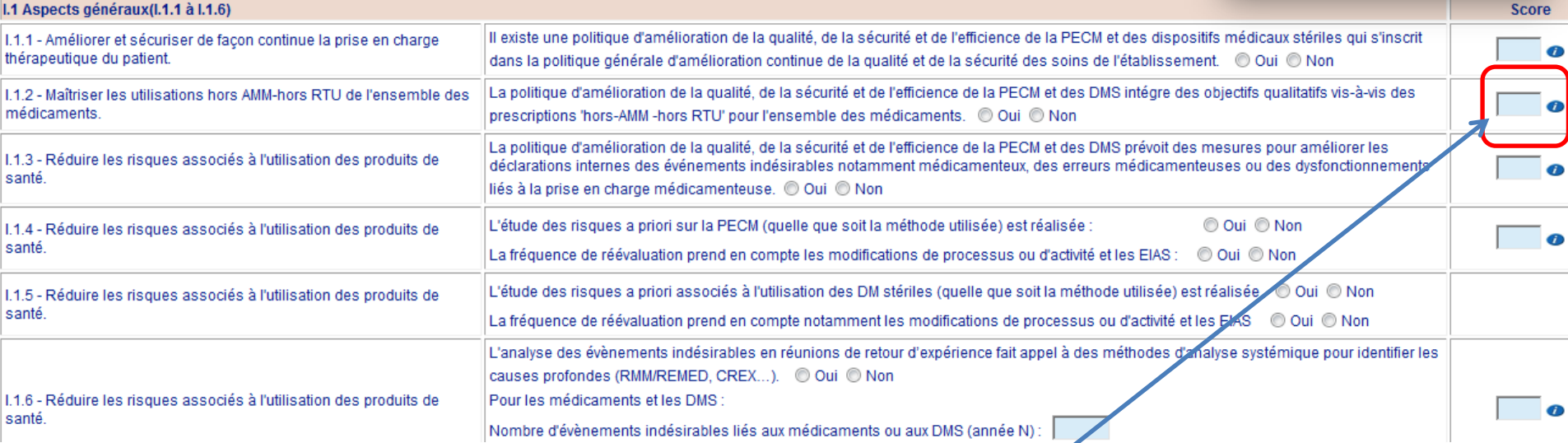

**Le score maximal (pour chaque item scoré) est consultable en positionnant votre souris sur le petit « i »**

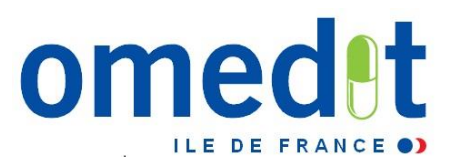

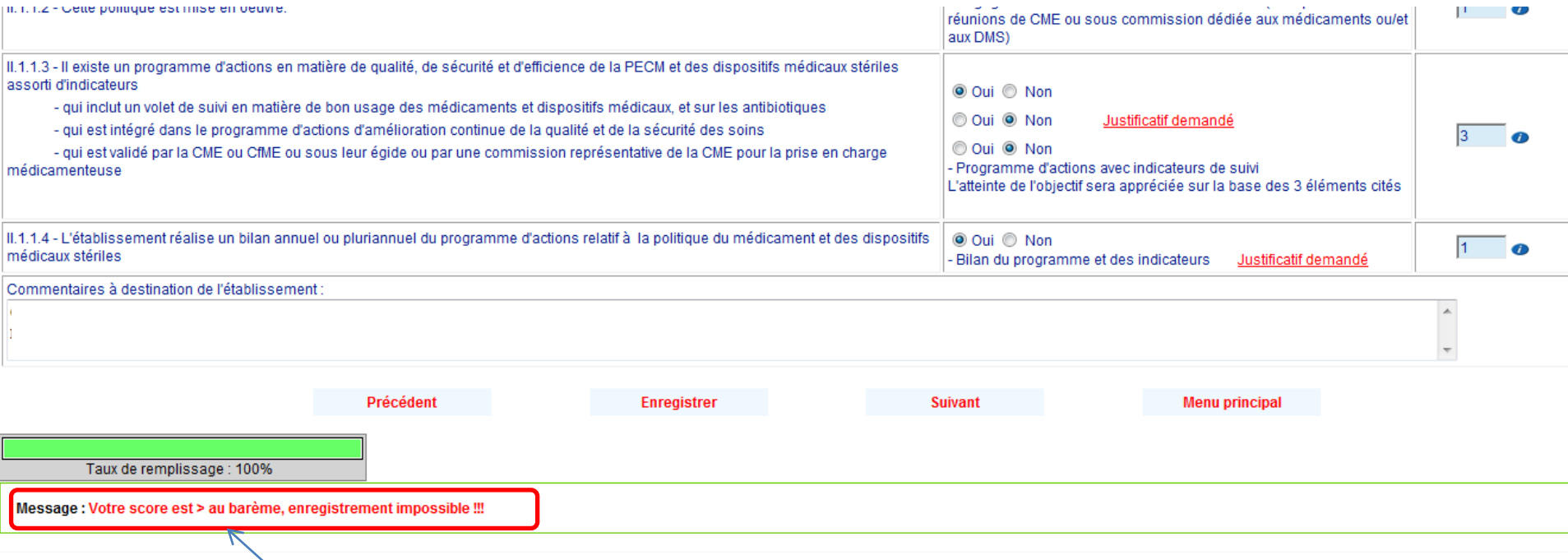

**Autoévaluation : si le score saisi est supérieur au barème max, la valeur saisie ne peut être enregistrée.**

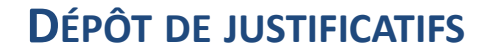

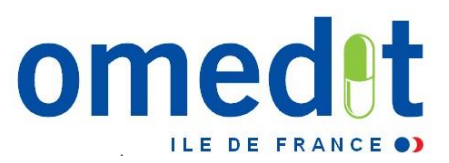

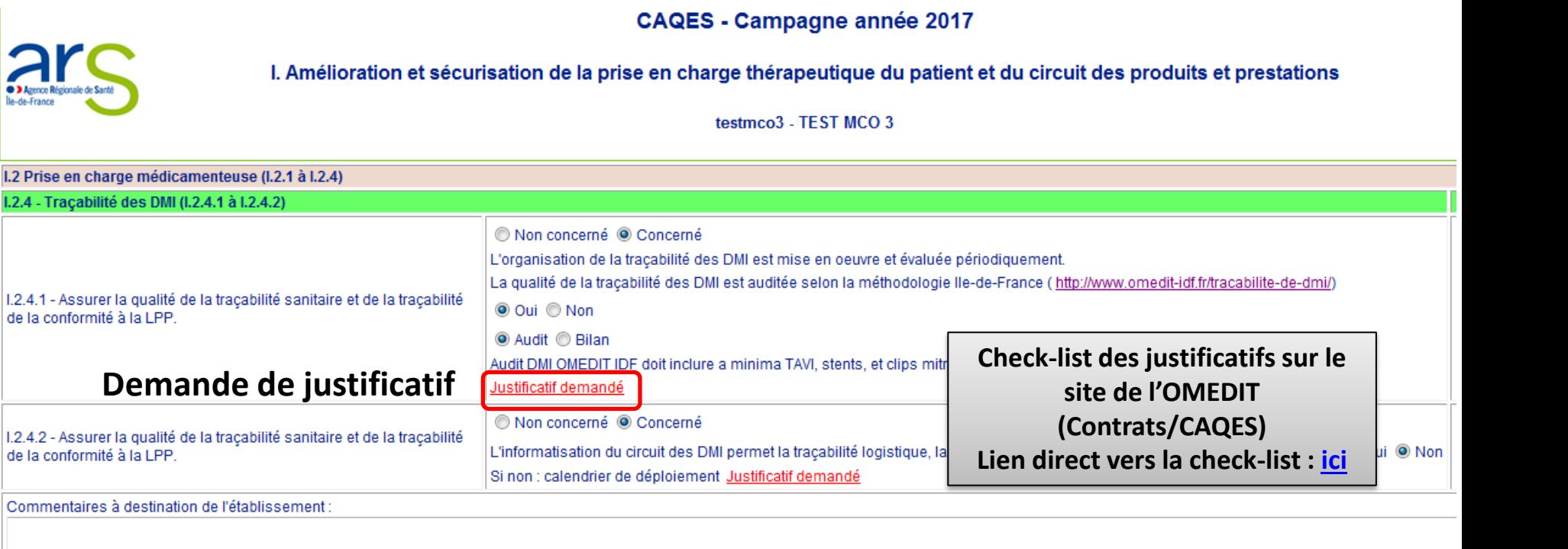

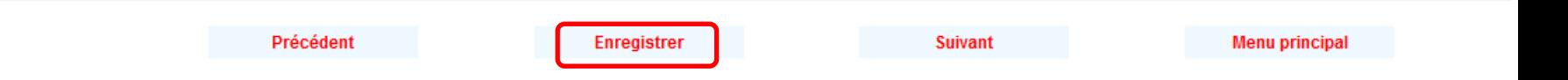

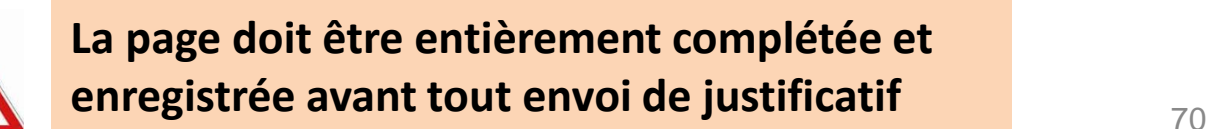

#### **DÉPÔT DE JUSTIFICATIFS**

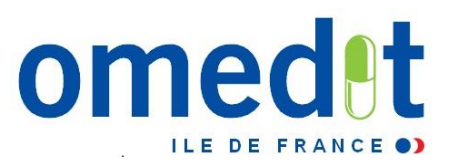

Taille max/élément < 2 Mo Période initiale : nb limité à 40 justificatifs Attention à la longueur des intitulés !!!!!

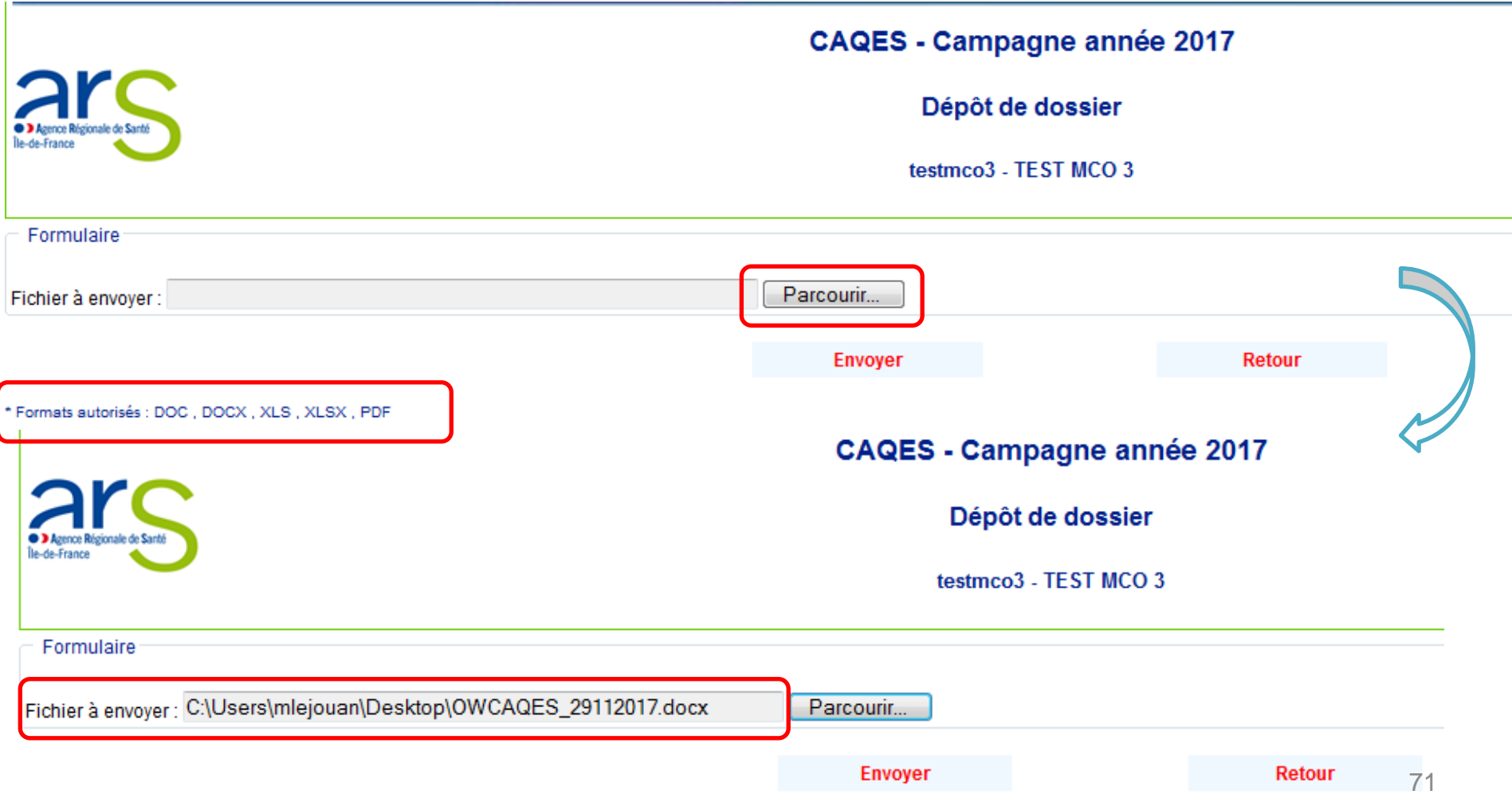

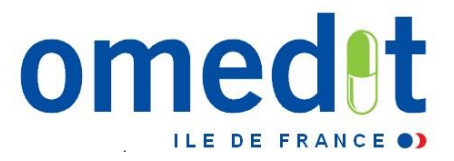

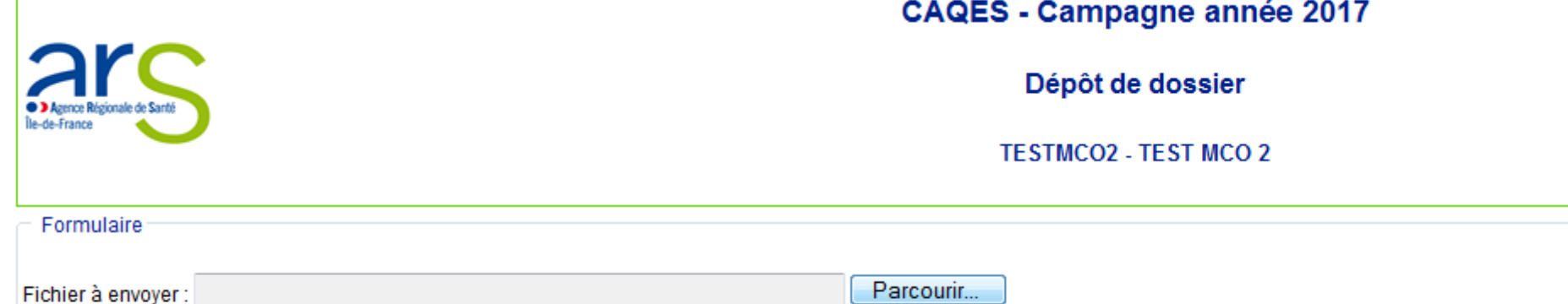

\* Formats autorisés : DOC, DOCX, XLS, XLSX, PDF

Sélection du document à transmettre

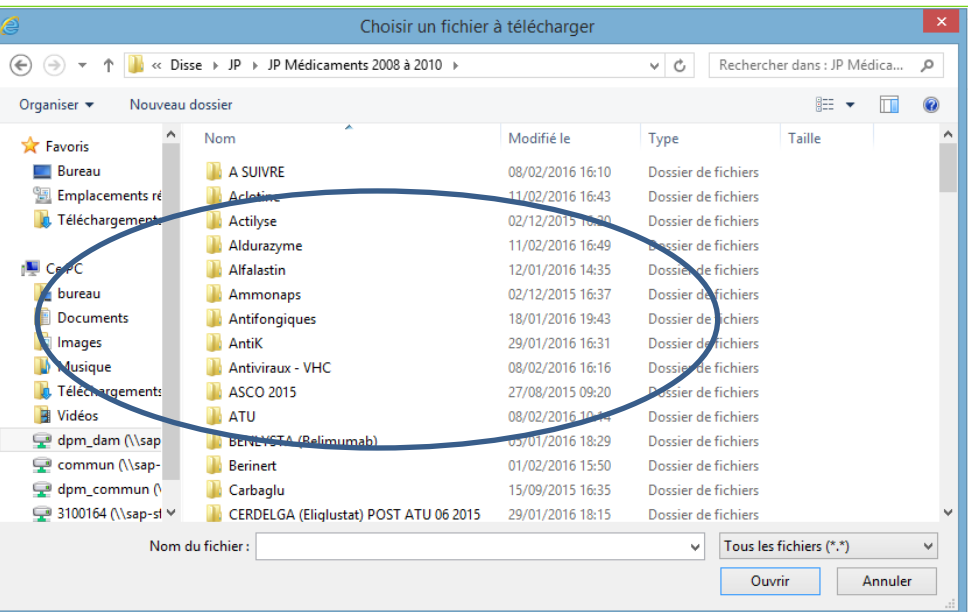
## **DÉPÔT DE JUSTIFICATIFS**

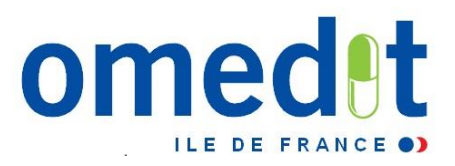

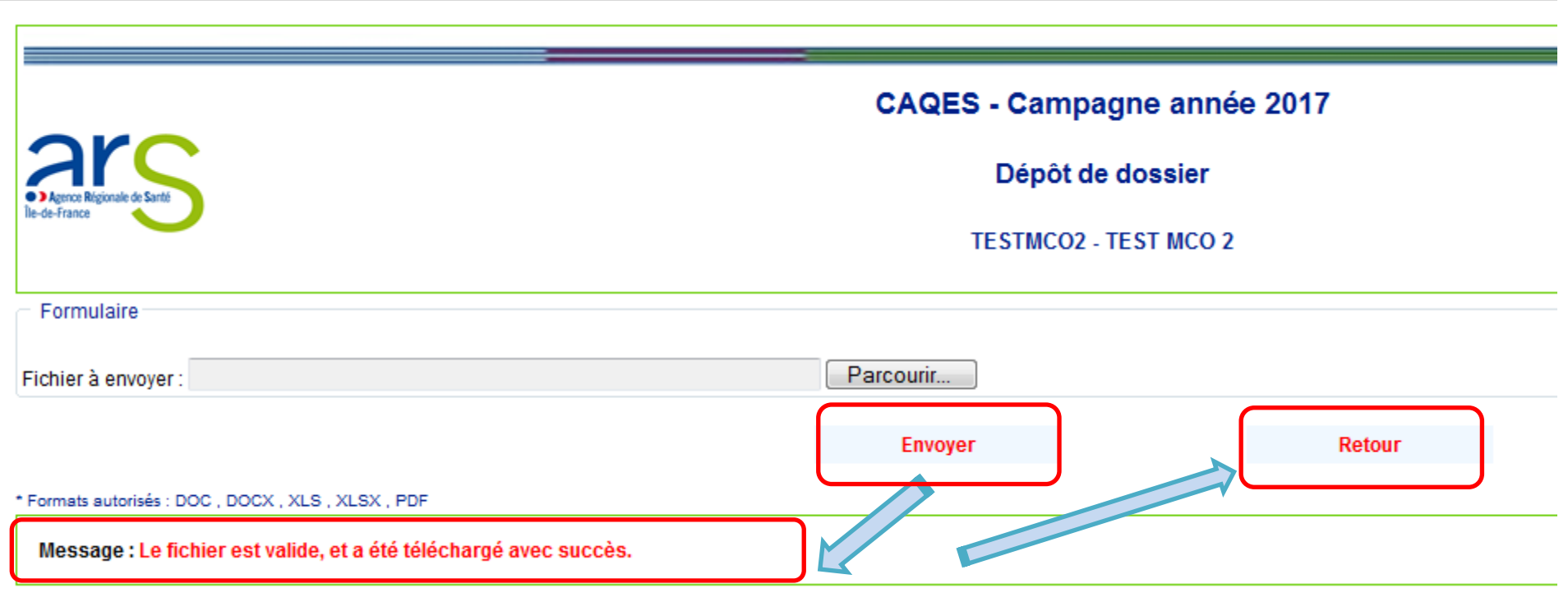

**Une fois que le téléchargement du fichier vous a été confirmé, cliquez sur « retour » pour poursuivre la saisie du rapport.**

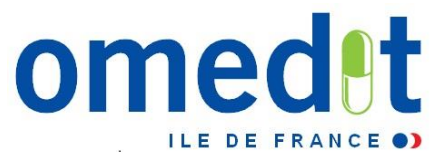

## **DÉPÔT DE JUSTIFICATIFS : LORSQUE LE NOMBRE MAXIMUM DE JUSTIFICATIFS ATTENDU EST ATTEINT, UN MESSAGE VOUS EN INFORME :**

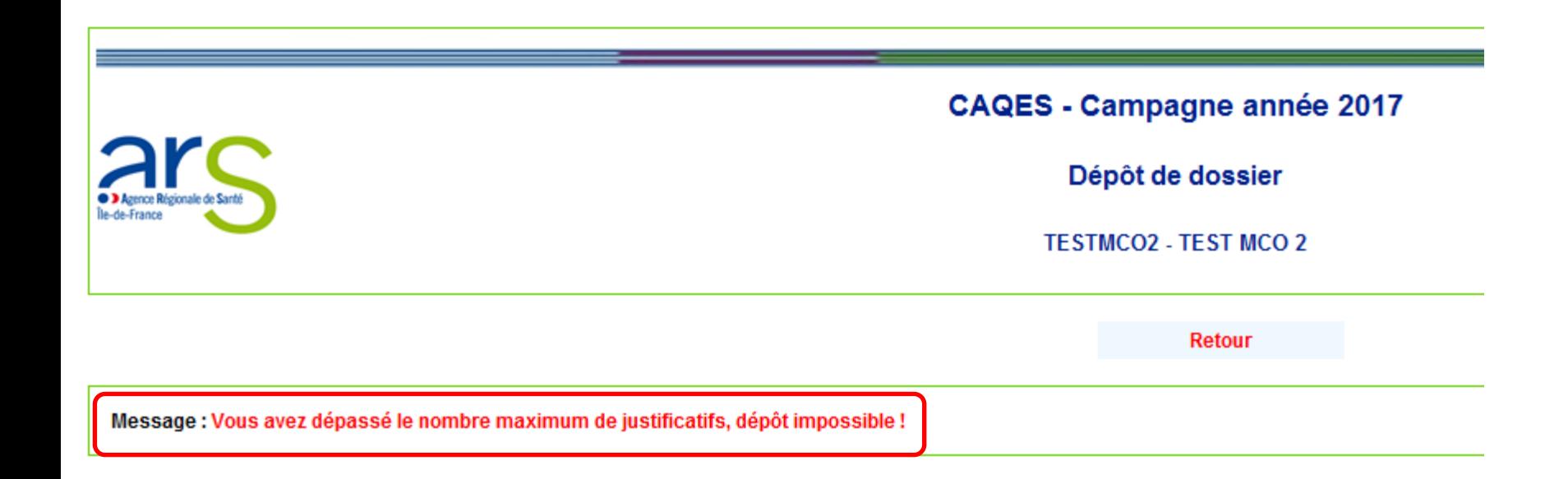

*Il est possible de supprimer des justificatifs déposés*

 $Nb$  max : 40

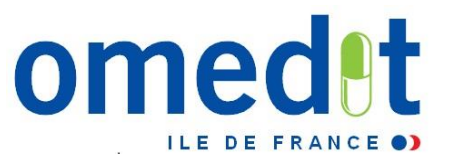

### **CAQES - Campagne année 2017**

**TESTMCO2 - TEST MCO 2** 

**Menu principal** 

### Données administratives

I. Amélioration et sécurisation de la prise en charge thérapeutique du patient et du circuit des produits et prestations

II. Développement des pratiques pluridisciplinaires et en réseau

III. Engagements relatifs aux prescriptions de médicaments dans le répertoire générique et biosimilaires

IV. Engagements relatifs aux médicaments et à la liste des produits et prestations prescrits en établissement de santé et

V. Engagements spécifiques relatifs aux spécialités pharmaceutiques et aux produits et prestations pris en charge en si listes mentionnées aux articles L. 162-22-7 ou L. 162-23-6 du code de la sécurité sociale et respect des référentiels nation prestations

**Commentaire** 

Validation du rapport par le référent CAQES (période initiale)

Edition du rapport d'étape - Période initiale

Liste des justificatifs envoyés au serveur Récapitulatif / Suppression possible

### **DÉPÔT DE JUSTIFICATIFS**

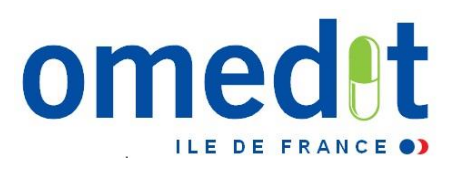

- *Précisions sur le nombre de documents transmis, leur nom, leur format, la date de dépôt, ainsi que la question à laquelle le document se rapporte ainsi que la période de dépôt (initiale, contradictoire).*
- *La liste complète des justificatifs transmis est présente dans le rapport exporté au format PDF (voir plus loin).*

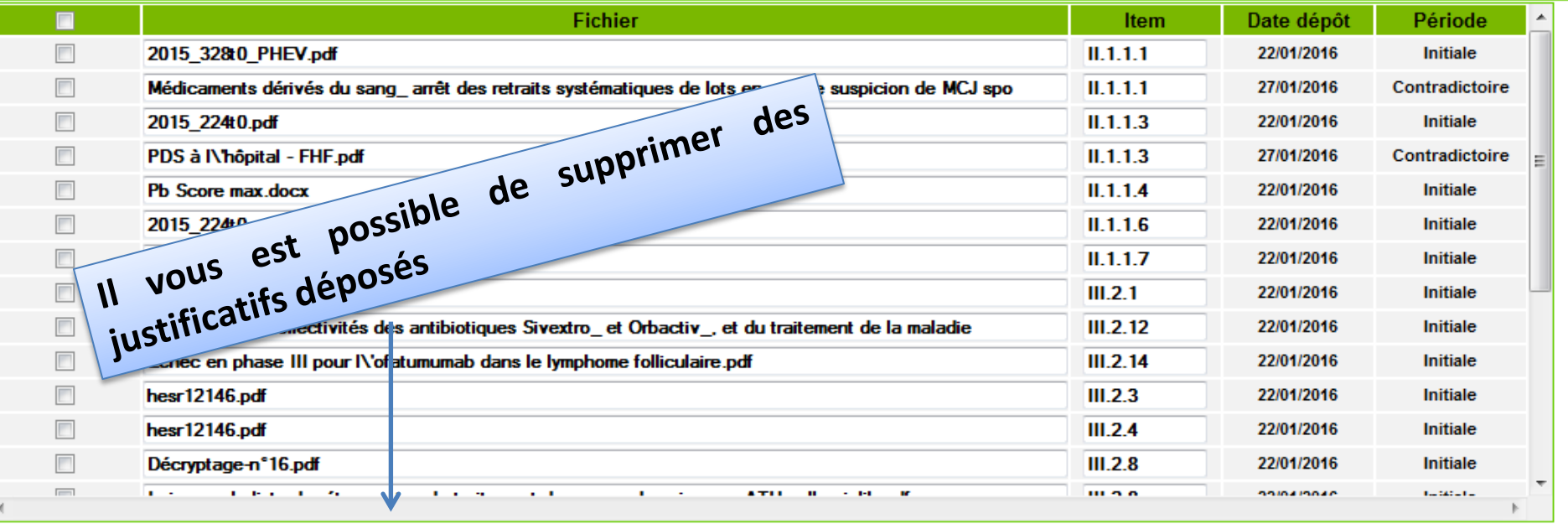

### Liste des justificatifs envoyés au serveur

Supprimer

**Menu pricipal** 

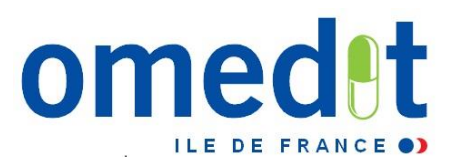

### Liste des justificatifs envoyés au serveur

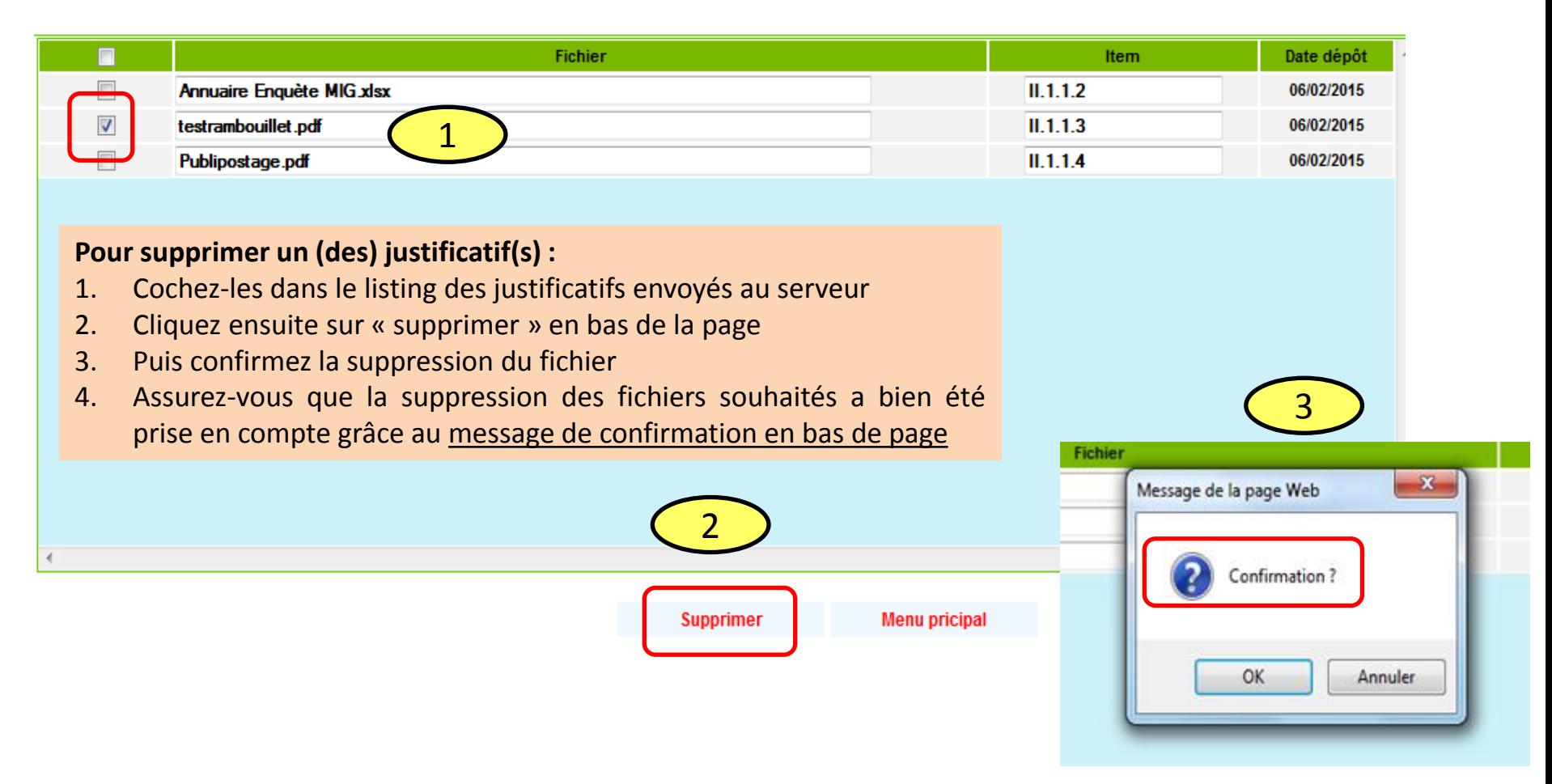

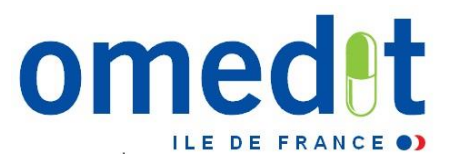

## ANNEXES: SUIVI DU HORS AMM - HORS RTU / HORS LPP

### Annexes web et Annexes Excel = données demandées identiques

**CAQES - Campagne année 2017** 

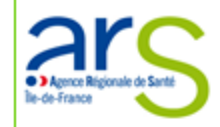

testmco3 - TEST MCO 3

Menu principal

### Données administratives

- I. Amélioration et sécurisation de la prise en charge thérapeutique du patient et du circuit des produits et prestations
- II. Développement des pratiques pluridisciplinaires et en réseau
- III. Engagements relatifs aux prescriptions de médicaments dans le répertoire générique et biosimilaires
- IV. Engagements relatifs aux médicaments et à la liste des produits et prestations prescrits en établissement de santé et rembours
- V. Engagements spécifiques relatifs aux spécialités pharmaceutiques et aux produits et prestations pris en charge en sus des pres 22-7 ou L. 162-23-6 du code de la sécurité sociale et respect des référentiels nationaux de bon usage des médicaments et des proc

### Commentaire

Edition du rapport d'étape - Période initiale

Liste des justificatifs envoyés au serveur

Les annexes

. Annexe 1 - Cancero

. Annexe 2 - hors cancero

. Annexe 3 - DMI hors GHS

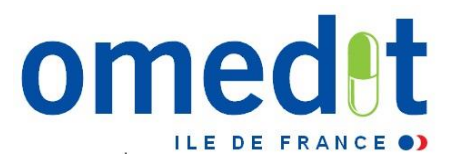

## **ANNEXES : SUIVI DU HORS AMM – HORS RTU / HORS LPP**

**Menus déroulants pour les éléments suivants :**

- 
- 
- **DCI – Spécialité - Stade métastatique (oui/non)**
- **Localisation - Type de traitement (Onco ou Hémato)**
- **Ligne**

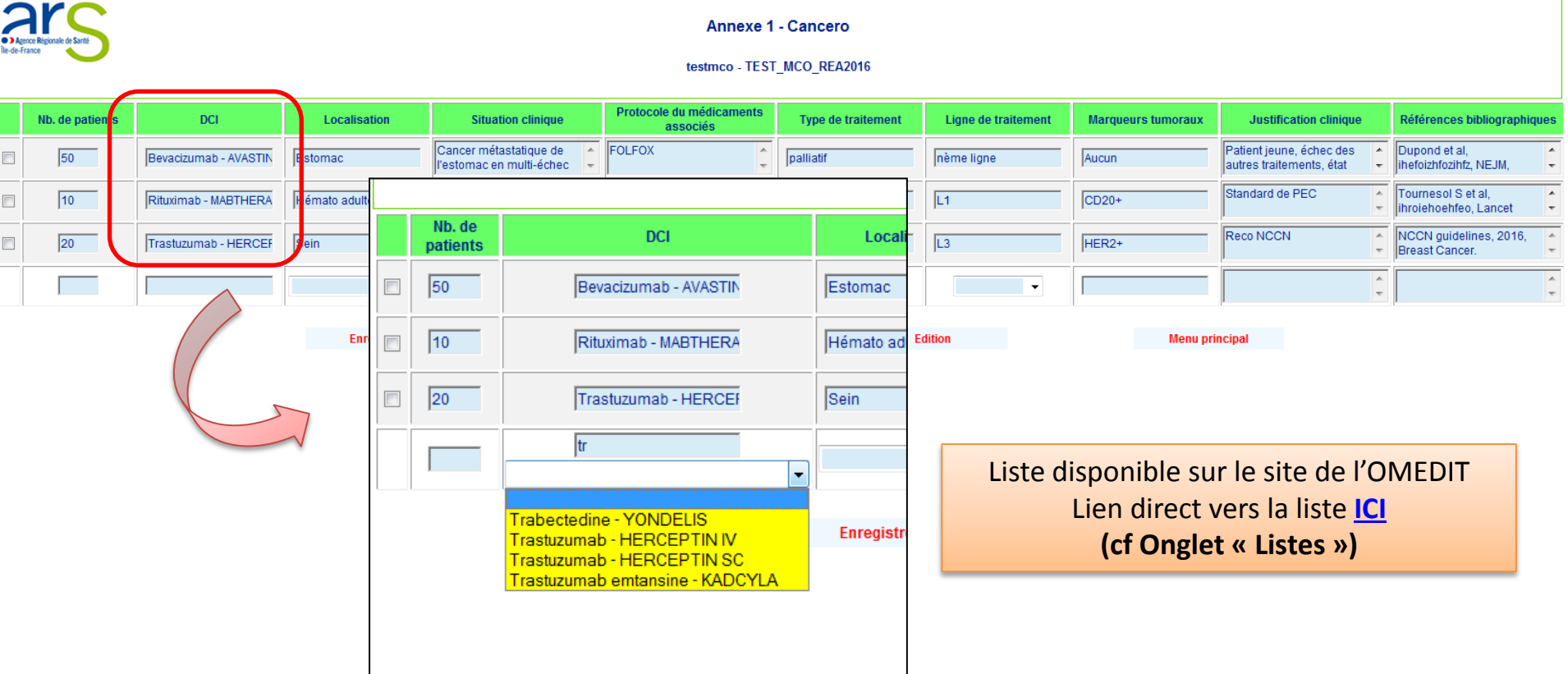

### **ANNEXES : SUIVI DU HORS AMM – HORS RTU / HORS LPP**

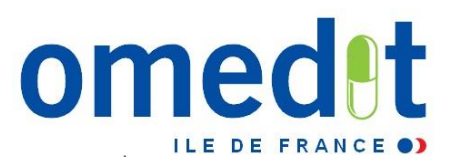

Maintien de la possibilité d'envoyer les annexes (Excel) sur l'outilweb comme les années précédentes .

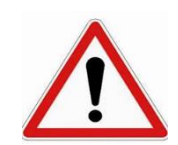

Nouvelles trames Excel pour les annexes

 $\rightarrow$  Disponible sur le site de l'OMEDIT : [http://www.omedit-](http://www.omedit-idf.fr/documents-outils/)

[idf.fr/documents-outils/](http://www.omedit-idf.fr/documents-outils/)

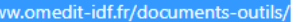

**Ne pas reprendre la trame de l'année dernière !**

#### ANNEXES EXCEL - SUIVI DU HORS AMM/RTU ET HORS LPP (items V.3 et V.4)

Télécharger ci-dessous les documents Excel (mise à jour oct. 2017) supports pour le suivi des utilisations hors AMM/RTU et hors LPP des médicaments et DMI hors GHS (items V.3 et V.4 du CAQES)

#### **Médicaments**

Annexe 1 et 2 : suivi des indications hors AMM/hors RTU des médicaments hors GHS (item V.3)

- 1ère feuille : « Médicaments hors GHS CANCEROLOGIE »  $\bullet$
- . 2ème feuille : « Médicaments hors GHS HORS CANCEROLOGIE »

**DMI** 

Annexe 3 : suivi des indications hors LPP des DMI hors GHS (item V.4)

A noter : comme l'année précédente (CBU 2016), une seconde modalité de transmission de ces suivis est proposée aux établissements. En effet, les établissements auront la possibilité de remplir un tableau de suivi directement dans l'outilweb (rubrique « Les annexes », accessible depuis le menu principal de l'outilweb).

### **REUNIONS D'INFORMATIONS OMEDIT**

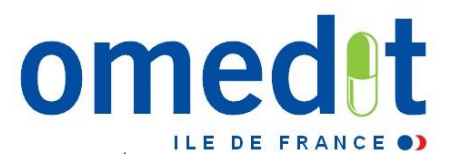

## **Neutralisation d'un item (prévue dans le cadre du CAQES)**

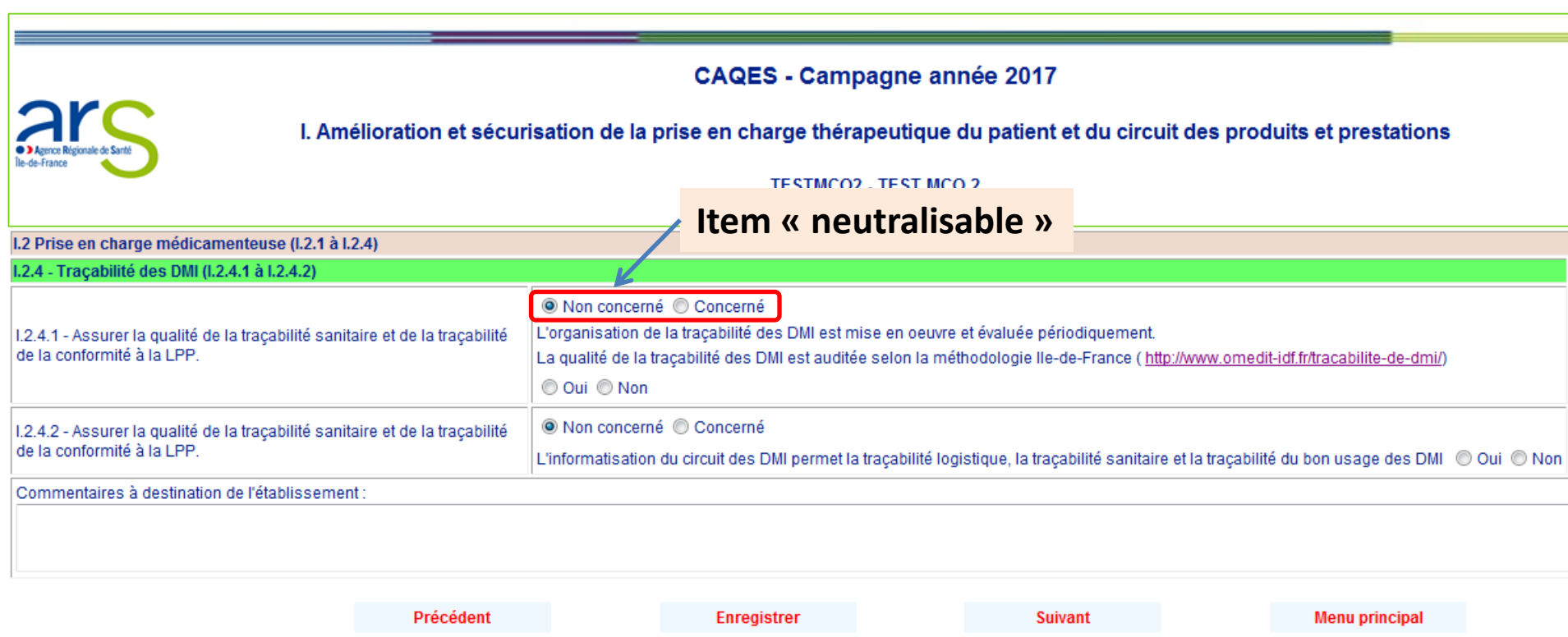

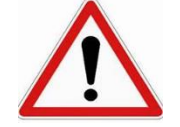

**N'oubliez pas d'enregistrer les données saisies avant de passer à la page suivante**

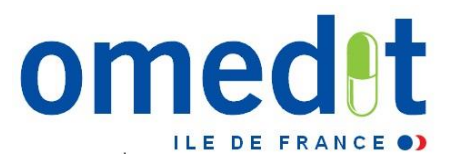

## Réponse attendue type Oui/Non (bouton radio)

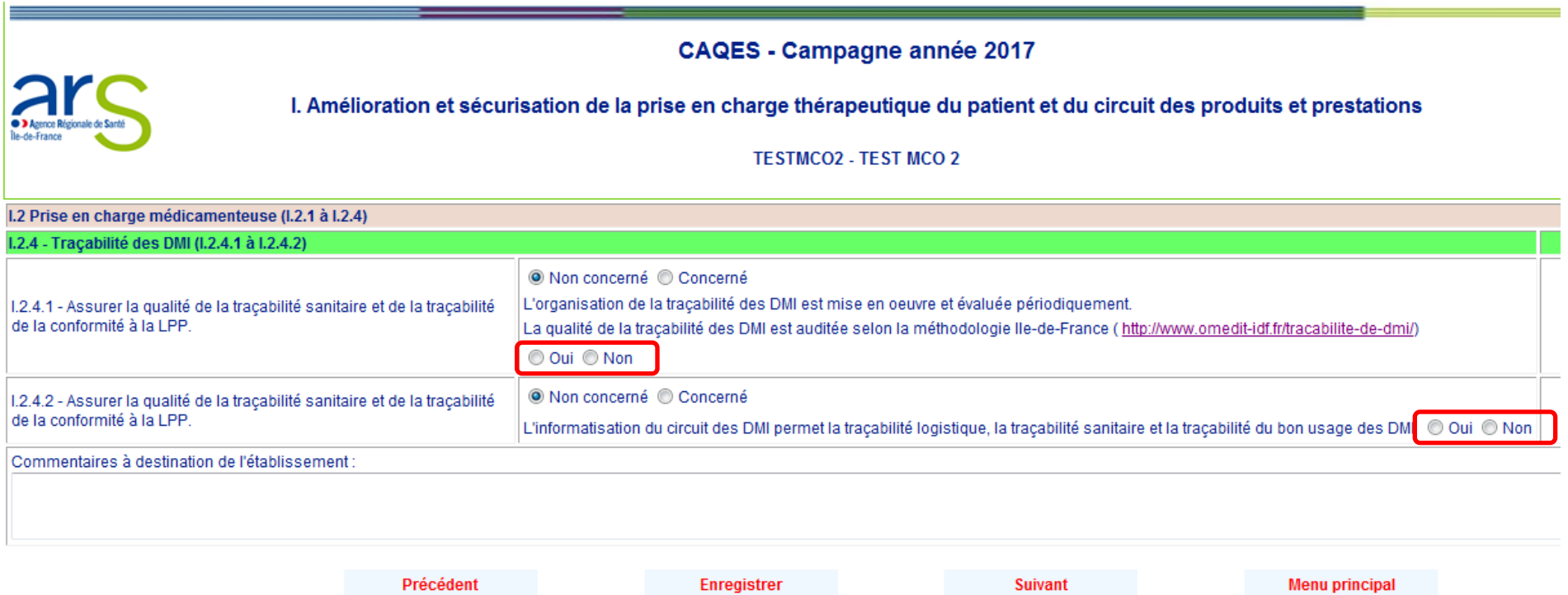

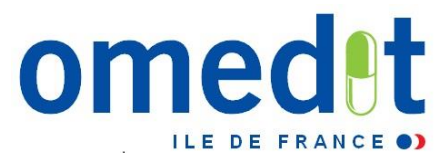

### **Affichage conditionnel = fonction de la réponse apportée**

• Item d'origine **avant renseignement**

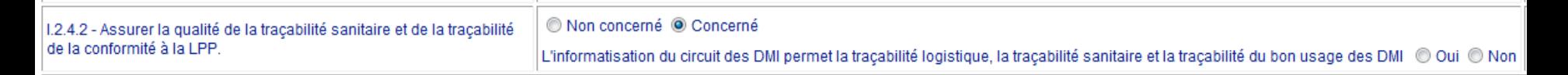

• Le fait de répondre « **non** » requiert la transmission d'un justificatif

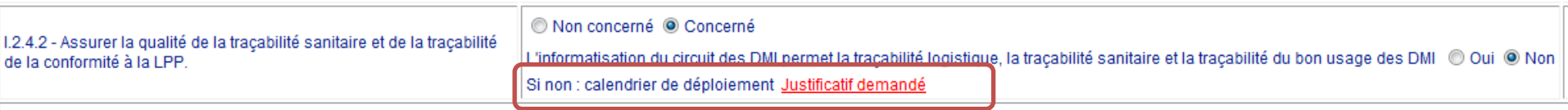

Commontairee à dectination de l'établice ement

• Le fait de répondre « **oui** » révèle de **nouveaux items à remplir**

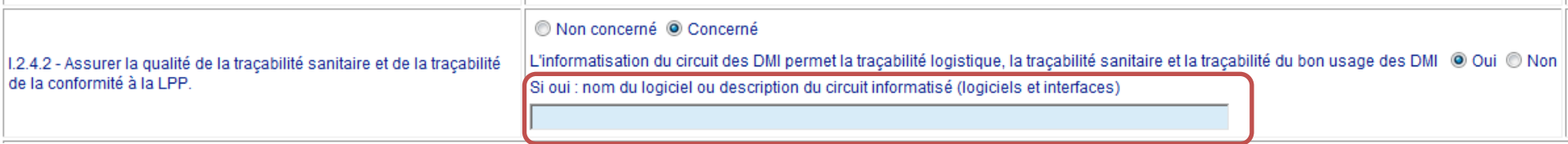

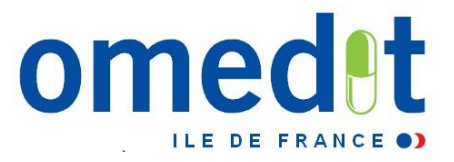

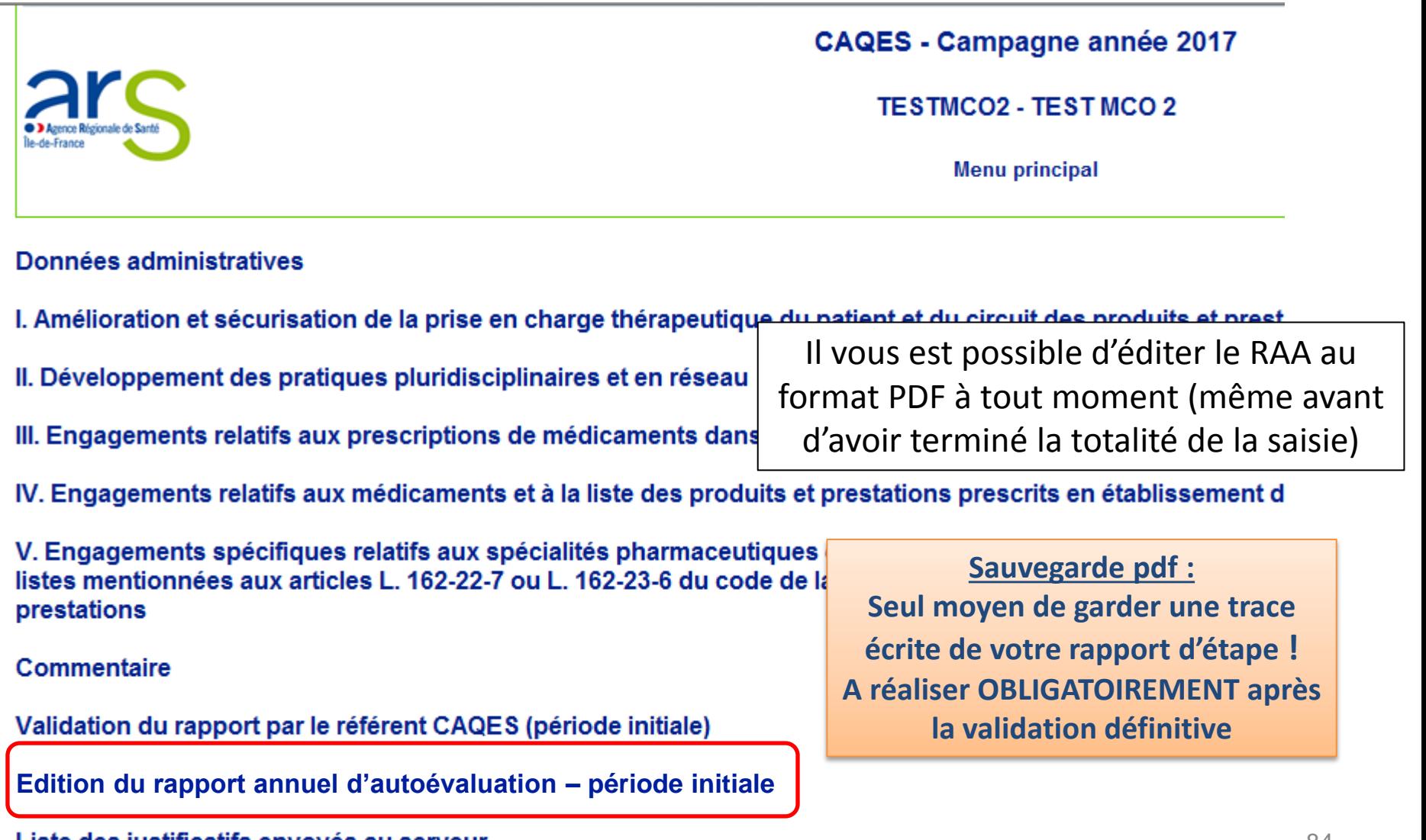

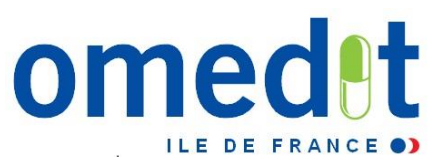

### **1. Validation au niveau établissement**

Une 1ère validation doit être faite par la **personne référente CAQES** de l'établissement

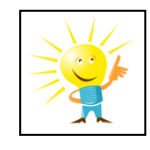

→ Cette 1<sup>ère</sup> validation **ne fige pas les données**, il vous est encore possible de **faire des modifications par la suite**

### Données administratives

- I. Amélioration et sécurisation de la prise en charge thérapeutique du patient et du circuit des produits et prestations
- II. Développement des pratiques pluridisciplinaires et en réseau
- III. Engagements relatifs aux prescriptions de médicaments dans le répertoire générique et biosimilaires
- IV. Engagements relatifs aux médicaments et à la liste des produits et prestations prescrits en établissement de santé et

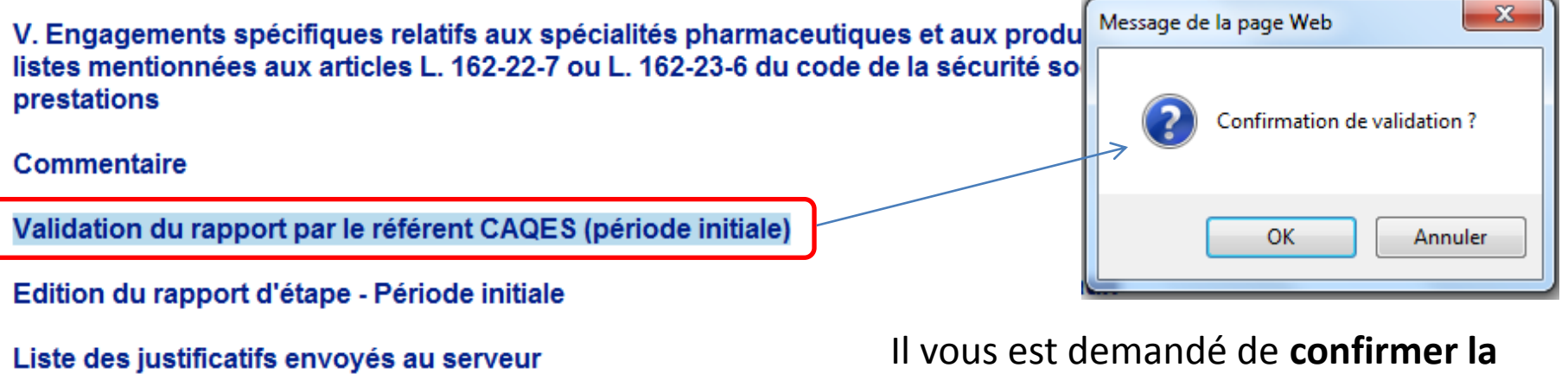

**validation**

### Les annexes

### **Déconnexion**

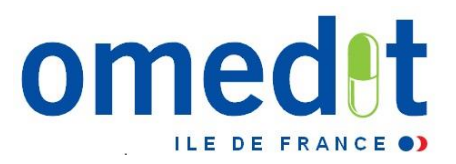

- **1. Validation au niveau établissement**
- Assurez vous ensuite de la **prise en compte de votre validation**

### Données administratives

- I. Amélioration et sécurisation de la prise en charge thérapeutique du patient et du circuit des produits et
- II. Développement des pratiques pluridisciplinaires et en réseau
- III. Engagements relatifs aux prescriptions de médicaments dans le répertoire générique et biosimilaires
- IV. Engagements relatifs aux médicaments et à la liste des produits et prestations prescrits en établissem

V. Engagements spécifiques relatifs aux spécialités pharmaceutiques et aux produits et prestations pris listes mentionnées aux articles L. 162-22-7 ou L. 162-23-6 du code de la sécurité sociale et respect des rét prestations

### Commentaire

Edition du rapport d'étape - Période initiale

Liste des justificatifs envoyés au serveur

Les annexes

### **Déconnexion**

Message : Validation effectuée

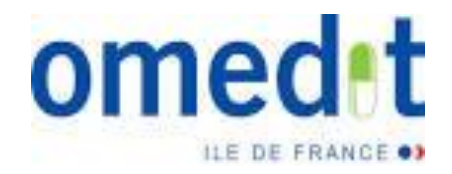

## **2. Validation finale par le représentant légal de l'établissement**

- Le représentant légal doit se connecter avec son mot de passe (créé auparavant dans l'onglet données administratives)
- Cette dernière validation **verrouille les données et déclenche la transmission du RAA à l'OMEDIT pour analyse**
- **Aucune modification ne sera possible par la suite**

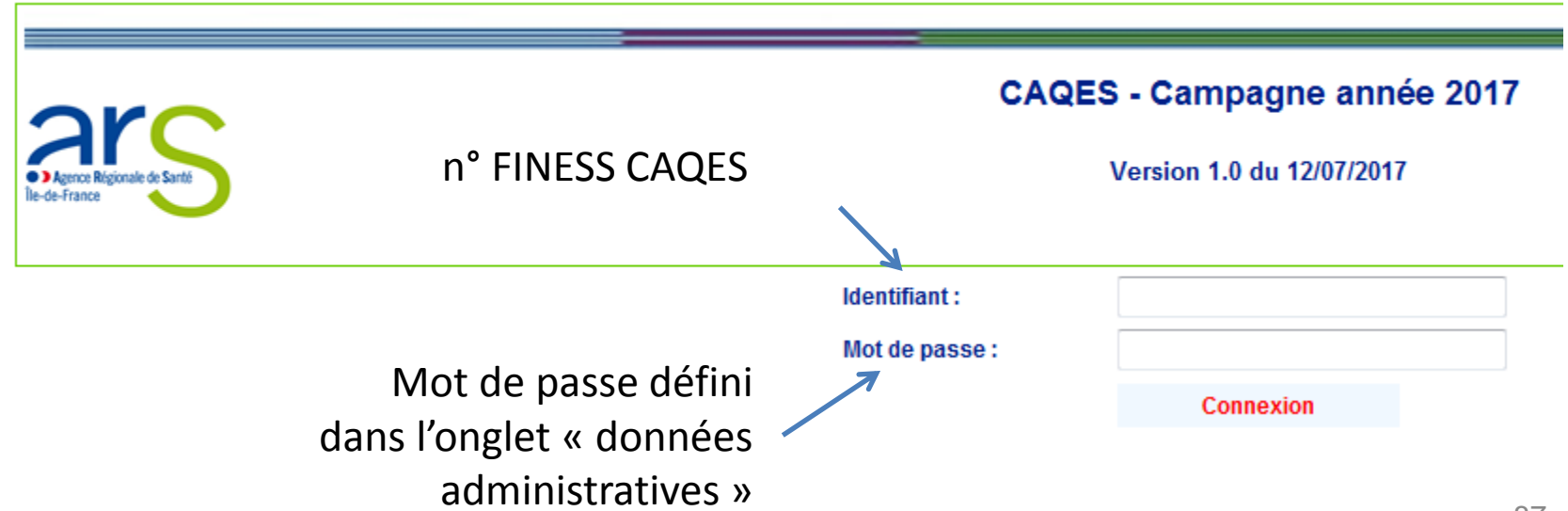

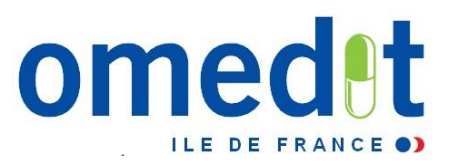

- **2. Validation finale par le représentant légal de l'établissement**
- Pour valider **définitivement** le RAA, le représentant légal doit cliquer sur l'item de validation

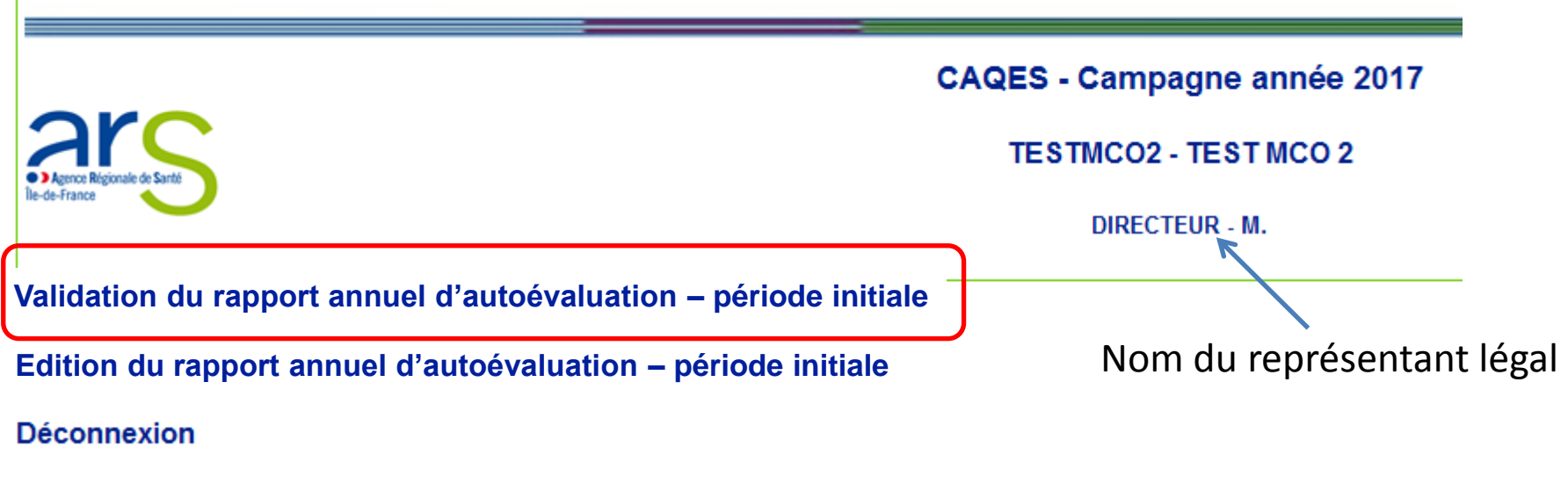

• Puis **confirmer** cette validation

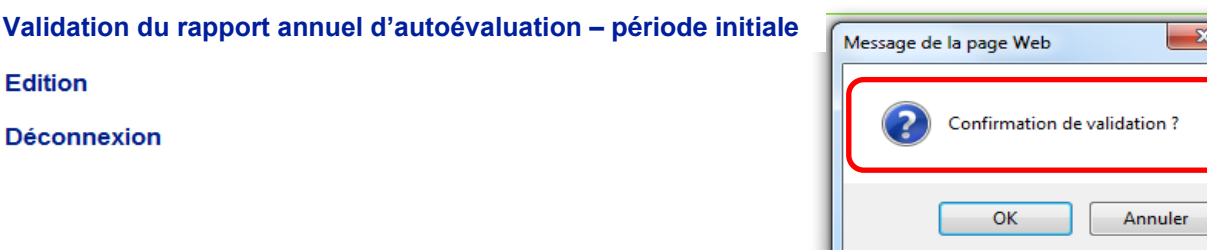

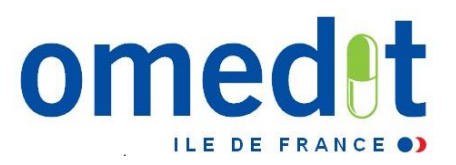

- **2. Validation finale par le représentant légal de l'établissement**
- Le représentant légal doit ensuite s'assurer de la prise en compte de la validation

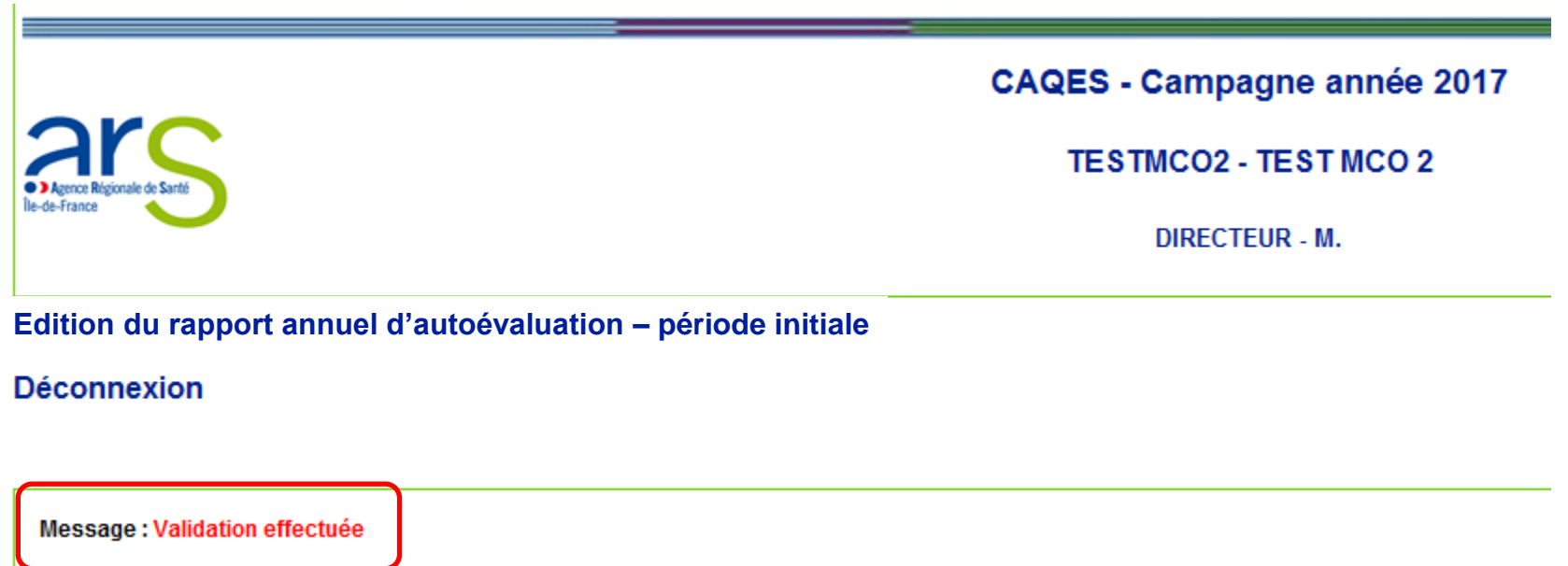

**Votre RAA a été transmis à l'OMEDIT et est prêt à être analysé**

**→ Systématiquement créer une sauvegarde de votre rapport (Edition format pdf)** 

### **Transformer un PowerPoint en PDF :**

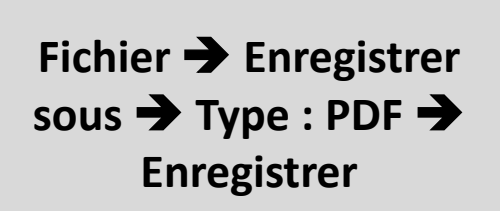

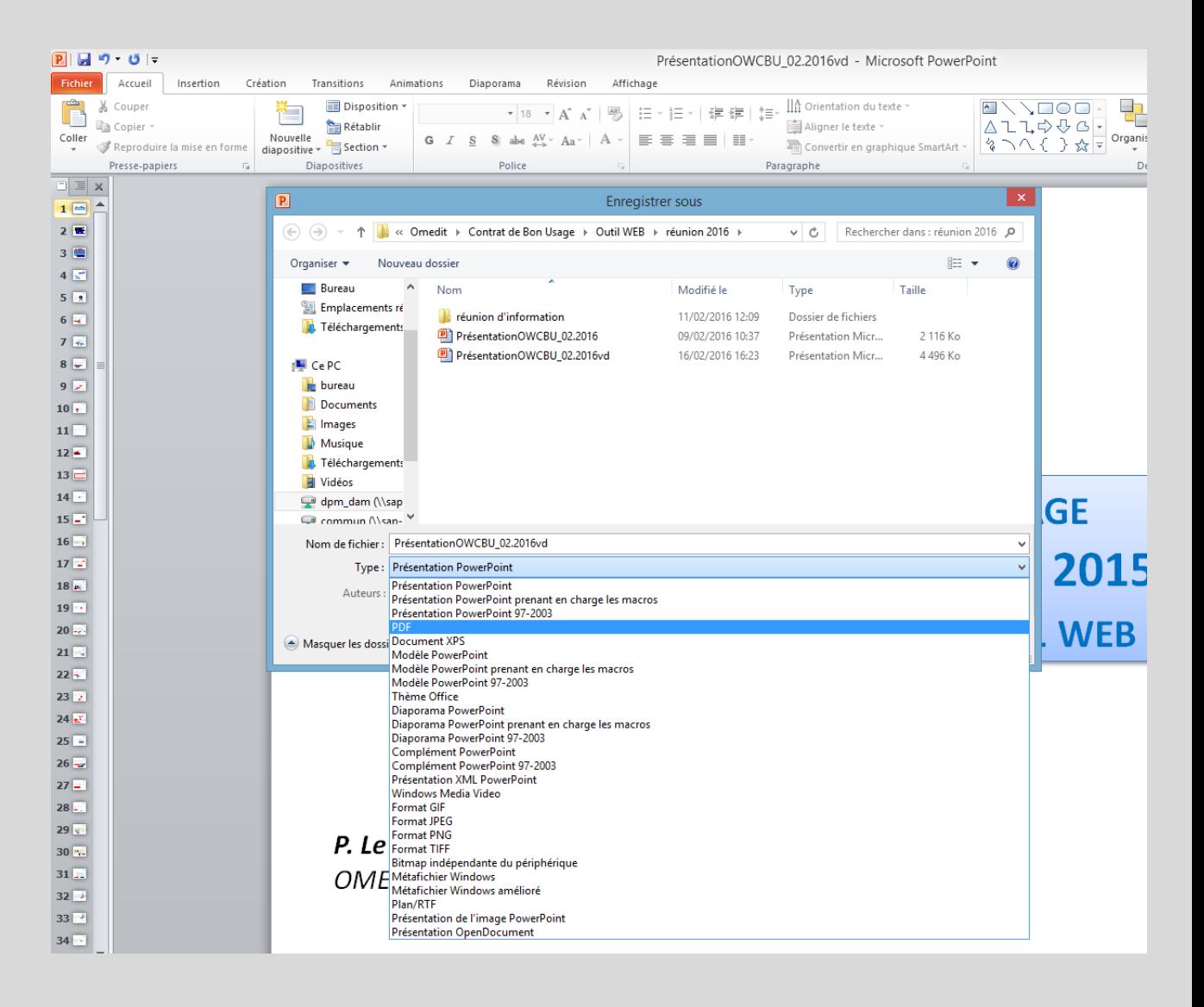

**1. CAQES : contexte réglementaire et actualités**

**2. Grille d'indicateurs : les évolutions depuis le CBU**

**3. Documents & outils disponibles**

**4. Outilweb**

# **5. Autres actualités**

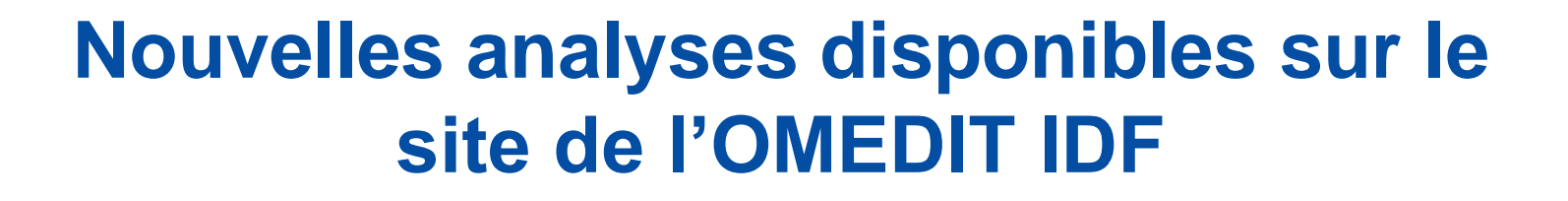

**LES - Synthèse régionale des utilisations hors-référentiels (CBU)**

## **Synthèse régionale des utilisations hors-référentiels Ex : Caelyx**

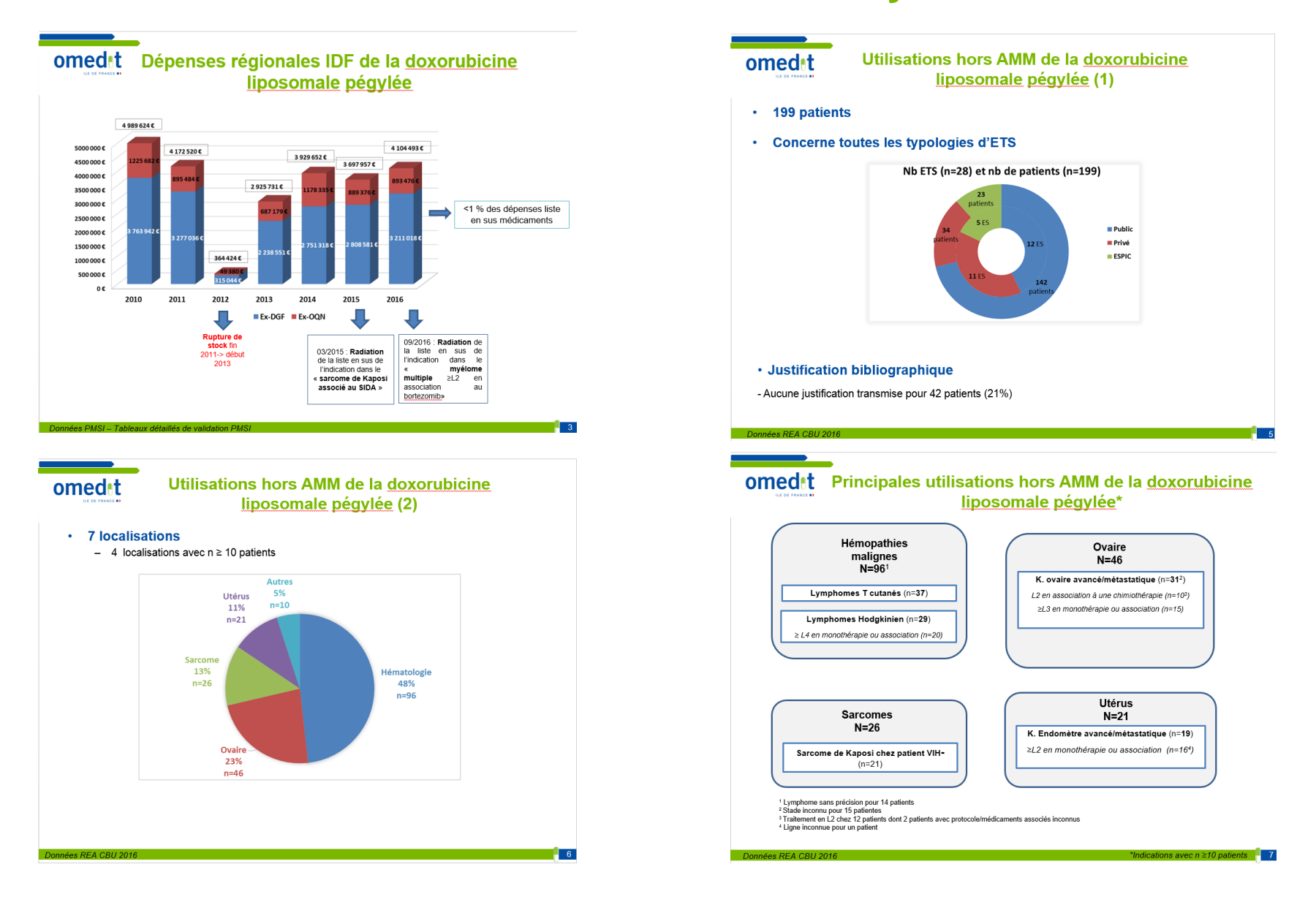

## **Synthèse régionale des utilisations hors-référentiels**

- Analyse à partir des données déclaratives issues des REA du CBU 2016 (annexe III.4.2)
- Analyse **purement descriptive** : **ne préjuge ni de la pertinence clinique** de ces utilisations **ni de leur prise en charge financière**
- Seules les utilisations hors-référentiels concernant au moins 10 patients sont mentionnées
- MAJ au fur et à mesure des synthèses réalisées par l'OMEDIT IDF

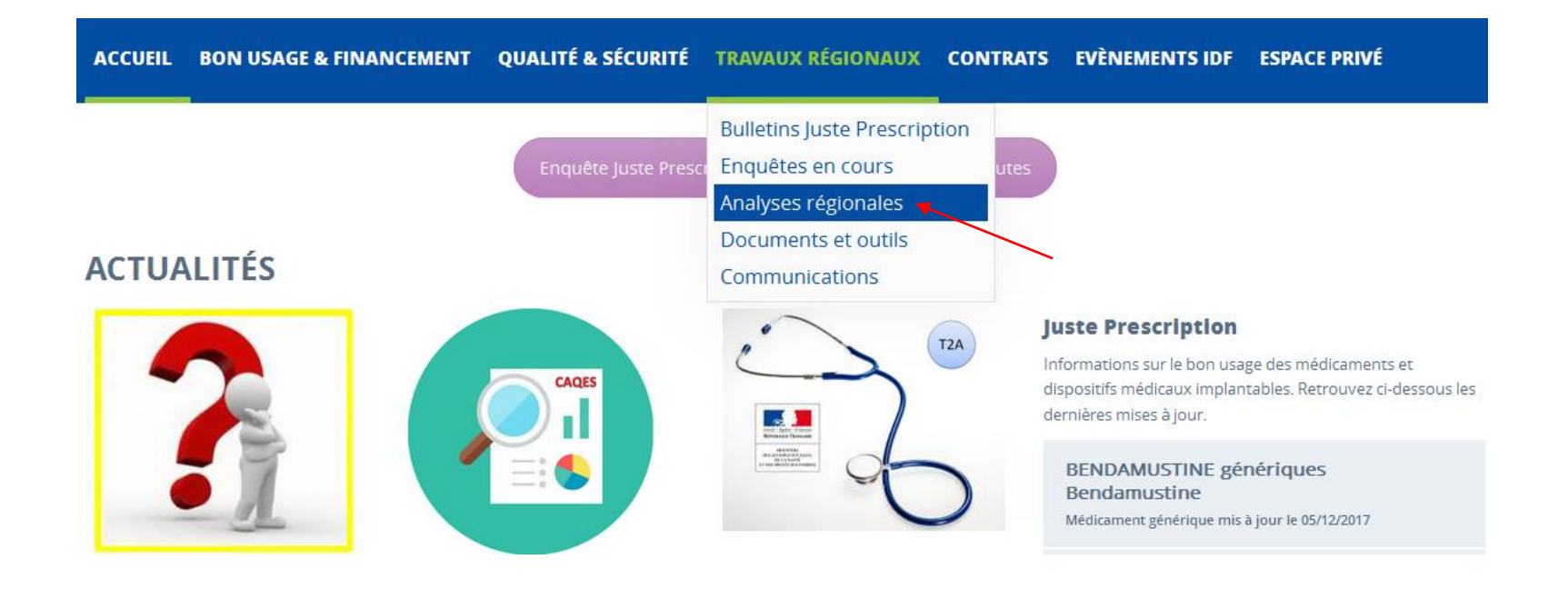

# **Actualités**

# **Radiation de médicaments/indications de la liste en sus au 01/03/2018**

## **Modalités d'inscription/radiation de la liste en sus**

Article 51 de la loi n° 2013-1203 du 23 décembre 2013 (LFSS 2014) :

→ **Inscription sur la liste en sus par indication**

Décret n° 2016-349 du 24 mars 2016 « procédure et conditions d'inscription des spécialités pharmaceutiques sur la liste mentionnée à l'article L. 162-22-7 du CSS :

- → Spécialité administrée **majoritairement au cours d'une hospitalisation**
- → **Coût moyen du traitement** / tarifs des principaux GHS > 30%
- → **Niveau SMR, ASMR**

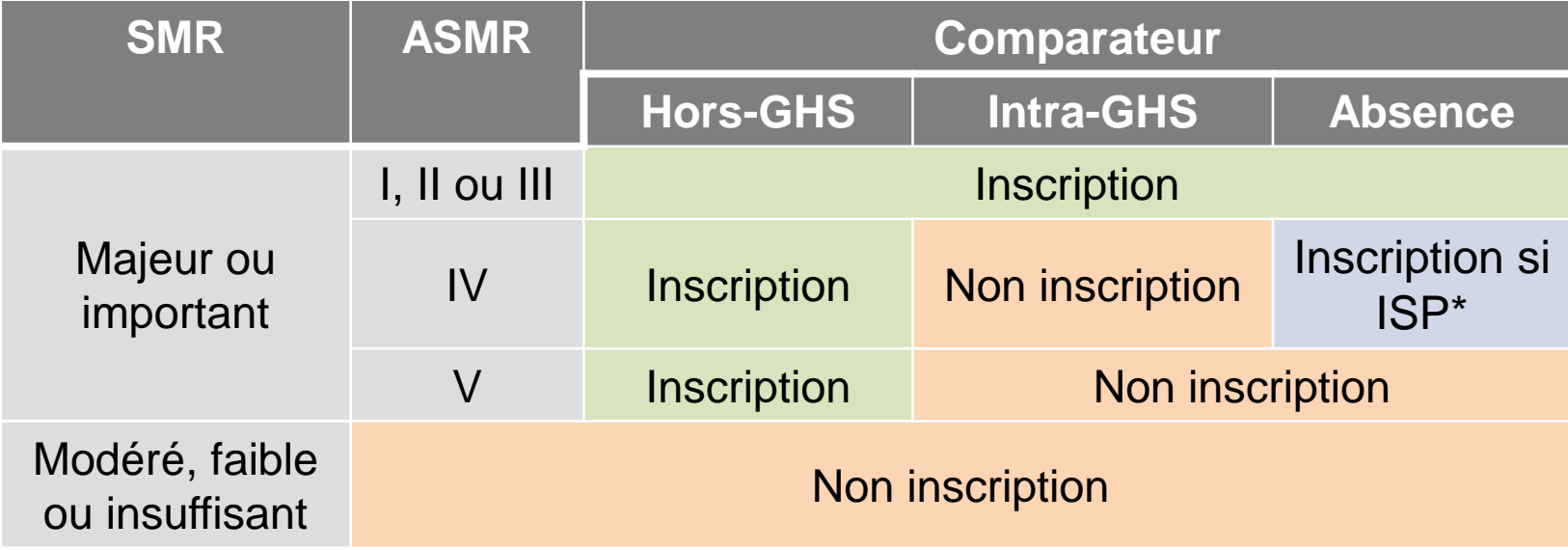

## **Radiations de la liste en sus au 01/03/2018**

**En application des articles [R162-37-2](https://www.legifrance.gouv.fr/affichCodeArticle.do?cidTexte=LEGITEXT000006073189&idArticle=LEGIARTI000034396445&dateTexte=&categorieLien=cid) et [R162-37-4](https://www.legifrance.gouv.fr/affichCodeArticle.do;jsessionid=EAFB16BD4854702A70246D50D051294A.tplgfr27s_1?cidTexte=LEGITEXT000006073189&idArticle=LEGIARTI000034396449&dateTexte=20171009&categorieLien=cid) du code de la sécurité sociale, les indications/spécialités suivantes seront radiées de la liste en sus à compter du 01/03/2018**

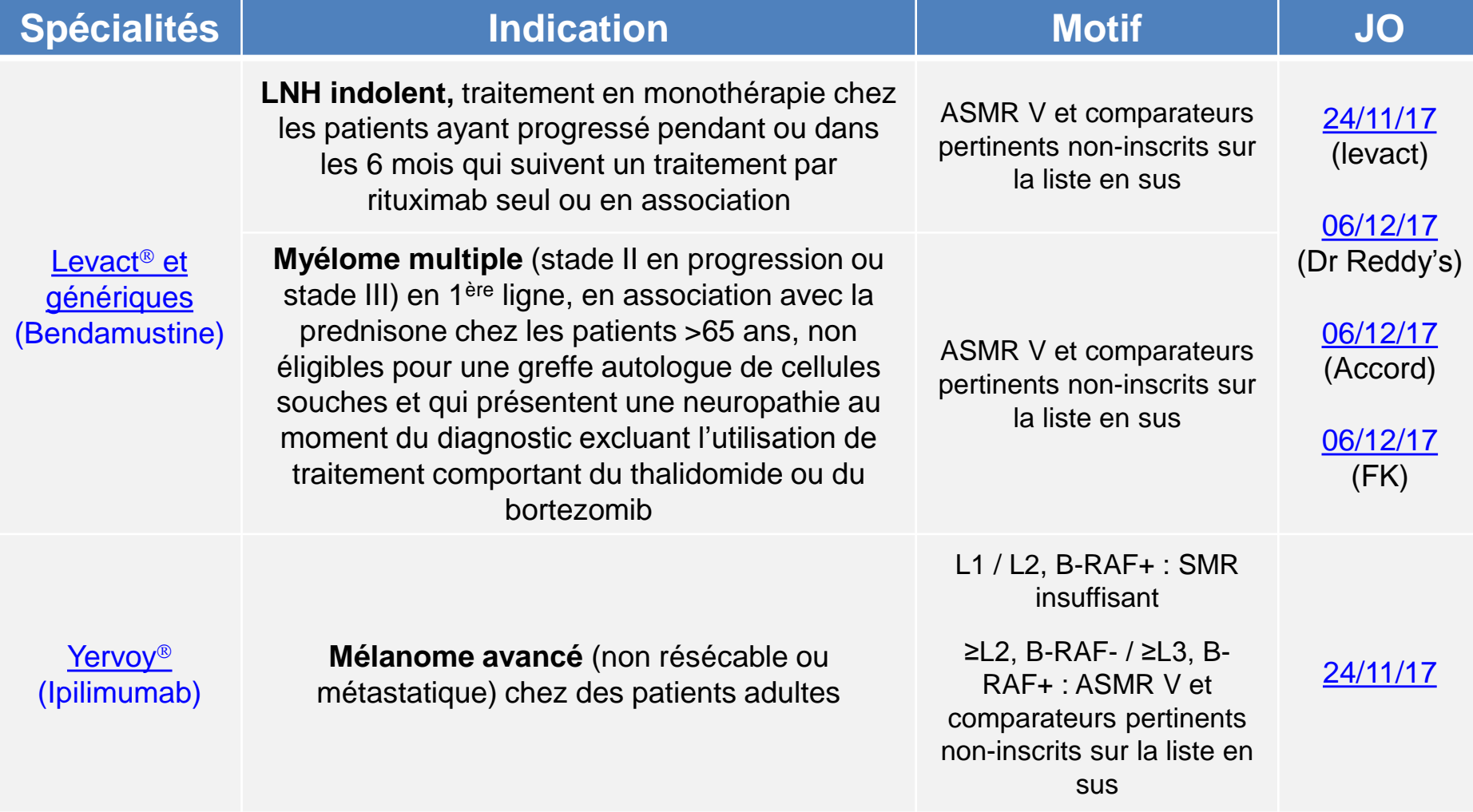

# **Actualités**

# **LES et financement à l'indication : nouvelles modalités de recueil et de transmission des données en 2018**

**LES et financement à l'indication : nouvelles modalités de recueil et de transmission des données en 2018**

- **Saisie de l'indication sur LAP\*.**
- **Code associé à chaque indication (cf. référentiel « liste en sus » sur le site du [ministère\)](http://solidarites-sante.gouv.fr/soins-et-maladies/autres-produits-de-sante/dispositifs-medicaux/la-liste-en-sus/article/referentiel-des-indications-des-specialites-pharmaceutiques-inscrites-sur-la) + champ libre (999) pour les indications ne relevant pas du référentiel → FICHCOMP**

**Calendrier prévisionnel : (Instruction ministérielle en attente de publication)**

- **Intégration des données nécessaires dans les bases de données, LAP**
	- Référentiel « liste en sus »
	- Fichier permettant lien code UCD/ code indication [\(ATIH\)](http://www.atih.sante.fr/unites-communes-de-dispensation-prises-en-charge-en-sus)
- **Mise en œuvre effective (01/03/2018). Non obligatoire d'emblée afin de permettre aux établissements de s'approprier ce nouveau dispositif.**
- **Mise en œuvre obligatoire (date non communiquée à ce jour)**

# **Actualités**

# **Pharmacie clinique en établissement de santé : appel à projets DGOS**

## **Pharmacie clinique en établissement de santé : appel à projets DGOS**

## • **Objectif principal :**

**Projets de prise en charge thérapeutique fondés sur les activités de pharmacie clinique afin de :**

- **Maitriser l'iatrogénie médicamenteuse** et promouvoir le **bon usage** des produits de santé ;
- **Sécuriser le parcours** du patient aux différents **points de transition;**
- Evaluer en continu la pertinence et l'efficience de la thérapeutique proposée.

## • **Etablissements :**

- **Tous** (les établissements lauréats du précédent appel à projets ne peuvent candidater)
- **Le projet doit être soutenu par la direction et la CME/CfME**

### • **Indicateurs**

Les indicateurs du CBU ou du CAQES peuvent être utilisés mais d'autres peuvent être proposés

### • **Financement :**

**Montant global : 2,5 M € Max 10 établissements retenus dont un SSR et un PSY**

- **Calendrier :**
- **Date limite de soumission : 31/12/2017**
- **Sélection : mars 2018**

### **Pour plus d'informations, voir [instruction](http://www.omedit-idf.fr/wp-content/uploads/2017/11/AAP_conciliaiton_DGOS_171017.pdf) [DGOS](http://www.omedit-idf.fr/wp-content/uploads/2017/11/AAP_conciliaiton_DGOS_171017.pdf) [du](http://www.omedit-idf.fr/wp-content/uploads/2017/11/AAP_conciliaiton_DGOS_171017.pdf) [17/10/2017](http://www.omedit-idf.fr/wp-content/uploads/2017/11/AAP_conciliaiton_DGOS_171017.pdf)**

# **Formations conciliation des traitements médicamenteux**

## **Formations conciliation**

- **<http://www.omedit-idf.fr/formations-conciliation/>**
- **7 sessions en 2017**
- **Nouvelles dates à venir en 2018**

Cette formation se déroule en 2 phases :

- 1. e-learning (FormaConcil, SFPC)
- 2. Formation présentielle : 1 journée. La formation présentielle est animé par des professionnels de santé (médecins et pharmaciens) d'Ile-de-France, formés à la conciliation médicamenteuse.

# **Rubrique « Juste Prescription » - OMEDIT IDF**

# **Informations sur le bon usage et le financement des médicaments**

# **Rubrique « Juste Prescription » (JP) - OMEDIT IDF**

- **Informations actualisées** sur le **bon usage** et la **prise en charge** financière des médicaments innovants et onéreux à l'hôpital
- Périmètre : hors-GHS, ATUc, post-ATU, certains médicaments orphelins, certains médicaments coûteux
- **4 documents types en accès libre**
- **Contenu réévalué régulièrement** : club utilisateurs, enquête auprès des utilisateurs, statistiques de consultation
- **Mise à jour régulière : veille réglementaire** (sources opposables) **et scientifique quotidienne**
- Circuit formalisé de rédaction/relecture/mise en ligne

## **Ordonnances**

Ordo. types intégrant les **indications autorisées**  (AMM, ATU, RTU) ainsi que leur **statut de prise en charge** (liste en sus, intra-GHS, dispositif post-ATU ou ATU)

## **Justificatif**

Indications AMM, RTU, ex-PTT, ATU. **Dates d'octroi/extension d'AMM**, **avis de la CT, arrêtés d'inscription** (agrément aux collectivités, liste en sus), **études cliniques pertinentes**. Certaines indications hors-AMM peuvent figurer sur ce document (PNDS, Cochrane).

## **Recommandations pratiques**

Conditions de prescription, **posologies**, **modalités d'administration, mises en garde, précautions d'emploi, interactions médicamenteuses, contraception, fertilité, grossesse/allaitement.**

## **Veille**

**Actualités scientifiques, réglementaires** et **actualités sur les risques de iatrogénie**  (changement de RCP, alertes émanant des agences françaises (ANSM) et européennes (EMA) ainsi que du CRAT)

## **Exemple d'ordonnance JP - Avastin**

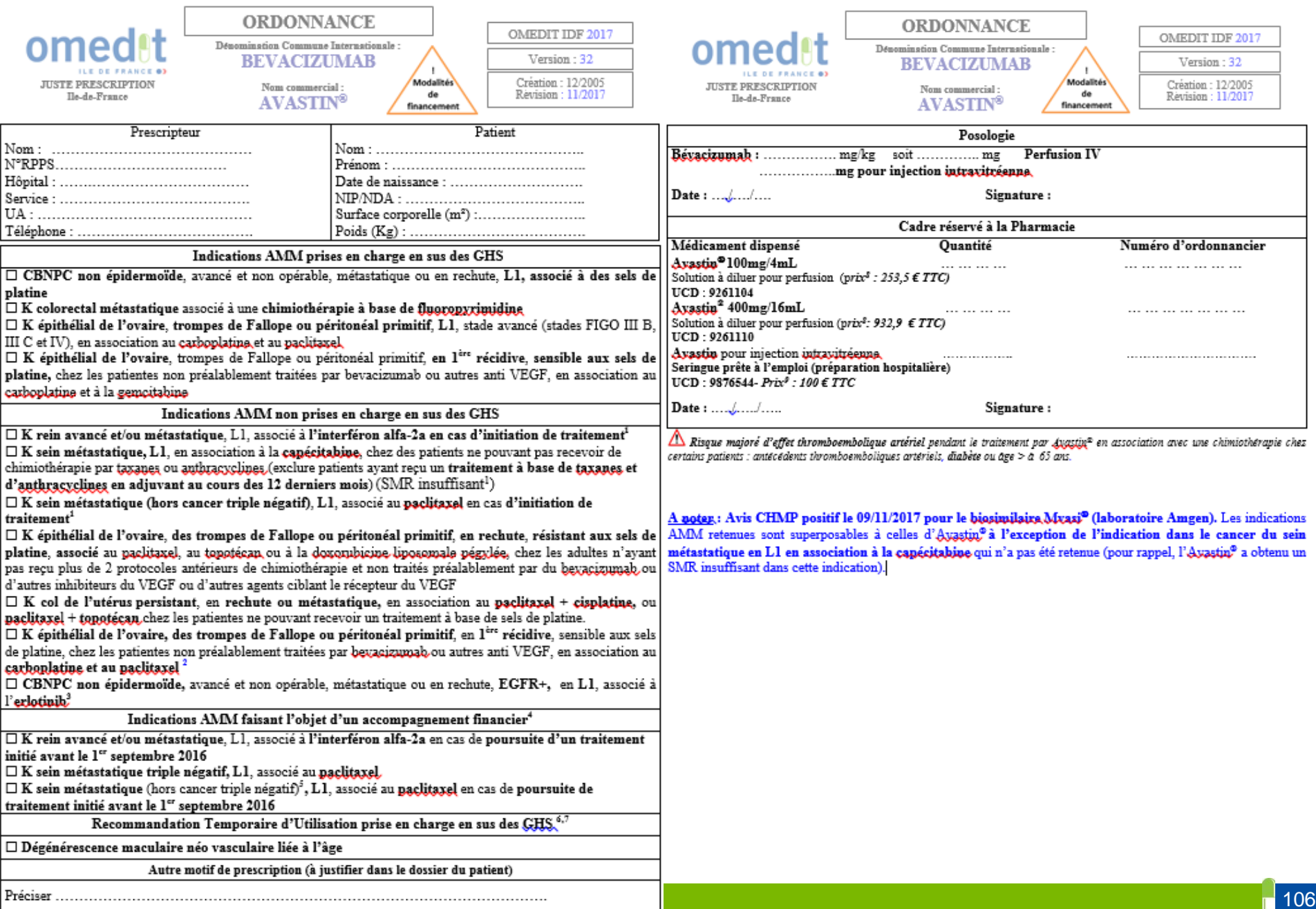

## **Exemple de justificatif JP - Rituximab (extraits)**

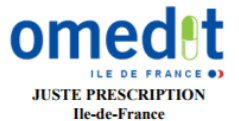

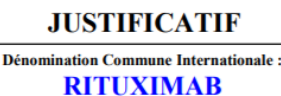

**Nom commercial: MABTHERA<sup>®</sup>** et biosimilaires (TRUXIMA)

![](_page_106_Picture_172.jpeg)

**Indications AMM** 

#### **Lymphomes non-hodgkiniens**

Lymphome folliculaire de stade III-IV en monothérapie, en cas de chimiorésistance ou à partir de la 2<sup>ème</sup> rechute après chimiothérapie

![](_page_106_Picture_173.jpeg)

Mabthera: SMR important //ASMR notable.

Truxima: SMR important, ASMR V par rapport au Mabthera.

#### **Pertinence scientifique:**

Etude pivot : phase III avec 166 patients présentant un lymphome folliculaire non-hodgkinien à cellules B ou un lymphome de bas grade, a montré un taux de réponse globale dans la population en intention de traiter (ITT) de 48 % (IC95 % 41 % - 56 %) avec 6 % de réponse complète et 42 % de réponse partielle. Le temps médian jusqu'à progression de la maladie pour les patients répondeurs a été de 13.0 mois.

Rapports d'agences d'évaluation : NICE 2002, NHCS 2002, AHFMR 2000

### HAS - Guide ALD-LNH de l'adulte

McLaughlin et al, 1998.

#### Ex-PROTOCOLES THERAPEUTIQUES TEMPORAIRES (ex-PTT)

• Purpura thrombopénique idiopathique sévère (plaquettes  $\leq$  30 000 mm<sup>3</sup>) en cas de CI, échec ou rechute aux corticoïdes et/ou aux immunoglobulines IV et CI ou échec à la splénectomie

#### Ex-PTT

### RBU AFSSAPS avril 2008

A noter : La commission consultative de l'ANSM le 17/11/2016 a donné un avis positif pour l'utilisation du Mabthera IV dans le cadre d'une RTU dans le traitement du « Purpura thrombopénique immunologique sévère, réfractaire aux autres traitements, chez les patients adultes et enfants »

### Pertinence scientifique :

 $\blacktriangleright$  Une étude de phase III ouverte multicentrique randomisée évaluant le rituximab + thrombopoïétine humaine recombinante (thTPO) vs rituximab seul. dans le traitement du Purpura thrombopénique immunologique cortico-résistant ou en rechute, a montré que l'association (rituximab+ rhTPO) a augmenté de manière significative le taux de réponse complète et raccourcie le temps de réponse au traitement, sans montrer un effet bénéfique sur la réponse à long terme.

### SITUATIONS HORS AMM, HORS RTU, HORS PTT, POUR LESQUELS UN EXAMEN DE LA **LITTERATURE A ETE REALISE A UN TEMPS T**

· Dermatomyosite de l'enfant et de l'adulte

### **PNDS 07/2016**

- Chez l'enfant : le rituximab est une option thérapeutique en traitement de  $3<sup>eme</sup>$  ligne (recommandations européennes), éventuellement en association aux échanges plasmatiques/immunoadsorption.

- Chez l'adulte : le rituximab est à privilégier chez le patient réfractaire (2<sup>ème</sup> rechute/intolérance).

#### **Pertinence scientifique:**

**HAS** 

Etude RIM (Aggarwal et al. 2014) : dans cet essai randomisé contre placebo évaluant le rituximab dans les myosites réfractaires (polymyosite et dermatomyosite de l'adulte, dermatomyosite juvénile), plus de 80% des patients sous rituximab étaient en rémission à 6 mois. La présence d'anticorps anti-Mi2 est l'un des marqueurs prédictifs d'une meilleure réponse au traitement. Les patients ayant une dermatomyosite juvénile étaient meilleurs répondeurs que les patients adultes.

• Neuropathies démyélinisantes périphériques associées à une para-protéine de type IgM anti-MAG.

**SITUATION CLINIQUE HORS REFERENTIEL** Pertinence scientifique :

RBU AFSSAPS 15/02/2008

Revue Cochrane 2016 (Lunn and Nobile-Orazio 2016) : méta-analyse incluant 2 essais ayant évalué l'efficacité et la tolérance de rituximab dans cette indication  $(n = 80)$ . Un bénéfice a été observé sur **Pamélioration de l'échelle d'handicap** (INCAT) (RR =  $3,51\%$ ; IC95% [1,30; 9,45]; n = 73) et de l'impression générale des participants (RR = 1,86; IC95% [1,27; 2,71]; n = 70). Effets indésirable peu fréquent et mineurs. Des essais cliniques portant sur une durée suffisante (12 mois) et suivant une méthodologie correcte (nombre de patients, randomisation, échelle de mesure...) sont encore nécessaires.

## **Exemple de recommandations pratiques JP - Cimzia**

## (extraits)

#### MODALITES DE PRESCRIPTION

- Liste I
- Médicament à prescription initiale hospitalière annuelle.  $\bullet$
- Prescription initiale et renouvellement réservés aux spécialistes en rhumatologie ou en médecine interne.
- · Médicament disponible en ville sous le statut de médicament d'exception, inscrit sur la liste des médicaments remboursables aux assurés sociaux (à l'exception de la polyarthrite rhumatoïde en 1ère ligne)<sup>1</sup>

#### POSOLOGIE ET MODALITES D'ADMINISTRATION

Initiation et contrôle par un médecin spécialiste ayant l'expérience du diagnostic et du traitement des pathologies dans lesquelles Cimzia® est indiqué.

> Une Carte Spéciale de Surveillance devra être remise aux patients traités.

![](_page_107_Picture_121.jpeg)

MISES EN GARDE SPECIALES ET PRECAUTIONS D'EMPLOI

### $\triangle$  A RETENIR :

- \* Infections graves (opportunistes, bactériennes, virales et fongiques) > rechercher une tuberculose active ou inactive chez les patients avant de débuter le traitement (tests de dépistage appropriés)
- \* Réactions aiguës liées à l'injection et réaction d'hypersensibilité systémique grave retardée
- ❖ Contre-indication chez les patients ayant des antécédents d'insuffisance cardiaque modérée à sévère (NYHA, classes III/IV) et risque potentiel d'aggravation d'une insuffisance cardiaque congestive

![](_page_107_Picture_122.jpeg)

**INTERACTIONS MEDICAMENTEUSES** Source EPAR et ANSM/thésaurus des interactions médicamenteuses (09/2016)

+ VACCINS VIVANTS ATTENUES (fièvre jaune, rougeole, oreillons, rubéole, varicelle, zona, tuberculose/BCG, rotavirus, grippe)

- Adulte traité : Risque de maladie vaccinale généralisée, éventuellement mortelle > CONTRE-INDICATION pendant le traitement et pendant les 3 mois suivant l'arrêt du traitement
- Enfants exposés in utéro : NON RECOMMANDEE pendant les 5 mois suivant la  $\bullet$ dernière injection de la mère durant la grossesse.

#### + ABATACEPT (Orencia<sup>®</sup>), CANAKINUMAB (Ilaris<sup>®</sup>)

Majoration de l'immunodépression (augmentation possible du risque d'infections) **ASSOCIATION DECONSEILLE** 

#### + ANAKINRA (Kineret®),

Risque accru d'infections graves et de neutropénie **ASSOCIATION DECONSEILLE** 

#### FERTILITE - GROSSESSE et ALLAITEMENT **Sources EPAR et CRAT**

Données disponibles sur le CRAT : http://lecrat.fr/articleSearchSaisie.php?recherche=CIMZIA

![](_page_107_Picture_123.jpeg)
## **Exemple de veille JP - Opdivo (extraits)**

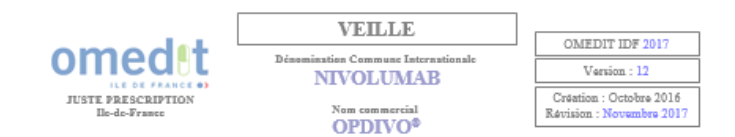

12/2016:

- Agrément aux collectivités et inscription sur la liste en sus des GHS dans les indications suivantes
	- Mélanome avancé (non résécable.ou métastatique) en monothérapie, chez l'adulte
	- CBNPC de type épidermoïde localement avancé ou métastatique, ≥ L2
	- Carcinome rénal à cellules claires ou comportant un contingent de cellules claires chez l'adulte, en monothérapie, après échec d'un traitement par anti-VEGF.
- $\cdot$ Publication du prix : 1347,34 € TTC pour la forme 100mg/10ml et 538,94 € TTC pour la forme 40mg/4ml.
- 01/2017 : Avis HAS-CT dans le CBNPC non épidermoïde localement avancé ou métastatique après une chimiothérapie antérieure / SMR important uniquement chez les patients en bon état général (ECOG 0 ou 1), ASMR IV par rapport au docétaxel.
- 03/2017 : Agrément aux collectivités et inscription sur la liste en sus de l'indication dans le « CBNPC non épidermoïde localement avancé ou métastatique après une chimiothérapie antérieure », uniquement chez les patients en bon état général (ECOG 0 ou 1).
- 03/2017 : EMA-MAJ EPAR/ risque de nécrolyse épidermique toxique (NET), de syndrome de Stevens-Johnson (SJS) et de myotoxicité (myosite, myocardite et rhabdomyolyse). Un arrêt définitif du traitement est recommandé en cas de NÉT. SJS ou myocardite de grade 3.

Collège HAS/ Avis sur l'efficience de la prise en charge par l'assurance maladie de la spécialité Opdivo<sup>®</sup> dans le traitement du mélanome avance.

04/2017 : Baisse de prix / Ondivo<sup>2</sup> 100mg/10 ml : 1347,34 → 1169,05 € TTC/UCD  $\text{Qndiva}^2$  40mg/4 ml : 538,94  $\rightarrow$  467,62 € TTC/UCD

> Avis HAS-CT dans le lymphome de Hodgkin / SMR important, ASMR V. La CT souhaite que la mise en place du traitement par nivolumab soit décidée en RCP.

- 04/2017: Extension d'AMM dans le traitement en monothérapie chez l'adulte du « cancer | épidermoïde de la tête et du cou en progression pendant ou après une chimiothérapie à base de sels de platine »
- 05/2017 : Revue Cochrane sur les immunothérapies dans le cancer rénal métastatique : chez les patients prétraités, le nivolumab réduit la mortalité, l'incidence des effets indésirables de grade > 3 et améliore la qualité de vie (niveau de preuve modéré)

Avis HAS-CT dans le mélanome avancé de l'adulte en association à l'inilimumab./ SMR important, ASMR V uniquement en lire ligne chez les patients ECOG 0 ou 1, B-RAF-, ne présentant pas de métastase cérébrale active et avec une administration dans des centres disposant d'une réanimation médicale polyvalente ou équivalent. SMR insuffisant dans les autres cas.

06/2017: Extension d'AMM dans le traitement en monothérapie du carcinome urothélial localement avancé non résécable ou métastatique chez l'adulte, après échec d'une chimiothérapie à base de sels de platine

MAJ EPAR / Risque d'encéphalite (EI rare à peu fréquent)

Page 2 sur 3

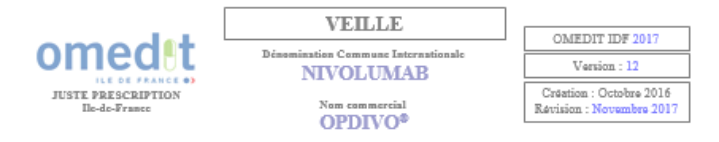

10/2017 : MAJ EPAR / Risque de syndrome de Vogt-Kovanagi-Harada (fréquence indéterminée)

11/2017 : MAJ EPAR / MAJ des données de survie à 36 mois dans le mélanome avancé (Etude CheckMate.067).

> Agrément aux collectivités dans le lymphome de Hodgkin classique en rechute ou réfractaire chez l'adulte après une greffe de cellules souches autologue et un traitement par brentuximab vedotin

> > Page 3 sur 3

## **Recherche de documents dans la « JP » (1)**

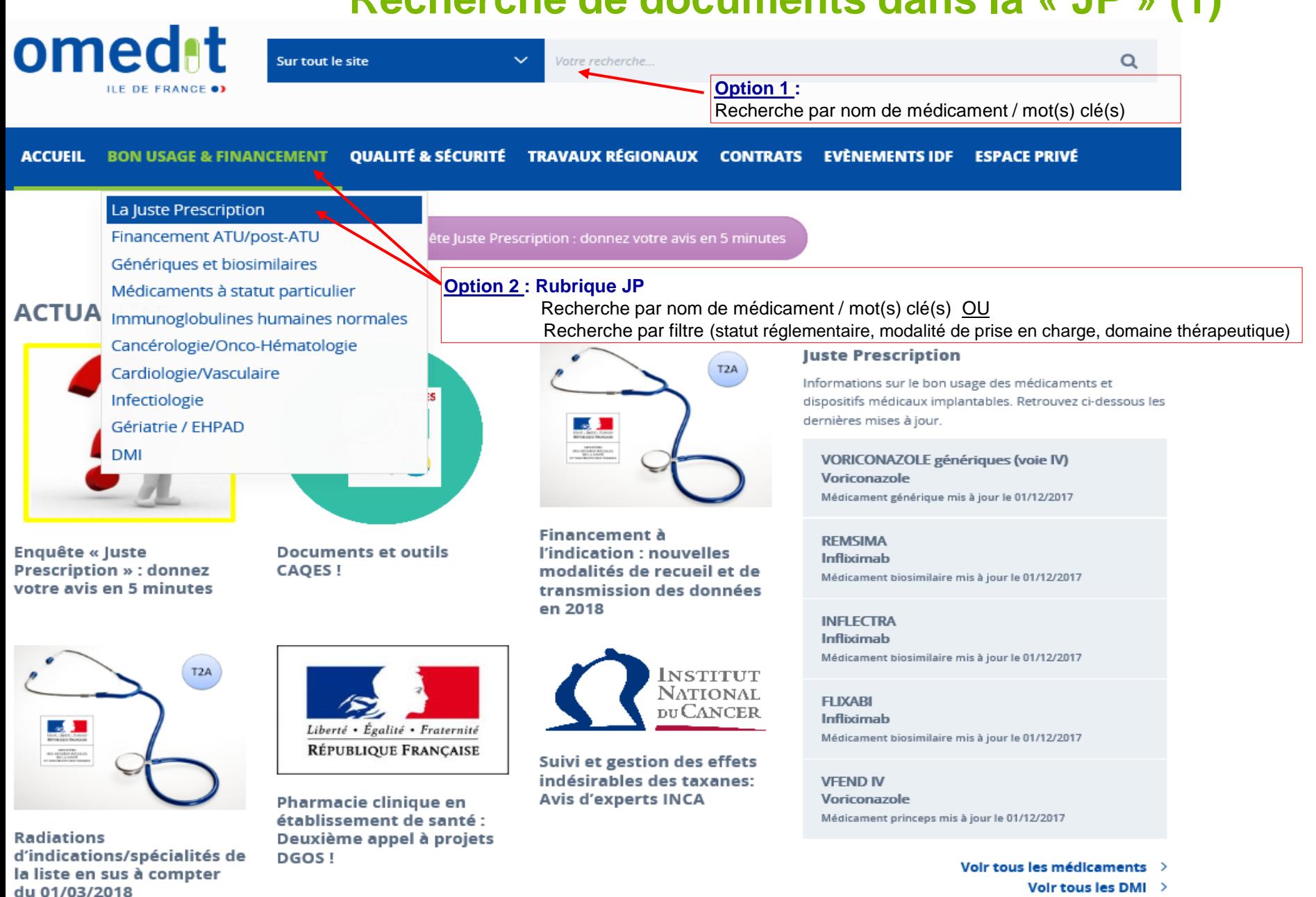

## **Recherche de documents dans la rubrique « JP » (2)**

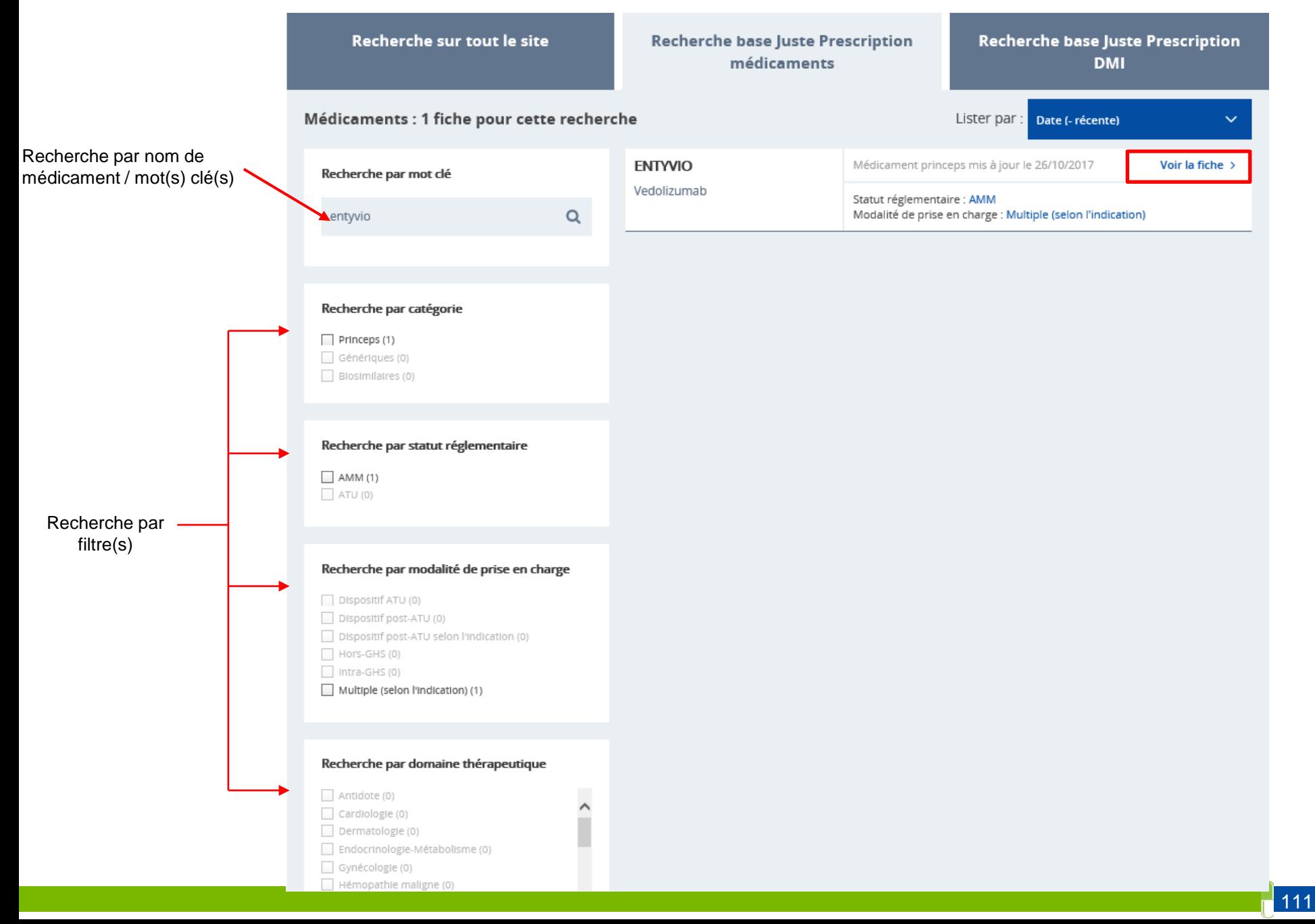

## Recherche de documents dans la rubrique « JP » (3)

<u>< Revenir à la liste des médicaments</u>

Dernière mise à jour le 4 décembre 2017

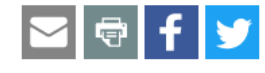

### **ENTYVIO**

Vedolizumab DCI

Statut réglementaire : AMM Modalité de prise en charge : Multiple (selon l'indication) Orphelin: Non Rétrocession : Non RTU: Non

Une note d'information DGS/DSS/DGOS du 4 octobre 2017 prolonge, dans la limite de l'enveloppe prévue dans l'instruction du 5 mai 2017, le financement dérogatoire de la spécialité Entyvio® dans le traitement de la « maladie de Crohn active, modérée à sévère, de l'adulte si réponse insuffisante, perte de réponse ou intolérance aux corticoïdes, immunosuppresseurs et anti-TNFa » chez les patients pour les poursuites de traitement initiés avant le 11/01/2017.

### **Fiche(s) Juste Prescription** Domaine(s) thérapeutique(s) Générique(s) / Biosimilaire(s) **四 Recommandations** Hépato-Gastro-Entérologie aucun **ଜ୍ଞା** Ordonnance **A** lustificatif **A** latrogénie - Veille

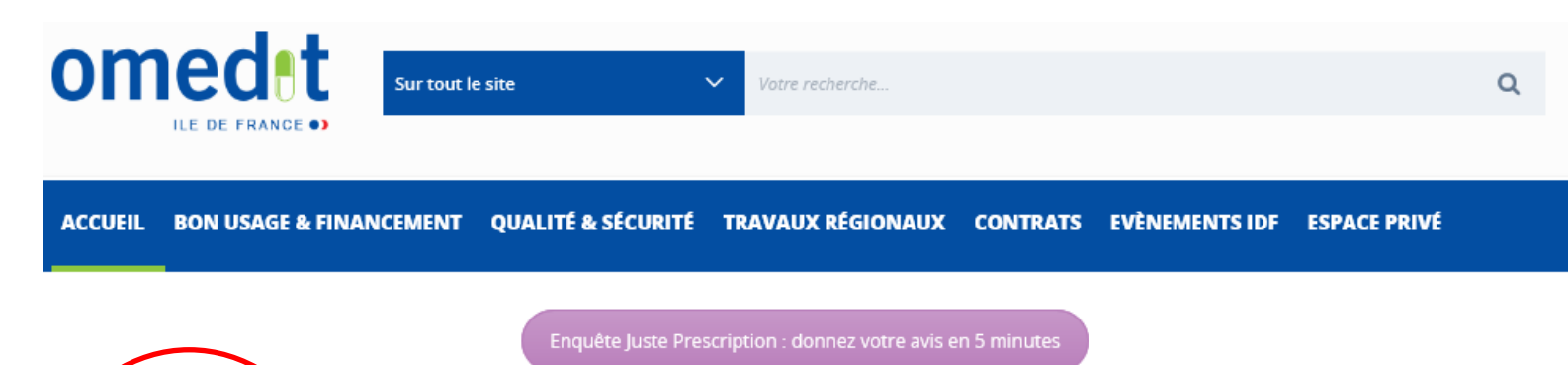

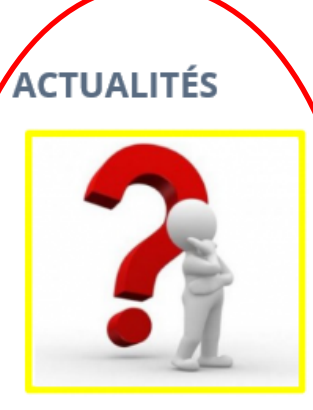

Enquête « Juste **Prescription »: donnez** votre avis en 5 minutes

T<sub>2</sub>A  $\begin{array}{r} \text{MSEPE} \\ \text{MSESEPE} \\ \text{MSESEPE} \\ \text{MSESEPE} \end{array}$ 

**Radiations** d'indications/spécialités de la liste en sus à compter du 01/03/2018

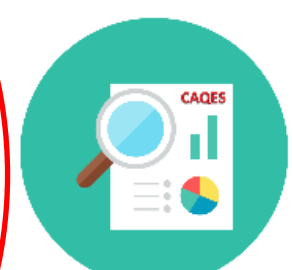

**Documents et outils CAQES!** 

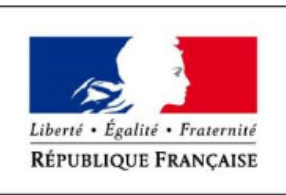

Pharmacie clinique en établissement de santé : Deuxième appel à projets DGOS!

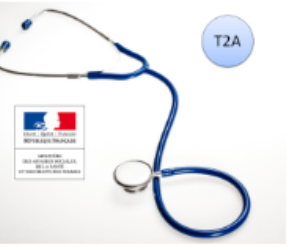

**Financement à** l'indication : nouvelles modalités de recueil et de transmission des données en 2018

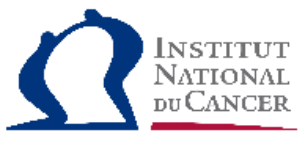

Suivi et gestion des effets indésirables des taxanes: **Avis d'experts INCA** 

#### **Juste Prescription**

Informations sur le bon usage des médicaments et dispositifs médicaux implantables. Retrouvez ci-dessous les dernières mises à jour.

#### **ENTYVIO** Vedolizumab Médicament princeps mis à jour le 04/12/2017

**VORICONAZOLE** génériques (voie IV)

Voriconazole Médicament générique mis à jour le 01/12/2017

**REMSIMA** Infliximab Médicament biosimilaire mis à jour le 01/12/2017

**INFLECTRA** Infliximab Médicament biosimilaire mis à jour le 01/12/2017

**FLIXABI** Infliximab Médicament biosimilaire mis à jour le 01/12/2017

> Voir tous les médicaments > Voir tous les DMI >

#### Merci de participer à l'enquête JP pour aider à nous améliorer le périmètre  $et$ le contenu de la base JP !

113

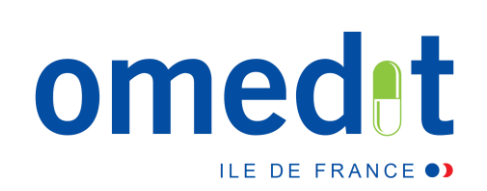

# **Merci de votre attention !**

# **[www.omedit-idf.fr](http://www.omedit-idf.fr/)**

**Contact OMEDIT : [secretariat.omedit-idf.sap@aphp.fr](mailto:secretariat.omedit-idf.sap@aphp.fr)**

**Tel secrétariat : 01.40.27.50.01**

**Newsletter :** Pour s'inscrire, adresser un mail à : secretariat.omedit-idf.sap@aphp.fr

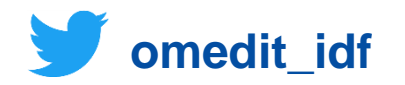